## <span id="page-0-0"></span>Elektronik I

Prof. Dr. Mark Ross

ross@hs-koblenz.de

SS 2019 Stand: 28. September 2019

Normale Slides mit Hyperlinks

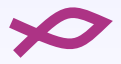

## Modalitäten

Modul: E018 - Elektronik I 4 SWS, 5 CP, 150 h Kontakt: ross@hs-koblenz.de Vorkenntnisse: GDE1 Sprechstunde: nach Vereinbarung Leistungsnachweis: Klausur (90 min), keine Hilfsmittel Material: Vorlesungsskript, Übungen, Klausuraufgaben: <http://www.hs-koblenz.de/ross/>

### Literatur

- [Bys88] K. Bystron, J.Borgmeyer, Grundlagen der Technischen Elektronik, Hanser Verlag München, 1. Auflage, 1988, ISBN 3-446-14564-8
- <span id="page-2-0"></span>[Conrad] Conrad Electronic SE. [www.conrad.de](http://www.conrad.de)
- [ElKomp] ELKO-Team, Elektronik Kompendium, [www.elektronik-kompendium.de](http:\www.elektronik-kompendium.de)
- <span id="page-2-2"></span>[ElKurs] R. Rossmann, Elektronik-Kurs, [www.elektronik-kurs.net](http:\www.elektronik-kurs.net)
- [Gos14] Stefan Gossner, Grundlagen der Elektronik, 2014, [www.prof-gossner.eu/Frameset.html](http://www.prof-gossner.eu/Frameset.html)
- [Hei11] R. Heinemann, PSPICE Einführung in die Elektroniksimulation, Hanser Verlag München, 2011, ISBN 978-3-446-42609-2, [www.spicelab.de/index.htm](http://www.spicelab.de/index.htm)
- <span id="page-2-1"></span>[Kurcz] F. Kurcz, Elektrische Bauelemente, [www.kurcz.at](http:\www.kurcz.at)
- [TSG16] U. Tietze, C. Schenk, E. Gamm: Halbleiter Schaltungstechnik, Springer, Berlin, 15. Auflage, 1815 Seiten, 2016, ISBN 978-3-662-48354-1, [www.tietze-schenk.de/index.htm](http://www.tietze-schenk.de/index.htm)
- [Zic15] G. Zickert, Leiterplattenentwurf, Hanser Verlag München, 2015

# Inhalt

- 1. [Widerstände](#page-0-0)
- 2. [Kondensator](#page-22-0)
- 3. [Simulation](#page-46-0)
- 4. [Halbleitergrundlagen](#page-60-0)
- 5. [Dioden](#page-100-0)
- 6. [Bipolartransistor](#page-145-0)
- 7. [Feldeffekttransistoren](#page-218-0)
- 8. [Operationsverstärker](#page-237-0)
- 9. [Leiterplattenentwurf](#page-288-0)

# 1. [Widerstände](#page-0-0)

1. [Widerstände](#page-0-0)

### 1.1 [Grundlagen](#page-0-0)

- 1.2 [Technische Widerstände Bauformen und Eigenschaften](#page-12-0)
- 1.3 [Anwendungen](#page-19-0)

## Ohmscher Widerstand

#### **Statischer Widerstand**

$$
R = \frac{U}{I} = \frac{\rho \cdot \ell}{A} \qquad [R] = \Omega \tag{1}
$$

#### **Dynamischer/Differentieller Widerstand** Quotient aus Spannungsänderung und Stromänderung

$$
r = \frac{\Delta U}{\Delta I} \qquad [R] = \Omega \tag{2}
$$

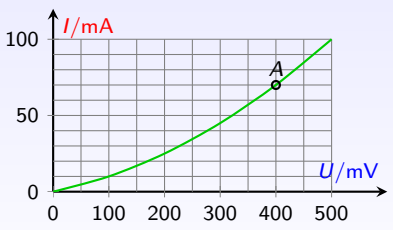

Berechne statischen und dynamischen Widerstand im Punkt A.

$$
R =
$$

$$
r =
$$

1. [Widerstände](#page-0-0) 1.1 [Grundlagen](#page-0-0)

**IDEITHORA** 

1

### Thermisches Verhalten

- Nennwert im Datenblatt meist für 20 °C
- $\blacktriangleright$  Metallschicht: R steigt mit steigendem  $\vartheta$
- $\blacktriangleright$  Kohleschicht: R fällt bei steigendem  $\vartheta$

 $R_{\vartheta} \approx R_{20} \cdot (1 + \alpha \cdot \Delta \vartheta)$  (3)

Temperaturkoeffizient (TK): *α* in 1*/*K (Anm.: Näherung, Funktion nicht linear)

- $\blacktriangleright$  Temperaturabhängigkeit wird für Temperatursensoren ausgenutzt
- $\blacktriangleright$  Elektrische Energie wird in thermische Energie umgesetzt
- <sup>I</sup> Maximale Bauteiltemperatur ⇔ maximale Verlustleistung
- ▶ Nennlastreihe: 0,05 W, 0,1 W, 0,25 W, 0,5 W, 1 W, 2 W, 3 W, 6 W, 10 W, 20 W,... (Anm.: Angabe für bestimmte Umgebungstemperatur)

Welche (Verlust)leistung setzt ein 100 Ω Widerstand an 12 V um?

 $P =$ 

**KOKKEKORA** 2

### Wärmewiderstand

 $\triangleright$  Widerstand gegen ................

$$
R_{\vartheta} = \frac{\Delta \vartheta}{P} \qquad [R_{\vartheta}] = \frac{K}{W}
$$

∆*ϑ* Temperaturunterschied, P zugeführte Leistung

- $\triangleright$  nicht linear, wird jedoch in gewissen Grenzen als konstant angenommen.
- ▶ Therm. Ersatzschaltung: Wärmequelle, innerer und äußerer Wärmewiderstand in Reihe

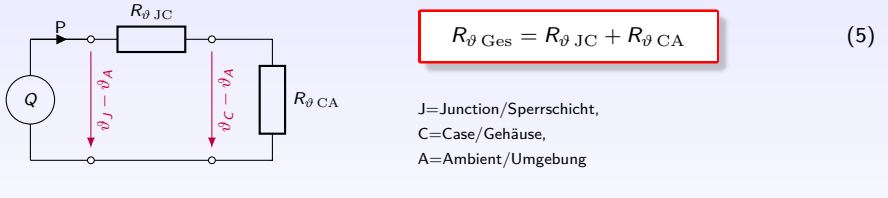

<sup>I</sup> R*<sup>ϑ</sup>* JC abhängig von . . . . . . . . . . . . . . . . . . . . . . . . . . . . . . . . . . . . . . . . . . . . . . . . . . . . . . . . . . . . . . . . . . .

R*<sup>ϑ</sup>* CA abhängig von . . . . . . . . . . . . . . . . . . . . . . . . . . . . . . . . . . . . . . . . . . . . . . . . . . . . . . . . . . . . . . . . . . .

(4)

## E-Reihen

- ▶ genormte Folge von Werten, Verhältnis benachbarter Werte möglichst gleich
- ▶ DIN IEC 60063: E3, E6, E12, E24, E48, E96, E192
- ► Zahl hinter E ist Anzahl der Werte pro Dekade.
- $\blacktriangleright$  Wert  $k_i$  einer En-Reihe:

 $k_i = \sqrt[n]{10^i}$  mit 0 ≤ *i* < *n*−1

bei E3 bis E24 zwei und ab E48 drei signifikante Stellen

- $\blacktriangleright$  Ziffernfolge wiederholt sich in jeder Dekade.
- <sup>I</sup> Höhere E-Reihe enthält Werte der unteren Reihen
- $\triangleright$  Werte verteilen sich nicht linear, sondern exponentiell
- $\blacktriangleright$  Beispiel: E3-Reihe

 $k_0 =$ 

 $k_1 =$ 

 $k_2 =$ 

Wert steigt pro Schritt (gerundet) um Faktor

#### Nächste Zahlenwerte:

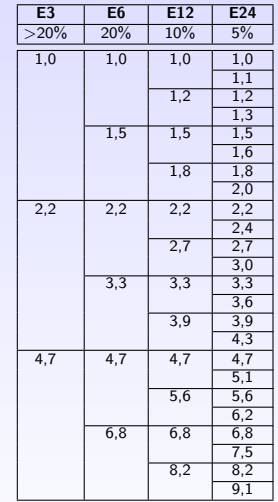

1. [Widerstände](#page-0-0) 1.1 [Grundlagen](#page-0-0)

4

### **Toleranz**

- $\blacktriangleright$  Toleranz  $=$
- ► Je größer die E-Reihe, desto kleiner sind die Toleranzen der Bauteile:  $E3 > 20\%$ ,  $E6 = 20\%$ ,  $E12 = 10\%$ ,  $E24 = 5\%$ ,  $E48 = 2\%$ ,  $E96 = 1\%$ ,  $E192 = 0.5\%$
- $\blacktriangleright$  Toleranzbereiche berühren oder überlappen sich

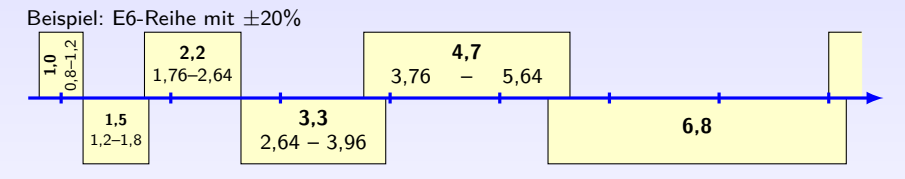

- $\blacktriangleright$  E-Reihen auch enger toleriert erhältlich,
	- z. B. E12-Reihe mit 1% Toleranz oder E96-Reihe mit 0,1%.

## Widerstandsbestimmung mit Farbcode

- $\triangleright$  Nennwert, Toleranz und TK bei kleinen Bauformen oft durch Farbringe kodiert
- $\blacktriangleright$  Kohleschicht meist 4 Ringe, Metallschicht 5-6 Ringe (genauer)
- $\blacktriangleright$  (Vor-)Letzter Ring gibt Toleranz an
- ► Toleranzring hat größeren Abstand zum Rand oder zum vorherigen Ring

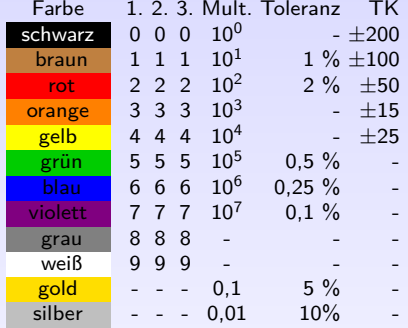

- $\triangleright$  erste zwei (bzw. drei) Ringe ergeben Zahl, nächster Ring dient als Multiplikator
- **Manchmal 6. Ring: Temperaturkoeffizient**  $\alpha$  in  $\mu$ /K

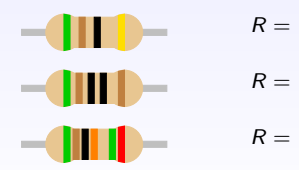

## Kenngrößen

- **Nennwert**
- $\blacktriangleright$  Toleranz des Widerstandswertes
- $\blacktriangleright$  Bauform: axial, radial, SMD, ...
- $\blacktriangleright$  Maximale Verlustleistung
- ▶ Maximale Oberflächen- oder Filmtemperatur
- **F** Temperaturkoeffizient/TK-Wert: TKxxx mit  $xxx = ppm/K$
- $\blacktriangleright$  Spannungsfestigkeit
- $\blacktriangleright$  Langzeitstabilität (Drift)
- $\blacktriangleright$  Parasitäre Induktivität
- **Parasitäre Kapazität**
- $\triangleright$  Stromrauschen (in  $\mu$ V/V)
- $\blacktriangleright$  Impuls-Belastbarkeit (kurzzeitige Überlastbarkeit)

## <span id="page-12-0"></span>1. [Widerstände](#page-0-0)

- 1. [Widerstände](#page-0-0)
- 1.1 [Grundlagen](#page-0-0)
- 1.2 [Technische Widerstände Bauformen und Eigenschaften](#page-12-0)
- 1.3 [Anwendungen](#page-19-0)

## Drahtwiderstände

- isolierter oder oxidierter Widerstandsdraht auf Keramikkörper gewickelt
- ► Zum Schutz gegen mechanische und thermische Belastung oft mit Lack, Zement oder Glas überzogen
- $\blacktriangleright$  Merkmale: große Bauform/Oberfläche, oft hohe Induktivität, hohe Leistung
- <sup>I</sup> Anwendung: . . . . . . . . . . . . . . . . . . . . . . . . . . . . . . . . . . . . . . . . . . . . . . . . . . . . . . . . . . . . . . . . . . . . . . . . . . .

8

## Schichtwiderstände - Kohleschicht

- $\blacktriangleright$  Dünne Kohleschicht auf Keramikkörper, evtl. Abgleich durch Einschleifen einer Wendel, Enden mit Metall bedampft und kontaktiert, Schutzlack und Codierung
- <sup>I</sup> Kohleschicht aus kleinsten Körnchen. Strom durch Berührungsstellen verursacht Stromrauschen. Kleine Bauform → größeres Stromrauschen. Daher bei kleinen Baugrößen nur Widerstände bis 1 MΩ. Stromrauschen steigt mit Widerstandswert

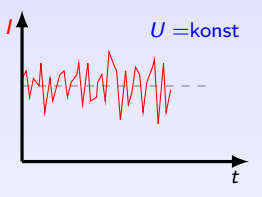

- $\triangleright$  negativer Temperaturkoeffizient ( $\approx$  -300 ppm/K, ungenau): bis ca. 10 kΩ fast gleiche Temperaturkoeffizienten. Ab 10 kΩ haben kleinere Bauformen schlechteren Temperaturkoeffizienten.
- ⇒ Wegen Temperaturverhalten und Stromrauschen ist größere Bauform vorzuziehen
- <sup>I</sup> Anwendung: . . . . . . . . . . . . . . . . . . . . . . . . . . . . . . . . . . . . . . . . . . . . . . . . . . . . . . . . . . . . . . . . . . . . . . . . . . .

9

## Schichtwiderstände - Metallschicht

- $\blacktriangleright$  Herstellung: Tauchen (Eintauchen, z.B. in Silbernitratlösung, wobei sich das Silber dann niederschlägt), Aufstreichen, Dickschichttechnik
- $▶$  hohe Leitfähigkeit von Metall  $→$  nur sehr dünne Schichten
- ► kleiner, meist positiver TK-Wert ( $\approx \pm 50$  ppm/K)
- ► Auch als Sicherungswiderstand: verursacht bei Überlast sichere Unterbrechung
- $+$  hohe Genauigkeit, temperaturstabil
- <sup>I</sup> Anwendung: . . . . . . . . . . . . . . . . . . . . . . . . . . . . . . . . . . . . . . . . . . . . . . . . . . . . . . . . . . . . . . . . . . . . . . . . . . .

## Schichtwiderstände - Metalloxid

- ► Herstellung: Auf Glasstab als Träger wird beim Ziehen aus der Schmelze Zinnchlorid aufgesprüht. Dieses reagiert zu Zinnoxid und diffundiert in Glasoberfläche. Glasstab wird zu Widerständen gebrochen und kontaktiert.
- ► Eigenschaften: Zinnoxid ist relativ hochohmig. Durch Diffusion sehr unempfindlich gegen Feuchtigkeit.
- ungenau
- $+$  sehr hohe Widerstandswerte, hohe Spannungen

## Massewiderstände

#### **Kohle-Massewiderstände**

- ► Widerstandskörper aus Kohlegemisch mit Bindemitteln gepresst, Anschlüsse eingepresst. Lackschicht gegen Feuchtigkeit wichtig.
- Durch Alterung kann sich Material lockern  $\rightarrow$  Wackelkontakt an Anschlüssen
- großes Eigenrauschen, stark nichtlineares Temperaturverhalten
- $\blacktriangleright$   $\exists$  DIN-Norm
- ⇒ heute nicht mehr verwendet

#### **Andere Massewiderstände**

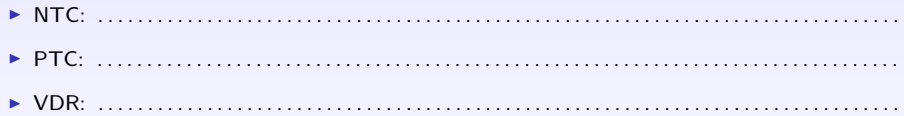

## Veränderbare Widerstände

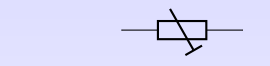

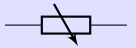

Bauteil

Merkmal

Anwendung

Schaltzeichen

#### **Bauformen:**

- ▶ Dreh-, Schiebe- oder Spindelpotentiometer (z.B. 10 Umdrehungen)
- ▶ Schichtwiderstand (0,25 kW 2 kW) oder Drahtwiderstand (bis 10 kW)
- $\blacktriangleright$  lineare oder logarithmische Einteilung
- $\blacktriangleright$  mono oder stereo

# <span id="page-19-0"></span>1. [Widerstände](#page-0-0)

### 1. [Widerstände](#page-0-0)

- 1.1 [Grundlagen](#page-0-0)
- 1.2 [Technische Widerstände Bauformen und Eigenschaften](#page-12-0)
- 1.3 [Anwendungen](#page-19-0)

## Widerstände - Anwendungen

- $\triangleright$  Wandlung: Strom  $\leftrightarrow$  Spannung
- $\blacktriangleright$  Strombegrenzung
- $\blacktriangleright$  Spannungsbegrenzung
- ▶ Zeitglieder (RC-Glieder)
- $\blacktriangleright$  Spannungsteiler
- $\blacktriangleright$  Stromteiler
- $\triangleright$  Wandlung: Temperaturänderung  $\rightarrow$  Widerstandsänderung
- $\blacktriangleright$  Wandlung: el. Energie  $\rightarrow$  Wärme

### <span id="page-21-0"></span>Literatur, Vertiefung - [Widerstände](#page-0-0)

- You The Elektrischer Widerstand Georg Ohm (15min), [youtu.be/OqpcGX8bTfg](https://youtu.be/OqpcGX8bTfg)
- You IIIIB Graphit-Selbstbau-Widerstand (2min) youtu.be/OKDATC6JpRU

WIKIPEDIA de.wikipedia.org/wiki/Widerstand (Bauelement)

[www.leifiphysik.de/elektrizitatslehre/widerstand-spez-widerstand](https://www.leifiphysik.de/elektrizitatslehre/widerstand-spez-widerstand)

- [\[Conrad\]](#page-2-0) [www.conrad.de](https:www.conrad.de)  $\rightarrow$  Passive Bauelemente  $\rightarrow$  Widerstände
	- [\[Kurcz\]](#page-2-1) Florian Kurcz, Elektrische Bauelemente (Kapitel 1 Widerstände), [www.kurcz.at/downloads/bauteile.pdf](http://www.kurcz.at/downloads/bauteile.pdf)
		- DARC Deutscher Amateur-Radio-Club e.V., Online Lehrgang: Der Widerstand und seine Grundschaltungen [www.darc.de/der-club/referate/ajw/lehrgang-te/e04/](https://www.darc.de/der-club/referate/ajw/lehrgang-te/e04/)
- [\[ElKurs\]](#page-2-2) Reinhard Rossmann, Elektronik Kurs, [elektronik-kurs.net/elektrotechnik/widerstand/](http://elektronik-kurs.net/elektrotechnik/widerstand/)
- Übungen Mark Ross, Übungen zu Elektronik 1 Widerstand [olat.vcrp.de/url/RepositoryEntry/1593573385](https://olat.vcrp.de/url/RepositoryEntry/1593573385?guest=true&lang=de)

# <span id="page-22-0"></span>2. [Kondensator](#page-22-0)

#### 2. [Kondensator](#page-22-0)

### 2.1 [Grundlagen](#page-22-0)

- 2.2 [Bauarten](#page-28-0)
- 2.3 [Wiederholung aus "Grundlagen der Elektrotechnik"](#page-35-0)
- 2.4 [Anwendungen](#page-41-0)

# Kapazität

- ► legt man an zwei benachbarte, gegeneinander isolierte Körper Spannung an, werden die Ladungen getrennt
- <sup>I</sup> Kapazität ist Eigenschaft, . . . . . . . . . . . . . . . . . . . . . . . . . . . . . . . . . . . . . . . . . . . . . . . . . . . . . . . . . . . . . .
- **Proportionalitätsfaktor zwischen Ladung Q und Spannung U**

$$
Q = C \cdot U \qquad [C] = F = \frac{As}{V}
$$

► besteht immer zwischen zwei isolierten, elektrisch leitfähigen Körpern, z.B. bei

. . .

(6)

## Kondensator

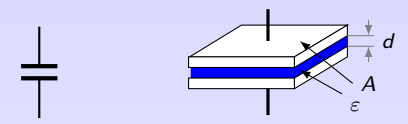

Schaltsymbol eines Kondensators und Aufbau eines Plattenkondensator

- Kondensator: Bauteil mit gewollter, bestimmter Kapazität (Nennwert)
- **Plattenkondensator**

$$
C = \frac{\varepsilon \cdot A}{d} \text{ mit } \varepsilon = \varepsilon_0 \cdot \varepsilon_r \tag{7}
$$

Dielektrizitätskonstante *<sup>ε</sup>*<sup>0</sup> <sup>=</sup> <sup>8</sup>*,*<sup>85</sup> · <sup>10</sup>−<sup>12</sup> <sup>F</sup>*/*V, *<sup>ε</sup>*<sup>r</sup> Dielektrizitätszahl

- ► Für große Kapazitäten statt Platten oft aufgerollte Folien (metallbedampfte Kunststoffoder isolierte Metallfolien)
- ▶ Dielektrikum hat bestimmte Durchschlagsfestigkeit, höhere Spannung zerstört Dielektrikum
- Dielektrikum hat endlichen Widerstandswert  $\Rightarrow$  Verluste (Wärme) und Selbstentladung
- ► Zusätzliche Verluste durch Umpolung bei Wechselspannung im Dielektrikum
- ► Gleichspannungskondensatoren nicht für ständiges Umpolen ausgelegt, da Dielektrikum sehr hohe Verluste hat (Verlustwärme  $\rightarrow$  Hitzetod)
	- **[Kondensator](#page-22-0)**
	- 2.1 [Grundlagen](#page-22-0)

## E-Reihe und Farbcode

- E-Reihen (wie Widerstände)
- **Farbcode (ähnlich Widerstände, jedoch 5. Ring = Nennspannung)**
- ! Angabe in pF

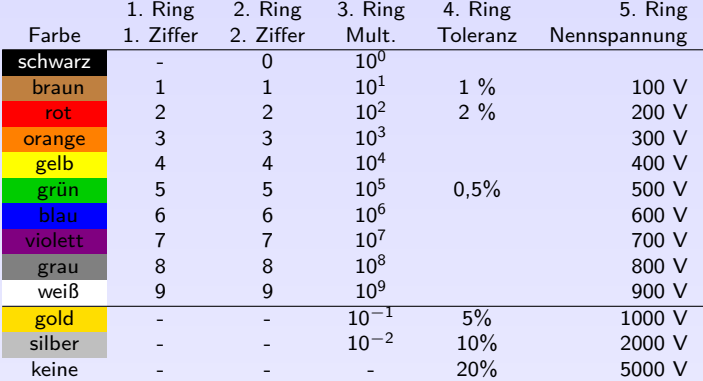

Begriff Nennspannung meint nicht einen optimalen Betriebswert, sondern einen . . . . . . . . . . . . . . . .

## Realer Kondensator

 $\overline{\phantom{a}}$ 

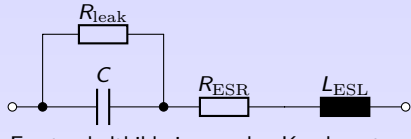

Ersatzschaltbild eines realen Kondensators

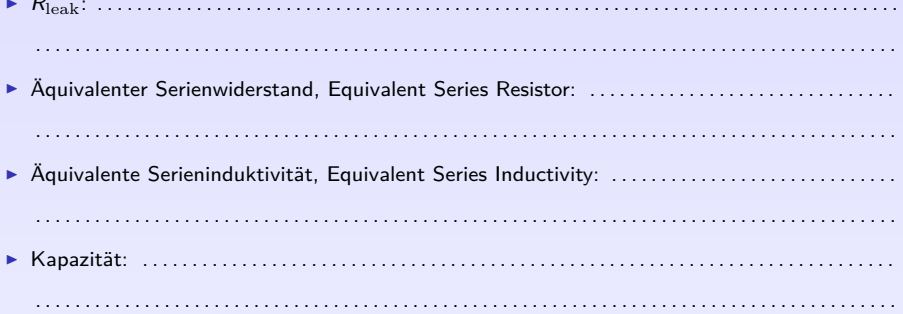

## Kenn- und Grenzwerte eines Kondensators

Kapazität (Nennwert, E-Reihenwerte)

Toleranz der Kapazität

Spannungsfestigkeit Nennspannung (max. erlaubte Spannung im Dauerbetrieb) bei Nenntemperatur. Sinkt bei steigender Umgebungstemperatur.

Spitzenspannung höchster Scheitelwert, darf nur kurzzeitig und selten auftreten

Verlustfaktor tan *δ* = 0 kein Leckstrom, tan *δ* 0 großer Leckstrom, frequenzabhängig

Betriebstemperaturbereich

Temperaturabhängigkeit ∆C = C · *α* · ∆*ϑ* mit Temperaturkoeffizient *α*

Feuchteabhängigkeit

Selbstentlade-Zeitkonstante ergibt sich aus Isolationswiderstand des Dielektrikums und Kapazität,  $\tau_{\rm S} = R_{\rm leak} \cdot C$ .

Maximale Betriebsfrequenz

Brauchbarkeitsdauer Lebenserwartung des Bauteils

Bauart radial, axial, SMD, Größe, innerer Aufbau

# <span id="page-28-0"></span>2. [Kondensator](#page-22-0)

#### 2. [Kondensator](#page-22-0)

- 2.1 [Grundlagen](#page-22-0)
- 2.2 [Bauarten](#page-28-0)
- 2.3 [Wiederholung aus "Grundlagen der Elektrotechnik"](#page-35-0)
- 2.4 [Anwendungen](#page-41-0)

## Folienkondensator I

Papierkondensator: zwei Metallfolien (meist Al) durch getränkte Papierlagen isoliert werden aufgerollt, kontaktiert und meist im Becher vergossen

Stirnbeschichtung: Kapazität unabhängig von Foliendicke  $\rightarrow$  möglichst dünn  $\rightarrow$  hoher Widerstand  $\rightarrow$  Folien versetzt aufgerollt und seitlich metallbeschichtet. Ladungsträger fließen von Stirnseite auf Beläge.

Reduziert auch . . . . . . . . . . . . . . . . . . . . . . . . . . . . . . . . . . . . . . . .

Kunststoff: Hohe Kapazität erfordert dünnes Dielektrikum. Dies reduziert Durchschlagsfestigkeit.  $\rightarrow$  Dielektrikum mit hohem Widerstand

Styroflexkondensator: Polystyrol als Dielektrikum. Folienwickel wird erhitzt, Kunststoff schrumpft: fester Wickel, geringe dielektrische Verluste, geringe Temperaturabhängigkeit, gut geeignet für HF.

## Folienkondensator II

Metall-Papier-Kondensator: metallbedampftes Papier (MP).

Selbstheilung: (bei MP): Bei Durchschlag dort kurzzeitig hohe Stromdichte, so dass Metallschicht hier verdampft und Durchschlagpunkt isoliert. Dielektrikum bleibt intakt. Während Ausheilvorgang (≈10 µs) sinkt Spannung kurz ab. Kapazität nimmt minimal ab  $(\approx 1\%$  nach 1000 Ausheilungen).

Metall-Kunststoff-Kondensator: ähnlich wie MP, jedoch Kunststoff-Folie statt Papier sehr dünne Folien → dadurch höhere Kapazität pro Volumen im Vergleich zu MP zu Rundwickeln gerollt (wie MP) oder geschichtet (Schichtkondensator)

Schichtkondensator: Metallisierung und Kontaktierung an Stirnseiten  $\rightarrow$  geringer ohmscher Widerstand, reduzierte Induktivität

## Keramikkondensator

- $\triangleright$  Keramik als Dielektrikum und Trägermaterial
- $\blacktriangleright$  Ein- und Mehrschicht
- $+$  ungepolt, sehr niedrige Induktivität
- $\blacktriangleright$  gut geeignet für HF Anwendungen
- a) geringe Permittivitätszahl ( $\epsilon_r \in [5, 500]$ ):
	- $\triangleright$  NDK Keramik, Niedrige Dielektrizitäts Konstante
	- $\blacktriangleright$  Kapazitäten im Bereich pF . . . nF
	- $+$  geringe Verluste, geringe Temperaturabhängigkeit
	- <sup>I</sup> Anwendung: . . . . . . . . . . . . . . . . . . . . . . . . . . . . . . . . . . .
- b) hohe Permittivitätszahl ( $\epsilon_r \in [500, 50000]$ ):
	- $\blacktriangleright$  HDK Keramik, Hohe Dielektrizitäts Konstante
	- hohe Verluste, hohe Temperaturabhängigkeit
	- + sehr kleine Bauform mit hoher Kapazität
	- <sup>I</sup> Anwendung: . . . . . . . . . . . . . . . . . . . . . . . . . . . . . . . . . . .

(Permittivität  $\epsilon =$  dielektrische Leitfähigkeit)

## Aluminium-Elektrolyt-Kondensator (Al-Elko)

- $\triangleright$  gerollte Al-Folie (1. Belag), Oxidschicht als Dielektrikum, im Metallbechergehäuse gefüllt mit Elektrolyt (2. Belag)
- ▶ Kontaktierung des Elektrolyt oft mit zweiter, nicht-oxidierter Al-Folie
- ► Zwischen Folien befindet sich Elektrolyt und oft ein Abstandhalter, z.B. Papier
- $\triangleright$  Oxidschicht ( $\epsilon_r$ (Al<sub>2</sub>O<sub>3</sub>) ≈ 7) sehr dünn (≈ 0,15 µm) → hohe Kapazität
- $\blacktriangleright$  rauhe Folie hat größere Kapazität als glatte Folie
- Elektrolyt kann auslaufen, verdunsten (Alterung) oder einfrieren
- hoher Verlustfaktor/Leckstrom, große Toleranz, große Bauform
- + preiswert, sehr hohe Kapazitäten
- ! Standard: gepolte Bauart Falsche Polung größer 2 V baut Oxidschicht ab, Gasbildung, Explosion
- ▶ Bei ungepolter Bauart wird zweite Folie auch oxidiert. Dies halbiert Kapazität. Entspricht schaltungstechnisch Reihenschaltung von zwei gepolten Elkos mit gemeinsamem Minuspol.

## Tantal-Elektrolyt-Kondensator (Ta-Elko)

- ▶ Dielektrikum: Tantalpentoxid  $(\epsilon_r (Ta_2O_5) \approx 27)$
- $\triangleright$  Große Permittivitätszahl  $\rightarrow$  Hohe Kapazitäten
- (a) Tantalfolienkondensator: ähnlich wie Al-Elko, gepolt und ungepolt
- (b) Tantal-Sinter-Elektrolytkondensator mit flüssigem Elektrolyt: Tantalpulver zu Metallschwamm gesintert (sehr große Oberfläche  $\rightarrow$  große Kapazität). Der flüssige Elektrolyt dringt in Metallschwamm ein und bildet zweite Elektrode. Tantalpentoxid als Dielektrikum wird beim Sintern auf der Oberfläche erzeugt.
- (c) Tantal-Sinter-Elektrolytkondensator mit festem Elektrolyt: Mangandioxid als Elektrolyt (fest, verhält sich jedoch ähnlich wie Elektrolyt). Gesinterter Tantalkörper als Anode. Nach Erzeugen der Tantalpentoxidschicht wird Manganverbindung in Poren des Sinterkörpers gedrückt und in Mangandioxid umgewandelt.

Sintern = Erhitzen und Pressen von feinkörnigen Stoffen mit Temperatur unterhalb Schmelztemperatur

## Drehkondensator - Einstellbare Kapazität

- **Platten oder Plattenpaketen, die ineinander oder auseinander gedreht werden können**
- $\blacktriangleright$  Nur kleine Kapazitäten realisierbar
- <sup>I</sup> Anwendung: . . . . . . . . . . . . . . . . . . . . . . . . . . . . . . . . . . . . . . . . . . . . . . . . . . . . . . . . . . . . . . . . . . . . . . . . . . .

# <span id="page-35-0"></span>2. [Kondensator](#page-22-0)

#### 2. [Kondensator](#page-22-0)

- 2.1 [Grundlagen](#page-22-0)
- 2.2 [Bauarten](#page-28-0)

### 2.3 [Wiederholung aus "Grundlagen der Elektrotechnik"](#page-35-0)

2.4 [Anwendungen](#page-41-0)
#### Kondensator im Gleichstromkreis I

- ▶ Der ungeladene Kondensator wirkt wie ein Kurzschluss (Widerstand null)
- $\blacktriangleright$  Im Einschaltmoment fließt maximaler Strom:  $I_{\max} = \frac{U}{R_{\text{v}}}$  mit Vorwiderstand  $R_{\text{v}}$
- Beim Ladevorgang steigt  $U_C$  während  $I_C$  sinkt

$$
U_C(t) = U \cdot (1 - e^{-t/\tau}) \tag{8}
$$

- **IN** Nach Zeitkonstante  $\tau = R \cdot C$  hat  $U_C$  63% von U erreicht
- $\triangleright$  Nach 5*τ* gilt der Kondensator als geladen (99,3%)
- ► Der geladene Kondensator sperrt den Gleichstrom (Widerstand sehr groß)
- ▶ Der geladene Kondensator hat elektrische Energie gespeichert:

$$
W = \frac{1}{2}C \cdot U^2 \tag{9}
$$

2. [Kondensator](#page-22-0)

#### Kondensator im Gleichstromkreis II

- <sup>I</sup> geladener Kondensator wirkt wie Spannungsquelle. Er hat sehr kleinen Innenwiderstand und sollte daher stets über einen Widerstand entladen werden. Zu hoher Entladestrom kann Kondensator zerstören.
- Beim Entladevorgang sinken  $U_C$  und  $I_C$

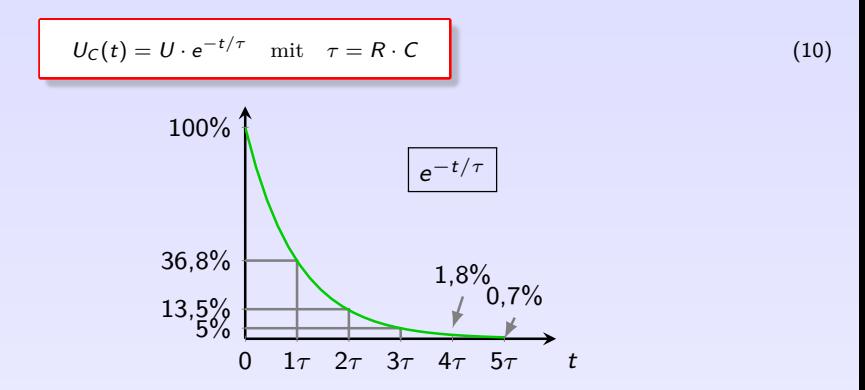

 $\triangleright$  Nach 5*τ* gilt der Kondensator als entladen (0,7%)

#### Kondensator im Wechselstromkreis I

- ► Im Wechselstromkreis wird Kondensator abwechselnd geladen, entladen, umgekehrt gepolt geladen und wieder entladen  $\rightarrow$  kontinuierliche Lade- und Entladeströme.
- ▶ Der Kondensator setzt der Wechselstromschwingung einen Widerstand entgegen, der mit steigender Frequenz abnimmt.
- $\blacktriangleright$  Kapazitiver Blindwiderstand (Blind = keine Wärmeleistung)

$$
X_C = \frac{1}{2\pi \cdot f \cdot C} = \frac{1}{\omega \cdot C}
$$
 (11)

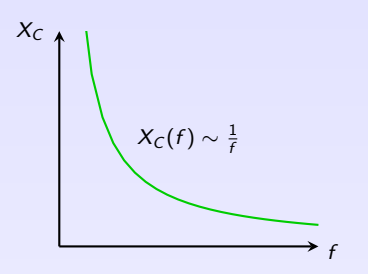

2. [Kondensator](#page-22-0)

#### Kondensator im Wechselstromkreis II

Im ungeladenen Zustand ( $u<sub>C</sub> = 0$ ) ist Ladestrom am größten. Ist  $u_C$  maximal, fließt kein Ladestrom mehr. Beim (idealen) Kondensator eilt der Strom der  $S$ pannung um 90° voraus $^1$ ,  $\varphi = -90^\circ$ .

<sup>1</sup> (Nach DIN 40 110 ist Strom die Bezugsgröße)

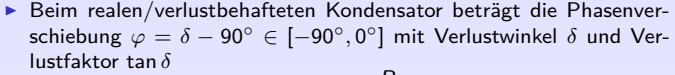

$$
\tan \delta = \frac{R}{X_C}
$$

 $\triangleright$  Güte  $Q =$  Kehrwert des Verlustfaktors

$$
Q = \frac{1}{\tan \delta} = \frac{X_C}{R}
$$

2. [Kondensator](#page-22-0)

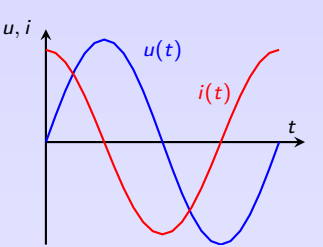

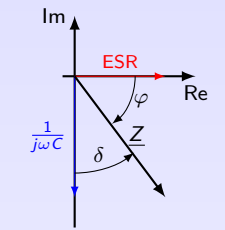

## Reihen- und Parallelschaltung von Kondensatoren

 $\blacktriangleright$  Reihenschaltung:

$$
\frac{1}{C_{\text{ges}}} = \frac{1}{C_1} + \frac{1}{C_2} + \dots
$$
 (12)

Herleitung: 
$$
X_{\text{ges}} = X_1 + X_2 + \dots
$$
  $\Rightarrow$   $\frac{1}{\omega C_{\text{ges}}} = \frac{1}{\omega C_1} + \frac{1}{\omega C_2} + \dots$ 

 $\blacktriangleright$  Parallelschaltung

$$
C_{\rm ges} = C_1 + C_2 + \dots \tag{13}
$$

 $\text{Herleitung: } \frac{1}{X_{\text{ges}}} = \frac{1}{X_1} + \frac{1}{X_2} + \dots \quad \Rightarrow \quad \omega C_{\text{ges}} = \omega C_1 + \omega C_2 + \dots$ 

**Anwendung: Realisierung von nicht genormten C-Werten aus E-Reihen** 

# <span id="page-41-0"></span>2. [Kondensator](#page-22-0)

#### 2. [Kondensator](#page-22-0)

- 2.1 [Grundlagen](#page-22-0)
- 2.2 [Bauarten](#page-28-0)
- 2.3 [Wiederholung aus "Grundlagen der Elektrotechnik"](#page-35-0)
- 2.4 [Anwendungen](#page-41-0)

## Anwendungen

- $\blacktriangleright$  Glättung
- $\blacktriangleright$  Koppelkondensator
- $\blacktriangleright$  Schwingkreis
- ▶ Zeitglieder (RC-Glied)
- $\blacktriangleright$  Phasenverschiebung
- $\blacktriangleright$  Blindleistungskompensation
- $\blacktriangleright$  Filter

## **Zeitglieder**

Das Zeitglied einer Kippschaltung soll mit einem RC-Glied realisiert werden. Die Schaltung wechselt den Zustand genau dann, wenn die Ladespannung des Kondensator die Hälfte der Versorgungsspannung beträgt. Berechnen Sie den Widerstand R für eine Einschaltdauer vom 1s und  $C = 10 \,\mu$ F.

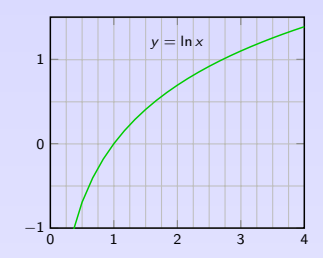

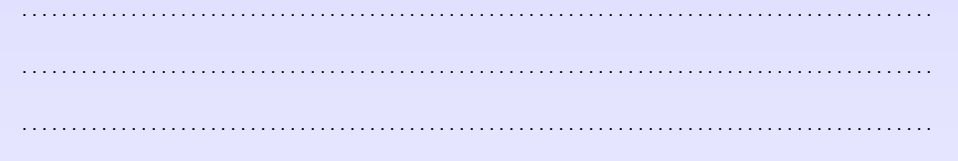

. . . . . . . . . . . . . . . . . . . . . . . . . . . . . . . . . . . . . . . . . . . . . . . . . . . . . . . . . . . . . . . . . . . . . . . . . . . . . . . . . . . . . . . . . . . .

**KOKKEKORA** 33

### Filter: Tiefpass, Hochpass

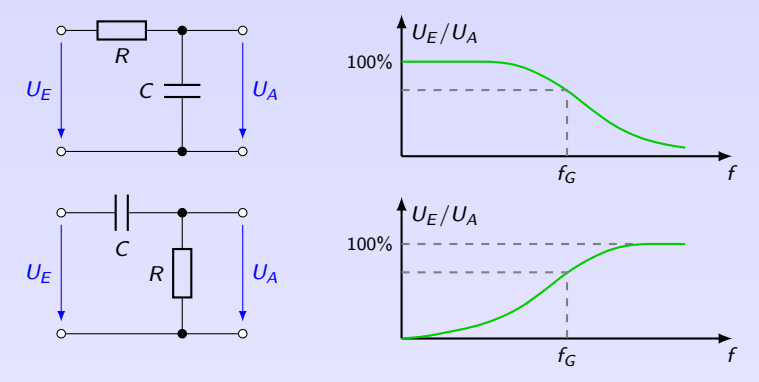

Tiefpass Hohe Frequenzen werden gedämpft. Hochpass Tiefe Frequenzen werden gedämpft. Grenzfrequenz Ausgangsspannung um 3dB gedämpft.

$$
t.
$$

 $f_G =$ 

1

$$
v = 20 \log \frac{U_E}{U_A} = -3 \text{ dB}
$$
  $\Rightarrow$   $\frac{U_E}{U_A} =$ 

2. [Kondensator](#page-22-0)

2.4 [Anwendungen](#page-41-0)

(14)

#### <span id="page-45-0"></span>Literatur, Vertiefung - [Kondensator](#page-22-0)

You **The** Capacitor explosion 560µF 200 Volts (1min), <https://youtu.be/H3b2XB5jWCY>

WIKIPEDIA [de.wikipedia.org/wiki/Kondensator\\_\(Elektrotechnik\)](https://de.wikipedia.org/wiki/Kondensator_(Elektrotechnik))

- Kurcz Florian Kurcz, Elektrische Bauelemente (Kapitel 2 Kondensator), [www.kurcz.at/downloads/bauteile.pdf](http://www.kurcz.at/downloads/bauteile.pdf)
- [www.leifiphysik.de/elektrizitaetslehre/ladungen-felder-oberstufe](https://www.leifiphysik.de/elektrizitaetslehre/ladungen-felder-oberstufe)
- DARC Deutscher Amateur-Radio-Club e.V., Online Lehrgang: Kondensator [www.darc.de/der-club/referate/ajw/lehrgang-te/e05/](https://www.darc.de/der-club/referate/ajw/lehrgang-te/e05/)

Rossmann Reinhard Rossmann, Elektronik Kurs [elektronik-kurs.net/elektrotechnik/kapazitat-kondensatoren](http://elektronik-kurs.net/elektrotechnik/kapazitat-kondensatoren/) [elektronik-kurs.net/elektrotechnik/1418-2](http://elektronik-kurs.net/elektrotechnik/1418-2/) (Nennspannung) [elektronik-kurs.net/elektrotechnik/kondensatortypen-aufbau-und-funktion](http://elektronik-kurs.net/elektrotechnik/kondensatortypen-aufbau-und-funktion/) [elektronik-kurs.net/elektrotechnik/farbcodierung-von-kondensatoren](http://elektronik-kurs.net/elektrotechnik/farbcodierung-von-kondensatoren/) [elektronik-kurs.net/elektrotechnik/serien-und-parallelschaltung-von-kondensatoren](http://elektronik-kurs.net/elektrotechnik/serien-und-parallelschaltung-von-kondensatoren/) [lade-und-entladevorgange-an-kondensatoren-im-gleichstromkreis](http://elektronik-kurs.net/elektrotechnik/lade-und-entladevorgange-an-kondensatoren-im-gleichstromkreis/)

Übungen Mark Ross, Übungen zu Elektronik 1 - Kondensator, [olat.vcrp.de/url/RepositoryEntry/1593573385](https://olat.vcrp.de/url/RepositoryEntry/1593573385?guest=true&lang=de)

2.5 [Literatur, Vertiefung](#page-45-0)

**I O A I A D A Q A** 35

# <span id="page-46-0"></span>3. [Simulation](#page-46-0)

3. [Simulation](#page-46-0) 3.1 [Einführung](#page-46-0)

## <span id="page-47-0"></span>**Simulationssoftware**

PSpice Student 9.1 Win 2000/XP/7/10, Englisch, kostenlos Anzahl Bauteile weniger stark beschränkt als höhere Versionen Version [\[TSG16\]](#page-2-0) mit Beispielen und umfangreichen Bauteilbibliotheken <www.tietze-schenk.de/tsdown.htm>

PSpice 16.0 Demo-Version Simulation mit bis zu 60 Bauteilen, CD inkl. Euromodifikationen liegt dem Buch [\[Hei11\]](#page-2-1) bei

PSpice 16.6/17.2 Aktuelle Version, Anzahl Bauteile in kostenfreier Version start limitiert [en.softonic.com/s/pspice-16.6-version-free-download](http://en.softonic.com/s/pspice-16.6-version-free-download) [www.flowcad.de/Demo-DVD.php](http://www.flowcad.de/Demo-DVD.php) [www.orcad.com/buy/try-orcad-for-free](http://www.orcad.com/buy/try-orcad-for-free)

LT Spice IV von Linear Technology, für OS und Win XP/Vista/7/8, Englisch, kostenlos [www.heise.de/download/lt-spice-iv.html](http://www.heise.de/download/lt-spice-iv.html)

Simplorer Student V7.0 kostenlos, wird im ELE2 Praktikum (noch) benutzt

# Spice

- $\triangleright$  SPICE = Simulation Program with Integrated Circuit Emphasis
- Simulation analoger, digitaler und gemischter elektrischer Schaltungen
- $\triangleright$  Erste Version 1973, entwickelt von University of California in Berkeley
- Aktuelle Version (V 3f5) als Quellcode frei
- <sup>I</sup> Algorithmische Näherungslösungen für systembeschreibende Differentialgleichungen, die aus Schaltungstopologie ermittelt werden

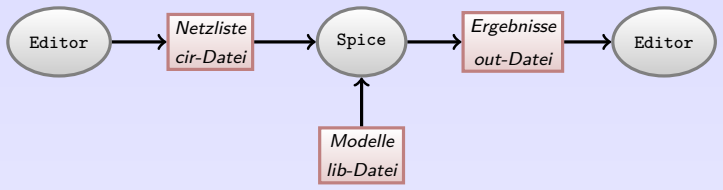

Programme und Dateien bei Spice

- <sup>I</sup> Topologie in Netzliste (cir-Datei, circuit) spezifiziert: Bauteile, Verbindungen, Simulationsanweisungen, benötigte Bibliotheken
- ► Bauteile durch Modelle beschrieben, verfügbar über separate Bibliotheken (lib-Datei, library)
- **F** Simulator Spice liest Netzliste und führt Simulationsanweisungen unter Verwendung der Bibliotheken durch
- $\triangleright$  Simulationsergebnisse und Fehler in out-Datei  $\rightarrow$  manuelle Auswertung mit Editor
- PS[pice, LTsp](#page-46-0)ice, Multisim, ngspice, Altium Designeer, Target 3001!, ... **[Einführung](#page-46-0)** <sup>I</sup> Basis für viele kommerzielle und freie Ableger (z.B. grafische Oberfläche, optimiert für bestimmte Schaltungen):

## **PSpice**

- ▶ Hersteller: Cadence, früher ORCAD bzw. MicroSim
- ▶ Grafische Schaltplaneingabe: Schematics (oder Capture) speichert Schaltplan in sch-Datei (schematics), nutzt Schaltplansymbole aus slb-Datei (schematic library) erzeugt Netzliste und Hilfsdateien (net- und als-Datei, alias)
- <sup>I</sup> Grafische Anzeige der Simulationsergebnisse: Probe Einstellungen zum Aufbau der Grafik in prb-Datei

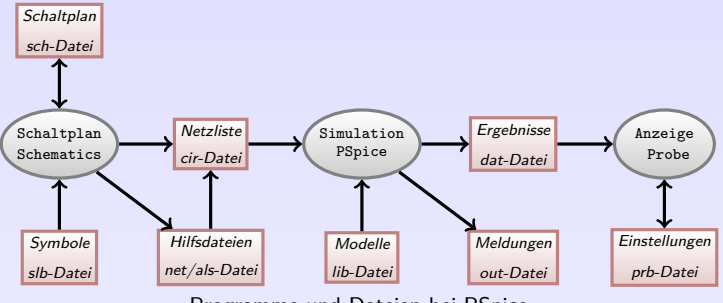

Programme und Dateien bei PSpice

# PSpice - Schaltplan eingeben I

# Toolbar

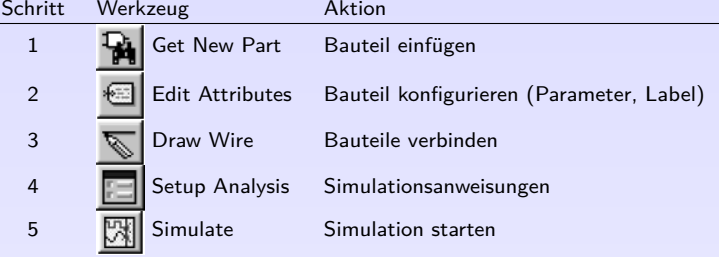

K □ ▶ K ≣ ▶ のQ @ 39

## PSpice - Schaltplan eingeben II

#### Wichtige Bauteile

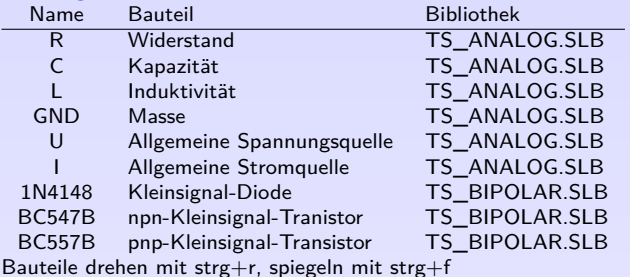

#### Konfigurieren

- $*$ : Anzeigeoption, z.B. "1k" oder "R=1k"
- R,C,L: Angabe des Wertes

Quellen: Signalform, Amplitude, Frequenz, Gleichanteil

Transistoren, OP: Konfiguration nicht nötig, Verweis auf Modell

Jeder Knoten erhält automatisch Namen für Netzliste; Editieren mit Doppelklick für spätere Auswertung

## Bias Point Simulation

= . . . . . . . . . . . . . . . . . . . . . . . . . . . . . . . . . . . . . . . . . . .

<sup>I</sup> . . . . . . . . . . . . . . . . . . . . . . . . . . . . . . . . . . . . . . . . . . . . . . . . . . . . . . . . . . . . . . . . . . . . . . . . . . . . . . . . . . . . . . .

- <sup>I</sup> Spannungen sind Potentiale gegen Masse → . . . . . . . . . . . . . . . . . . . . . . . . . . . . . . . . . . . . . . . . . . . .
- $\triangleright$  Stromanzeige an dem Pin, in den Strom positiv hineinfließt
- $\blacktriangleright$  Analyse:
	- $\blacktriangleright$  Kondensator  $\triangleq$  Unterbrechung
	- $\blacktriangleright$  Induktivität  $\triangleq$  Kurzschluss
	- **•** nichtlineare Bauteile (Diode, Transistor)  $\hat{=}$  Gleichstromwiderstand im AP
	- $\blacktriangleright$  Wechselstromanteile unberücksichtigt
	- ⇒ nur reine Wirkwiderstände

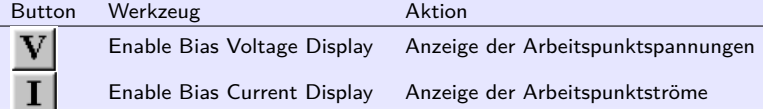

## DC Sweep Simulation

= . . . . . . . . . . . . . . . . . . . . . . . . . . . . . . . . . . . . . . . . . . . . . . . . . . <sup>I</sup> . . . . . . . . . . . . . . . . . . . . . . . . . . . . . . . . . . . . . . . . . . . . . . . . . .

<sup>I</sup> . . . . . . . . . . . . . . . . . . . . . . . . . . . . . . . . . . . . . . . . . . . . . . . . . .

 $\blacktriangleright$  Wichtige Simulationsparameter: Art der Quelle, Name der Quelle, Start- und Endwert der Simulation, Inkrement/Schrittweite

<sup>I</sup> Bsp.: . . . . . . . . . . . . . . . . . . . . . . . . . . . . . . . . . . . . . . . . . . . . .

 $S$ weep  $=$  Durchlauf

# AC Sweep Simulation

#### = . . . . . . . . . . . . . . . . . . . . . . . . . . . . . . . . . . . . . . . . . . . . . . . . . .

- <sup>I</sup> Schaltung im Arbeitspunkt . . . . . . . . . . . . . . . . . . . . . . . .
- $\triangleright$  Übertragunsverhalten mit komplexer Wechselstromrechnung bei Variation der Frequenz
- <sup>I</sup> Nur Kleinsignalanteile der Quellen berücksichtigt (Parameter AC)
- $\blacktriangleright$  Wichtige Simulationsparameter:

#### Transient Simulation

= . . . . . . . . . . . . . . . . . . . . . . . . . . . . . . . . . . . . . . .

- ▶ Zeitlicher Verlauf aller Spannungen und Ströme durch numerische Integration
- **Es werden nur Großsignalquellen und** -anteile berücksichtigt
- $\blacktriangleright$  Wichtige Simulationsparameter:
- <sup>I</sup> Bsp.: . . . . . . . . . . . . . . . . . . . . . . . . . . . . . . . . . .

Print Step Ohne Bedeutung, aber  $0 <$ Print Step  $\le$  Final Time Final Time Ende der Simulation No Print delay Für Anzeige: ab wann soll Aufzeichnung der Ergebnisse beginnen Step Ceiling Maximale Schrittweite der numerischen Integration

 $Transient$  Response  $=$  Einschwingverhalten

## PSpice - Anzeigen der Ergebnisse mit Probe

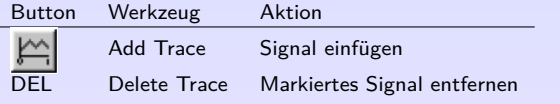

- ▶ Skalierung: Plot  $\rightarrow$  X/Y Axis Settings
- $\triangleright$  Farben ändern: edit "hs.ini"  $\rightarrow$  PROBE DISPLAY COLORS

### PSpice - häufige Fehler

Kommazahlen: mit Dezimalpunkt

Falscher Suffix: PSpice interpretiert M als Milli, korrekte Eingabe: f, p, n, u, m, k, Mega, G, T

Fehlende Masse: Schaltung muss an mindestens einer Stelle mit Masse verbunden sein

Floating Pin: Anschluss eines Bauteils ist nicht angeschlossen; daher kann keine Netzliste erstellt werden.

Node \* is floating: Spannung eines Knotens kann nicht ermittelt werden, z.B. bei Serienschaltung zweier Kondensatoren. Abhilfe: hochohmige Verbindung nach Masse

Voltage and/or inductor loop involving \*: Maschenregel verletzt, da z.B. Spannungsquelle durch Induktivität kurzgeschlossen ist

#### Modelle von Herstellern

- ▶ Das PSpice-Paket von Tietze/Schenk/Gamm bietet umfangreiche Bibliotheken
- ▶ Weitere Modelle finden sich auf [pspice.com](http://www.pspice.com) (über 33.000 Modelle) ...
- $\blacktriangleright$  oder den Herstellerseiten
- **IN** Meistens helfen dort Suchbegriffe wie spice oder model weiter

FAIRCHILD [www.fairchildsemi.com/models/](http://www.fairchildsemi.com/models/) Infineon [www.infineon.com/](http://www.infineon.com/) International Rectifier [www.irf.com/product-info/models/](http://www.irf.com/product-info/models/) Linear Technology [www.linear.com/](http://www.linear.com/) Maxim [www.maxim-ic.com/](http://www.maxim-ic.com/) Motorola [e-www.motorola.com/](http://e-www.motorola.com/) [www.national.com/models/index.html](http://www.national.com/models/index.html) Philips [www.semiconductors.philips.com/models/](http://www.semiconductors.philips.com/models/) PolyFet [www.polyfet.com/files.htm](http://www.polyfet.com/files.htm) SGS-THOMSON [www.st.com/](http://www.st.com/) Teccor [www.teccor.com/](http://www.teccor.com/) TEXAS INSTRUMENTS [www.ti.com/](http://www.ti.com/) Zetex Semiconductors [www.zetex.com/](http://www.zetex.com/)

#### <span id="page-59-0"></span>Literatur, Vertiefung - [Simulation](#page-46-0)

[de.wikipedia.org/wiki/SPICE\\_\(Software\)](https://de.wikipedia.org/wiki/SPICE_(Software))

- [\[TSG16\]](#page-2-0) OrCAD PSpice Student 9.1, Download zum Buch [www.tietze-schenk.de/tsdown.htm](http://www.tietze-schenk.de/tsdown.htm)
	- [\[Hei11\]](#page-2-1) Robert Heinemann, gute Einführung in PSpice, inkl. V16.0 mit Euromodifikation auf CD
- [\[Hei11\]](#page-2-1) Robert Heinemann, cooler Link mit vielen PSpice-Beispielen (V16.0): [www.spicelab.de/beispiel.htm](http://www.spicelab.de/beispiel.htm)
- Förster Einführung PSpice 9.1, TU Berlin [www.projektlabor.tu-berlin.de/fileadmin/fg52/downloads/pspice\\_tutorial\\_deutsch.pdf](https://www.projektlabor.tu-berlin.de/fileadmin/fg52/downloads/pspice_tutorial_deutsch.pdf)
- Übungen Mark Ross, Übungen zu Elektronik 1 Simulation, [olat.vcrp.de/url/RepositoryEntry/1593573385](https://olat.vcrp.de/url/RepositoryEntry/1593573385?guest=true&lang=de)

# <span id="page-60-0"></span>4. [Halbleitergrundlagen](#page-60-0)

#### 4. [Halbleitergrundlagen](#page-60-0)

#### 4.1 [Begriffe und Einführung](#page-60-0)

- 4.2 [Atommodelle und Bindungen](#page-64-0)
- 4.3 [Leitungsmechanismen](#page-72-0)
- 4.4 [Der pn-Übergang](#page-88-0)
- 4.5 [Kennzeichnung von Halbleitern](#page-95-0)

#### Elektronenvolt

#### Elektronenvolt

- ► Einheitenzeichen: eV
- ► Ein Elektronenvolt ist die Energiemenge, um welche die kinetische Energie eines Elektrons zunimmt, wenn es eine Spannung von 1 V durchläuft.

▶ 1 eV = 1,602 · 10<sup>-19</sup> J 
$$
1 J = 1 \frac{kg m^2}{s^2}
$$

 $\blacktriangleright$  Beachte: Elektronenvolt = Einheit der

 $Volt = Finheit der$ 

#### Elementarladung

- <sup>I</sup> Formelzeichen: e
- $\blacktriangleright$  kleinste frei existierende elektrische Ladungsmenge
- ▶ Die Ladung freier Teilchen ist stets positives oder negatives ganzzahliges Vielfaches von e
- <sup>I</sup> Naturkonstante, e = 1*,* 602 · 10−19C

## Elektrische Leitfähigkeit

- $\blacktriangleright$  El. Strom = gerichtete Bewegung von Ladungsträgern
- ► Jedes Medium hat bestimmten Widerstand, abhängig von .................

$$
R = \rho \cdot \frac{\ell}{A}
$$

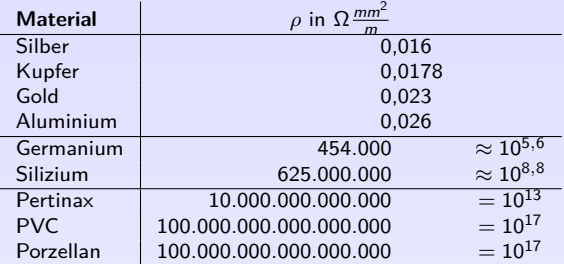

- ► Leiter, Halbleiter und Isolatoren unterscheiden sich in Widerstand und Widerstandsänderung bei Temperaturänderung wegen unterschiedlicher Leitungsmechanismen
- $\triangleright$  In Elektronik spielen Halbleiterbauelemente (von Diode bis zum IC) eine zentrale Rolle Um ihre Funktionsweise zu verstehen, muss man zunächst die Physik der Halbleiter kennen

(15)

#### Das Periodensystem der Elemente

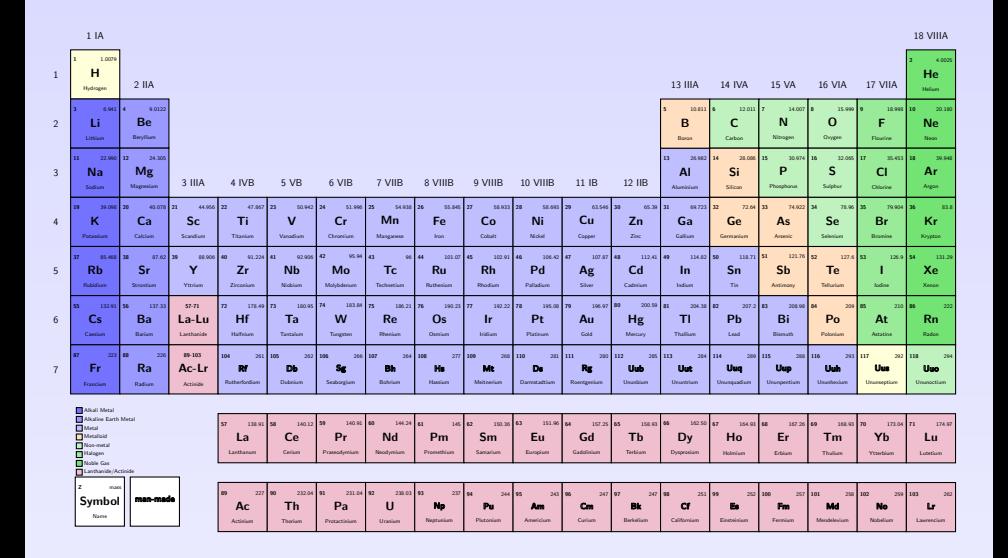

4.1 [Begriffe und Einführung](#page-60-0)

# <span id="page-64-0"></span>4. [Halbleitergrundlagen](#page-60-0)

#### 4. [Halbleitergrundlagen](#page-60-0)

4.1 [Begriffe und Einführung](#page-60-0)

- 4.3 [Leitungsmechanismen](#page-72-0)
- 4.4 [Der pn-Übergang](#page-88-0)
- 4.5 [Kennzeichnung von Halbleitern](#page-95-0)

## Atommodelle

#### **Atom**

- **P** griechisch atomos = das Unteilbare
- $\blacktriangleright$  Atome waren früher unter dem Mikroskop nicht sichtbar [www.research.ibm.com/articles/madewithatoms.shtml](http://www.research.ibm.com/articles/madewithatoms.shtml)
- ► Struktur von Atomen nicht sichtbar, Verhalten durch verschiedene Modelle beschrieben
- <sup>I</sup> Elementarteilchen: . . . . . . . . . . . . . . . . . . . . . . . . . . . . . . . . . . . . . . . . . . . . . . . . . . . . . . . . . . . . . . . . . . . . .

## Atommodell nach Rutherford

- $\blacktriangleright$  Erstes realistisches Atommodell von Ernest Rutherford (1912).
- <sup>I</sup> Jedes Atom besteht aus Kern mit einer Hülle
- Alle positiven Ladungen und größter Teil der Masse (99,9%) im Kern
- Elektronen kreisen in Hülle beliebig um Kern. Dies bestimmt Atomdurchmesser (≈0*,*1 nm). Raum zwischen Elektronen ist leer.
- Elektronen haben im Vergleich zum Kern kaum Masse und sind negativ geladen
- $\blacktriangleright$  Elektrostatische Kräfte zwischen Elektronen Elektrostatische Krafte zwischen Elektronen<br>und Protonen halten das Atom zusammen Flektron, O Proton, O Neutron

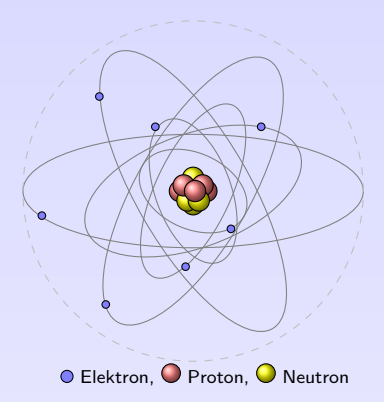

53

**KOKKEKORA** 

▶ Rutherford vermutete die Existenz von Neutronen im Kern, also neutrale Ladungen mit gleicher Masse wie Protonen, konnte diese jedoch nicht nachweisen

## Atommodell nach Bohr

- ▶ Von Nils Bohr (1913), Schüler von Rutherford
- **Elektronen kreisen auf festen Bahnen um Kern.** Sie nehmen nicht beliebige, sondern nur bestimmte Energien an  $\rightarrow$  nur bestimmte Bahnradien möglich. Energielevel steigt tendenziell mit Abstand.
- ► *n*-te Schale  $\rightarrow$  maximal 2 ·  $n^2$  Elektronen

Energieniveau 1 2 3 4 5 6<br>Schale K J M N O P K L M N O P Q Elektronen 32 50 72 98 (gilt für innere Schalen, äußerste Schalte max. 8 bzw. 2)

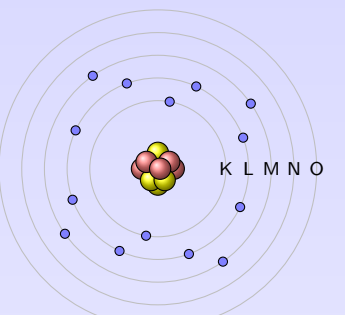

Silizium mit 14 Elektronen O. 14 Protonen  $\bigcirc$  und 14 Neutronen  $\bigcirc$ 

- ► Die äußersten Elektronen (Valenzelektronen) bestimmen hauptsächlich das chemische Verhalten, wie Reaktionsfähigkeit oder Gitterstruktur.
- ▶ Valenzelektronen haben größten Energielevel und sind am schwächsten mit Kern verbunden. Sie können sich vom Kern vollständig lösen und sind dann frei bewegliche Ladungsträger im Atomgitter.
- ⇒ Anzahl freier Elektronen bestimmt, . . . . . . . . . . . . . . . . . . . . . . . . . . . . . . . . . . . . . . . . . . . . . . . . . . . . .

## Atommodell: Orbitalmodell

- $\triangleright$  Atommodell mit festen Schalenabständen und Energieniveaus widerspricht Unschärferelation von Heisenberg "Ort und Energiegehalt eines Quantenobjektes (z.B. Elektron) nie gleichzeitig bestimmbar"
- $\triangleright$  Orbital = Aufenthaltsort eines Elektrons mit 90% Wahrscheinlichkeit
- $\blacktriangleright$  Ebenfalls 7 Energielevel

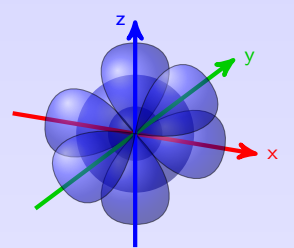

- $\triangleright$  Zahl am Anfang des Orbitals gibt Energielevel an. Buchstabe signalisiert Form.
	- s shape Kugelform<br>n principal Hantelform
	- $p$  principal
	- d diffuse Doppelhantel
	- f fundamental Rosette

Weitere Buchstaben: Ausrichtung des Orbitals im Raum

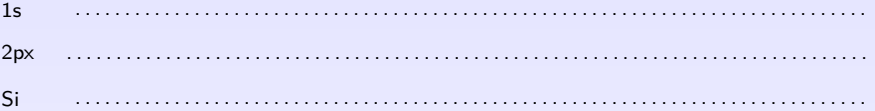

#### Atommodell: Quantenzahlen

- ► Hauptquantenzahl (n = 1, 2, 3 . . . ) beschreibt Energieniveau der Schale (Abstand zum Kern)
- $\triangleright$  Nebenquantenzahl  $(\ell = 0, 1, 2... < n)$  kennzeichnet Form des Orbitals (s für  $\ell = 0, ...$ )
- <sup>I</sup> Elektron kann höheres Level haben als anderes Elektron auf höherer Schale
- ► Innere Schalen müssen nicht voll besetzt sein, um äußere Schalen zu besetzen. Äußere Schale kann nur voll besetzt werden, wenn benachbarte innere Schale bereits voll ist.

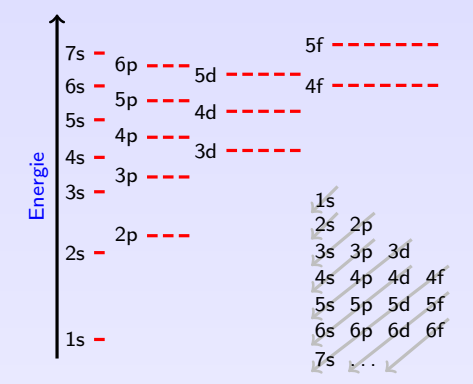

4. [Halbleitergrundlagen](#page-60-0)

## Metallbindung

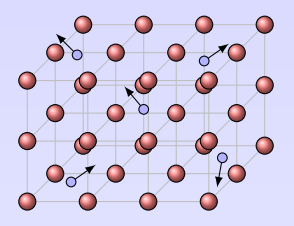

- ► Metalle bilden Kristalle, ohne dass Valenzelektronen an der Bindung beteiligt sind. Daher können sich Valenzelektronen leicht von Atomen lösen  $\rightarrow$  freie/bewegliche Ladungsträger
- ► Atomdichte in Festkörpern ≈ 5 · 10<sup>22</sup>/cm<sup>3</sup>.
- $\blacktriangleright$  Je nach Temperatur ist pro 1 bis 10 Gitteratomen ein Elektron frei beweglich. Die Konzentration beweglicher Elektronen ist also 5 · 1021*/*cm<sup>3</sup> *<* n *<* 5 · 1022*/*cm<sup>3</sup>
- ⇒ Metalle sind . . . . . . . . . . . . . . . . . . . . . . . . . . . . . . . . . . . . .

## Elektronenpaarbindung (kovalente Bindung)

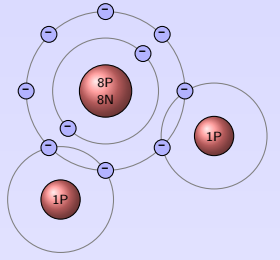

Elektronenpaarbindung des Wassermoleküls H<sub>2</sub>O

- ▶ Zwei Atome nutzen Elektronenpaar gemeinsam, d.h. das Paar umkreist beide Atome abwechselnd, als ob es zu beiden Atomen gehören würde (Orbitale überlappen sich). Jedes Atom nutzt dadurch pro Bindung ein Elektron mehr.
- ▶ Durch geeignete Anzahl von Elektronenpaarbindungen erreicht Atom vollbesetzte Valenzschale (stabil, Edelgaskonfiguration)
- **Beteiligte Atome stark aneinander gebunden,** Bindungselektronen lösen sich nur schwer

 $\blacktriangleright$  Halbleiter haben 4 Valenzelektronen, d.h. mit vier Elektronenpaarbindungen pro Atom wird Edelgaskonfiguration erreicht. Dieses Kristallgitter nennt man ...................

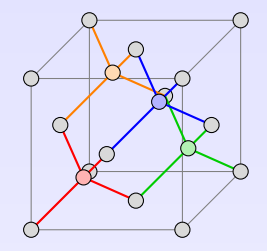

58
# <span id="page-72-0"></span>4. [Halbleitergrundlagen](#page-60-0)

#### 4. [Halbleitergrundlagen](#page-60-0)

- 4.1 [Begriffe und Einführung](#page-60-0)
- 4.2 [Atommodelle und Bindungen](#page-64-0)

- 4.4 [Der pn-Übergang](#page-88-0)
- 4.5 [Kennzeichnung von Halbleitern](#page-95-0)

## Eigenleitung in Halbleitern I

- $\triangleright$  0 K: keine Energie zum Lösen von Elektronenpaarbindung.  $\rightarrow$  keine freien Ladungsträger → . . . . . . . . . . . . . . . . . . . . . .
- ► Temperaturerhöhung: Atomen wird Energie zugeführt. Elektronen lösen sich
	- $\rightarrow$  Leitfähigkeit  $\ldots$ .........., Erforderliche Energie Ge: 0.7eV. Si 1.1eV.
- ▶ Frei gewordene Elektronen hinterlassen Lücke (Loch, Defektelektron, Fehlelektron). Es verbleibt positive Überschussladung des Atomkerns: "Loch ist positiv geladen". Benachbartes Elektron kann Lücke leicht besetzen und anderes Loch hinterlassen.  $\rightarrow$  Löcher entsprechen positiven, beweglichen Ladungsträgern
- $\triangleright$  Generation (Paarbildung): freie Elektronen und Löcher entstehen immer paarweise.

Si-Atom Si-Gitter Loch + freies Elektron Si-Gitter ohne Dotierung

Fast alle Valenzelektronen sind wegen Bindungen fest. Nur wenige freie Ladungsträger (durch Wärme).

4. [Halbleitergrundlagen](#page-60-0)

4.3 [Leitungsmechanismen](#page-72-0)

59

## Eigenleitung in Halbleitern II

- ► Rekombination: freies Elektron kann Loch besetzen (defekte Elektronenpaarbindung wird ergänzt)  $\rightarrow$  Loch verschwindet, Elektron nicht mehr frei  $\rightarrow$  Ladungsträgerpaar verschwindet
- ▶ Intrinsic-Dichte (Eigenleitfähigkeitsdichte, Gleichgewichtskonzentration): Gleichgewicht zwischen Generation und Rekombination bei konstanter Temperatur. Dichte  $n_i$  der freien Ladungsträger steigt annähernd exponentiell mit Temperatur *ϑ* und ist materialabhängig

$$
n_0 = p_0 = n_i(\vartheta, E_{\rm G}) \tag{16}
$$

 $n_0$  Anzahl freier El.,  $p_0$  Anzahl Löcher,  $E_G =$  Energiedifferenz (G=gap) zwischen Leitungs- und Valenzband (s.u).

- Temperaturabhängigkeit von  $n_i$  ermöglicht Bau temperaturabhängiger Halbleiter mit negativem TK
- ► Ladungsträgerdichte n<sub>i</sub> von reinen Halbleitern ist viel geringer als bei Metallen:<br>Metall  $\approx 10^{22}$  cm<sup>-3</sup>

 $\approx 10^{22}$  cm<sup>-3</sup><br> $\approx 2.5 \cdot 10^{13}$  cm<sup>-3</sup> Germanium (300K) Silizium (300K)  $≈ 1, 5 ⋅ 10^{10} cm<sup>-3</sup>$ <br>GaAs (300K)  $≈ 1.3 ⋅ 10<sup>6</sup> cm<sup>-3</sup>$ GaAs (300K) ∴

▶ Auch Strahlungsenergie (Licht, IR, UV, ...) kann Elektronen vom Kern lösen (fotoelektrischer Effekt): . . . . . . . . . . . . . . . . . . . . . . . . . . . . . . . . . . . . . . . . . . . . . . . . . . . . . . . . . . . . . . .

## Eigenleitung in Halbleitern III

► Fazit: Bei Wärme schwingen Gitteratome um Ruhelage, einige Elektronenpaarbindungen werden gelöst, Elektronen lösen sich vom Gitterplatz und hinterlassen Loch → beide frei bewegliche Ladungsträger

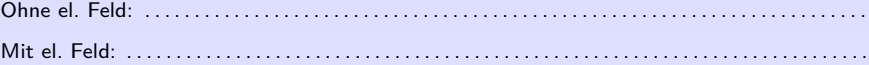

4. [Halbleitergrundlagen](#page-60-0)

## Störstellenleitung - Dotierung mit Donatoren

- Int. donare = geben (Elektron abgeben)
- ► Setzt man vereinzelt fünf-wertige Fremdatome ins Halbleitergitter, entstehen dort auch nur vier Elektronenpaarbindungen. Das fünfte Valenzelektron wird nicht als Bindungselektron benötigt. Es kann mit geringem Energieaufwand (Ge: 10meV, Si: 50meV) vom Kern gelöst werden, so dass ein freies Elektron entsteht. (n-Dotierung)
- **Energieaufwand sehr gering**  $\rightarrow$  **alle zusätzlichen Elektronen bereits bei Raumtemperatur frei**
- ▶ Wenn Donator ein Elektron abgibt, bleibt ortsfeste, positive Ladung des Kerns übrig
- Donatoren liefern nur .................. zur Leitfähigkeit und bilden ein ..................

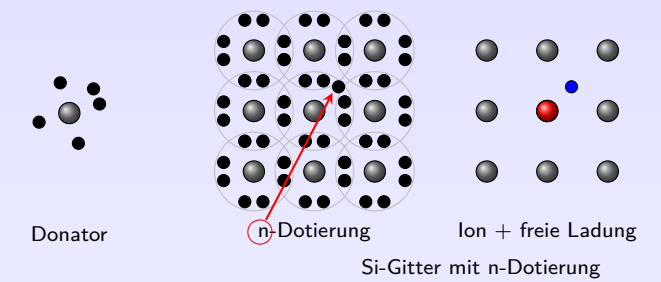

Ein Valenzelektron ist nicht fest. Es steht als freier, neg. Ladungsträger zur Verfügung.

## Störstellenleitung - Dotierung mit Akzeptoren

- $\blacktriangleright$  lat. accipere  $=$  an sich nehmen
- ▶ Baut man vereinzelt drei-wertige Fremdatome in Halbleitergitter ein, entstehen dort nur drei Elektronenpaarbindungen. Ein Elektron aus benachbarter Paarbindung kann nun mit geringem Energieaufwand (Ge: 10meV, Si: 50meV) zu Fremdatom wechseln und dort fehlende Elektronenpaarbindung herstellen.
- **► Energieaufwand sehr gering**  $\rightarrow$  **bereits bei Raumtemperatur sämtliche Fremdatome mit** zusätzlichen Elektron besetzt
- ► Wenn Elektron an freie Stelle des Fremdatoms wechselt, entsteht am Ursprungsort ein Loch (positive, bewegliche Ladung  $\rightarrow$  p-Dotierung).
- ▶ Akzeptoren liefern nur . . . . . . . . . . . . . . . . zur Leitfähigkeit und bilden ein . . . . . . . . . . . . . . . . . .

Akzeptor  $\bigcirc$  Dotierung Ion + freie Ladung

Si-Gitter mit p-Dotierung

Im Gitter fehlt ein Bindungselektron. Dieses Loch kann von einem Elektron besetzt werden.

## Zusammenfassung

- **►** Anzahl *n* und Beweglichkeit *b* freier Ladungsträger bestimmt die Leitfähigkeit *κ* = *e* · *n* · *b*
- $\blacktriangleright$  Anzahl beim HL stark temperaturabhängig
- ▶ Dotierung mit bestimmten Fremdatomen steigert Leitfähigkeit
- $\triangleright$  n-Dotierung mit Donatoren aus Gruppe V des PSE (N, P, As, Sb) von fünf Valenzelektronen steht eines als freier, neg. Ladungsträger zur Verfügung
- $\triangleright$  p-Dotierung mit Akzeptoren aus Gruppe III des PSE (B. Al. Ga. In) drei Valenzelektronen und Platz für viertes Elektron (Loch)  $\rightarrow$  freier, pos. Ladungsträger
- $\triangleright$  Ion  $=$  Atom mit Anzahl Elektronen ungleich Anzahl Protonen, also geladenes Atom

Positiv geladen  $=$   $\cdots$ .......

Negativ geladen  $=$   $\cdots$ .......

**Das el. Verhalten am Übergang von p- zu n-Dotierung hat spezielle elektrische** Eigenschaften und ist Grundlage für alle Halbleiterbauelemente wie Dioden, Transistoren, Logikgatter bis hin zu Prozessoren.

## Ladungsträgerkonzentration im dotierten Halbleiter I

- $\triangleright$  im dotierten Halbleiter: gleichzeitig Störstellen- und Eigenleitung
- ▶ Trotz Dotierung, freier Ladungsträger und ortsfester Ionen sind Halbleiter stets elektrisch im Gleichgewicht, d.h. positive und negative Ladungen kompensieren sich.
- ▶ Störstellen ionisieren schon bei niedrigen Temperaturen Wählt man Dotierungskonzentration wesentlich größer als Intrinsicdichte, wird im interessierenden Temperaturbereich Konzentration freier Ladungsträger von Dotierung/

Störstellenleitung und nicht durch . . . . . . . . . . . . . . . . . . . . . . . . . . . . . . . Eigenleitung dominiert.

Im dotierten Halbleiter sind Konzentrationen von freien Elektronen und Löchern nicht gleich. Majoritätsträger: freie Elektronen im n-Gebiet oder Löcher im p-Gebiet (aus Dotierung) Minoritätsträger: freie Elektronen im p-Gebiet oder Löcher im n-Gebiet (aus Eigenleitung) Konzentration der Majoritätsträger  $\gg$  Konzentration der Minoritätsträger

## Ladungsträgerkonzentration im dotierten Halbleiter II

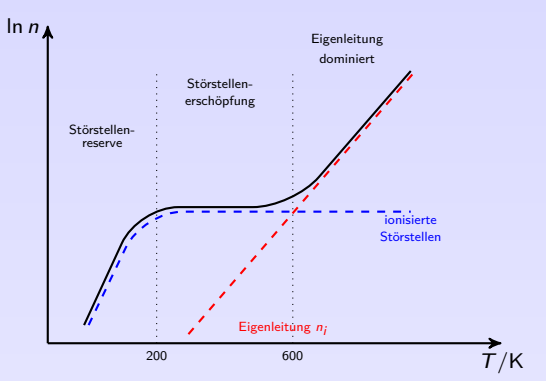

Temperaturabhängigkeit der Ladungsträgerkonzentration im dotierten Halbleiter

- $\triangleright$  Störstellenreserve: noch nicht alle Störstellen ionisiert (Bereich unter 200 K)
- $\triangleright$  Störstellenerschöpfung: alle Störstellen ionisiert, Intrinsicdichte  $\ll$  Dotierungskonzentration
- Intrinsischer Bereich: Über 600 K übersteigt Konzentration der freien Ladungsträger aus Eigenleitung die Dotierungskonzentration
- **Betrieb meist im Bereich der Störstellenerschöpfung: Konzentration freier Ladungsträger aus** Störstellen konstant und dominierend gegenüber Konzentration aus Eigenleitung

4. [Halbleitergrundlagen](#page-60-0)

## Bändermodell I

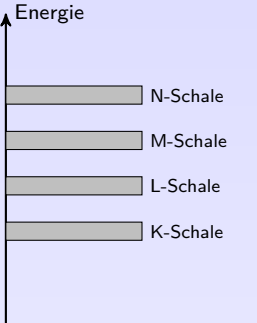

- $\triangleright$  Bahnradien / Schalen der Elektronen sind ein Maß für die Energie der Elektronen
- $\triangleright$  Das Energieintervall, in dem sämtliche Energieniveaus aller zu einer bestimmten Schale gehörenden Elektronen eines mehratomigen

Festkörpers liegen, nennt man .....................

▶ Zwischen einzelnen Energiebändern verschiedener Schalen gibt es Bereiche, in denen keine Elektronen

stationär liegen, sog. . . . . . . . . . . . . . . . . . . . . . . . . . . . . . .

67

**KOKKEKDRA** 

## Bändermodell II

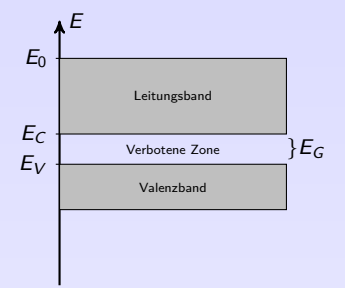

- $E_0$  Vakuumenergie
- $E_C$  Unterkante Leitungsband
- EV Oberkante Valenzband
- $E_C = E_C E_V$  Bandabstand (Gap)
- $\triangleright$  Oberhalb des höchsten Energiebandes liegt Bereich, in dem Elektronen so viel Energie besitzen, dass sie sich vollständig vom Atom gelöst haben und als freier Ladungsträger zur Verfügung stehen (Leitungsband)
- $\blacktriangleright$  An chem. Reaktionen oder elektrischen Vorgänge sind nur Valenzelektronen und freie Elektronen beteiligt, also Elektronen im Valenzband und im Leitungsband. Daher werden nur diese beiden und die dazwischen liegende verbotene Zone dargestellt.
- ▶ Die obere Grenze des Leitungsbandes ist die Vakuumenergie, ab deren Erreichen die Elektronen den Festkörper verlassen können.  $\rightarrow$  für Reaktionen und elektrische Vorgänge im Festkörper nicht wichtig.

- 4. [Halbleitergrundlagen](#page-60-0)
- 4.3 [Leitungsmechanismen](#page-72-0)

## Bändermodell III

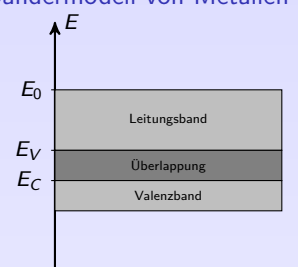

### Bändermodell von Metallen

- $\triangleright$  Valenz- und Leitungsband überlappen sich, es existiert keine verbotene Zone dazwischen.
- ▶ Übergang von Elektronen vom Valenz- ins Leitungsband ohne Energiezufuhr möglich  $\rightarrow$  also stets freie Elektronen im Leitungsband vorhanden
- $\blacktriangleright$  T=0K: sehr hohe Leitfähigkeit (Supraleitung)
- $\blacktriangleright$  T $\gg$ OK: hohe Leitfähigkeit, jedoch geringer als bei 0K, weil thermisch schwingende Atome Bewegung der Elektronen behindern

4. [Halbleitergrundlagen](#page-60-0)

## Bändermodell IV

### Bändermodell von undotierten Halbleitern

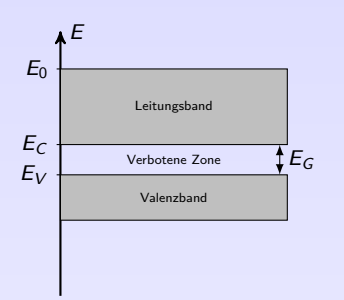

- ▶ Zwischen Valenz- und Leitungsband liegt verbotene Zone mit Ausdehnung  $E_G$
- ▶ 0,1eV<  $E_G$  < 2,5eV, z.B. Ge  $E_G$ =0,67eV oder Si  $E_G=1,11eV$
- $\blacktriangleright$  T=0K: Leitungsband unbesetzt, alle Elektronen im Valenzband, keine Leitfähigkeit
- $\blacktriangleright$  T $\gg$ 0K: Durch Energiezufuhr springen Elektronen vom Valenzband über die verbotene Zone ins Leitungsband und stehen dann als freie Ladungsträger zur Verfügung. Dabei entstehen auch Löcher im Valenzband, die ebenfalls wie freie Ladungsträger zur Verfügung stehen.

## Bändermodell V

### Bändermodell von Isolatoren

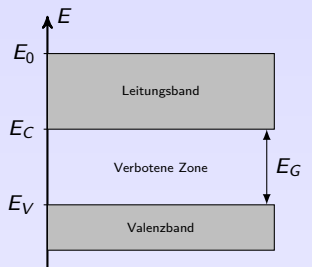

 $\triangleright$  Zwischen Valenz- und Leitungsband liegt eine verbotene Zone. Der Abstand zwischen Valenz- und Leitungsband, also die Größe der verbotenen Zone, ist deutlich größer als bei Halbleitern.

71

**KOKKEKORA** 

- $E_G$  > 3eV, z.B. Diamant  $E_G$ =7eV oder SiO<sub>2</sub>  $E_G=8,8$ eV
- ⇒ keine Leitfähigkeit

4. [Halbleitergrundlagen](#page-60-0)

## Bändermodell VI

### Bändermodell von n-dotierten Halbleitern

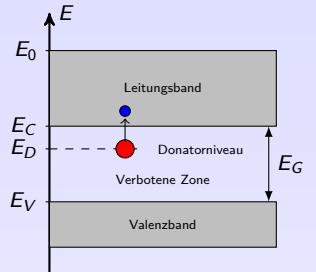

**Aufgrund der geringen Energiedifferenz zwischen** Donatorniveau  $E_D$  und Leitungsband  $E_C$  können sich Elektronen • leicht vom Donatoratom lösen und ins Leitungsband springen. Es bleibt ein positives Ion <sup>O</sup> zurück

72

**KOKKEKORA** 

 $E_C - E_D = 0$ , 0127eV für As in Ge  $E_C - E_D = 0$ , 0096eV für Sb in Ge

4. [Halbleitergrundlagen](#page-60-0)

## Bändermodell VII

#### Bändermodell von p-dotierten Halbleitern

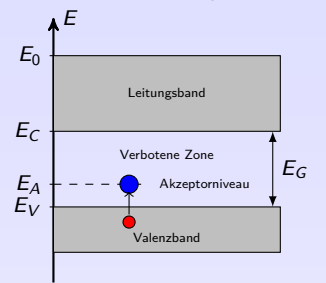

**Aufgrund der geringen Energiedifferenz zwischen** Valenzband  $E_V$  und Akzeptorniveau  $E_A$  können sich Elektronen leicht vom Valenzband ans Akzeptoratom heften. Es entsteht ein Defektelektron  $\bullet$  im Valenzband und ein negatives Ion  $\bigcirc$ .

73

**KOKKEKDRA** 

<sup>I</sup> E<sup>A</sup> − E<sup>V</sup> = 0*,* 00108eV für Ga in Ge  $E_A - E_V = 0,00112eV$  für In in Ge

4. [Halbleitergrundlagen](#page-60-0)

# <span id="page-88-0"></span>4. [Halbleitergrundlagen](#page-60-0)

#### 4. [Halbleitergrundlagen](#page-60-0)

- 4.1 [Begriffe und Einführung](#page-60-0)
- 4.2 [Atommodelle und Bindungen](#page-64-0)
- 4.3 [Leitungsmechanismen](#page-72-0)
- 4.4 [Der pn-Übergang](#page-88-0)
- 4.5 [Kennzeichnung von Halbleitern](#page-95-0)

# Der pn-Übergang ohne elektrische Spannung I

 $\blacktriangleright$  p-Gebiet: ortsfeste negative Ionen und freie Löcher

n-Gebiet: ortsfeste positive Ionen und freie Elektronen

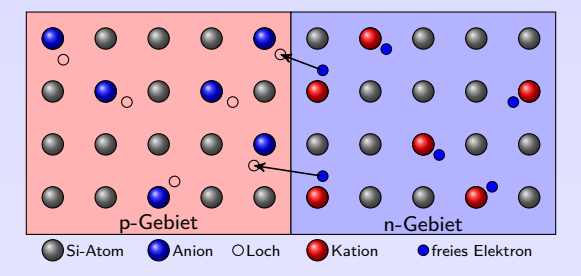

► Rekombination: In Grenzregion wandern freie Elektronen ins p-Gebiet und besetzen Löcher  $\rightarrow$  Es fließt kleiner Diffusionsstrom, bis im Grenzgebiet keine freien Ladungsträger mehr vorhanden sind.

74 ∢ □ ▶ ∢ ≣ ▶ の Q (V

# Der pn-Übergang ohne elektrische Spannung II

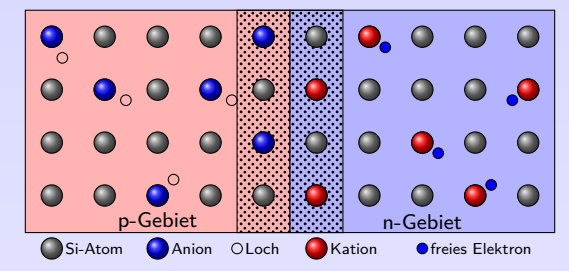

- $\blacktriangleright$  keine freien Ladungsträger in Grenzregion  $\rightarrow$  .........................
- ▶ Da p-dotierte Seite der Sperrschicht negativ und n-dotierte Seite positiv geladen ist, können keine weiteren Elektronen oder Löcher die Sperrschicht passieren. Diese abstoßende Kraft wird Antidiffusionsspannung genannt, wirkt dem Diffusionsstrom entgegen.

**KOKKEKDRA** 75

# Der pn-Übergang mit kleiner Spannung in Durchlassrichtung

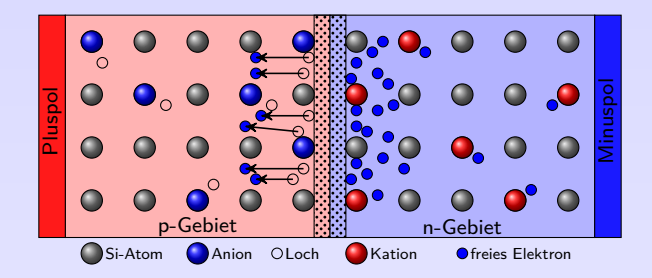

- $\blacktriangleright$  Im spannungsfreien Zustand existiert ein Sperrgebiet.
- ► Wird Pluspol an p-Gebiet und Minuspol an n-Gebiet angeschlossen, werden Elektronen in Richtung Pluspol bewegt
- $\rightarrow$  Durch das Eindringen von Elektronen wird Sperrschicht im n-Gebiet kleiner.
- $\rightarrow$  Im p-Gebiet werden Elektronen aus Sperrschicht gerissen. Es entstehen Defektelektronen, Sperrschicht wird im p-Gebiet kleiner.

⇒ . . . . . . . . . . . . . . . . . . . . . . . . . . . . . . . . . . . . . . . . . . .

# Der pn-Übergang mit größerer Spannung in Durchlassrichtung

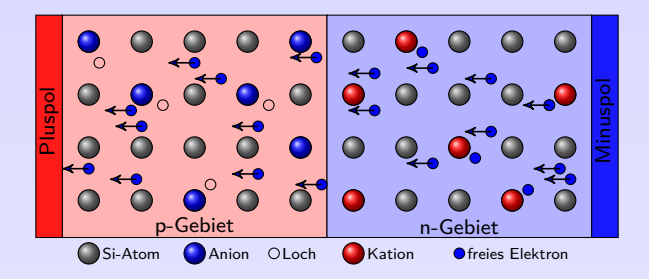

Ab einer bestimmten Spannung (Flussspannung  $U_F$ ) ist Sperrschicht vollständig abgebaut  $\rightarrow$  es kann ein größerer elektrischer Strom fließen.

Silizium  $U_F \approx 0.6 \text{ V}$ Germanium  $U_F \approx 0.3 \text{ V}$ 

# Der pn-Übergang mit Spannung in Sperrrichtung

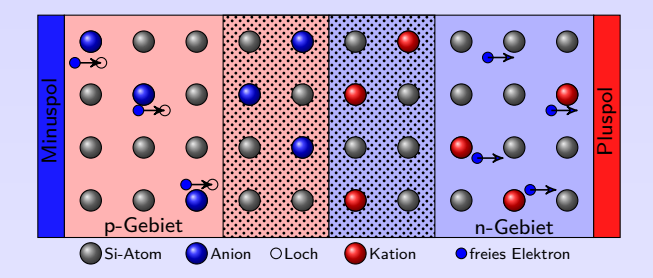

- $\blacktriangleright$  Im spannungsfreien Zustand existiert eine dünne Sperrschicht.
- ▶ Nun Anlegen einer Spannung in Sperrrichtung (Pluspol an n-Gebiet, Minuspol an p-Gebiet)
- Elektronen werden ins Sperrgebiet der p-Schicht gedrückt, rekombinieren dort mit Löchern
- $\rightarrow$  Aus Sperrgebiet der n-Schicht werden freie Elektronen herausgezogen.
- $\Rightarrow$  Das Sperrgebiet wird also im ..............

## Vertiefung

Berechnung verschiedener Größen (theoretisch) möglich, [\[Bys88\]](#page-2-0):

- Elektronen- und Löcherdichte  $n_n = n_p = n_i(T)$  bei Eigenleitung Silizium (300k)  $n_i = 1.5 \cdot 10^{10} / \text{cm}^3$   $(n_{\text{Atome}} = 4.99 \cdot 10^{22} / \text{cm}^3)$ Germanium (300K)  $n_i = 2,4 \cdot 10^{13} / \text{cm}^3$   $(n_{\text{Atome}} = 4,24 \cdot 10^{22} / \text{cm}^3)$
- **Elektronen- und Löcherdichte bei Dotierung**
- $\blacktriangleright$  Beweglichkeit  $b(T)$  der Ladungsträger

Silizium (300K)  $b_n = 1300 \text{ cm}^2/(\text{V s})$   $b_p = 500 \text{ cm}^2/(\text{V s})$ Germanium (300K)  $b_n = 3800 \text{ cm}^2/(\text{V s})$   $b_p = 1800 \text{ cm}^2/(\text{V s})$ 

 $\blacktriangleright$  Leitfähigkeit

$$
\kappa = enb\n\kappaGe=ennbn + enpbp = eni(bn + bp)\n=1,6 ⋅ 10-19 As ⋅ 2,4 ⋅ 1013/cm3 ⋅ (3800 + 1800)cm2/(V s)\n≈0,02 S/cm
$$

- **Diffusionslänge**
- **Diffusionsspannung**

$$
U_S = \frac{kT}{e} \ln \left( \frac{N_A N_D}{n_i^2} \right)
$$

- $\blacktriangleright$  Sperrschichtdicke
- ⇒ für praktischen Einsatz weniger wichtig!

# <span id="page-95-0"></span>4. [Halbleitergrundlagen](#page-60-0)

#### 4. [Halbleitergrundlagen](#page-60-0)

- 4.1 [Begriffe und Einführung](#page-60-0)
- 4.2 [Atommodelle und Bindungen](#page-64-0)
- 4.3 [Leitungsmechanismen](#page-72-0)
- 4.4 [Der pn-Übergang](#page-88-0)
- 4.5 [Kennzeichnung von Halbleitern](#page-95-0)

## Kennzeichnung von Halbleitern I

- ▶ Halbleiter in Unterhaltungselektronik (Radio, Fernseher, usw.): 2 Buchstaben und 3 Ziffern
- ► Halbleiter für andere Aufgaben, z.B. für kommerzielle Zwecke: 3 Buchstaben und 2 Ziffern Zwei Buchstaben bezeichnen Halbleiterwerkstoff und elektrische Funktion des Bauelements Dritter Buchstabe und Ziffern: firmeninterne Bezeichnungen ohne technischen Hinweis
- ► Begrenzerdioden erhalten nach der Typangabe einen durch Schrägstrich abgetrennten Kennbuchstaben für Toleranz (A:  $\pm 1\%$ , B:  $\pm 2\%$ , C:  $\pm 5\%$ , D:  $\pm 10\%$ ). Die Durchbruchspannung  $U_Z$  gibt eine Dezimalzahl mit 'V' anstatt des Kommas an

# **Erster Buchstabe: Halbleiterwerkstoff**

- Germanium
- B Silicium<br>C III-V-We
- C III-V-Werkstoff, z.B. Galliumarsenid
- z B. Indiumantimonid
- R Polykristalline Stoffe, z.B. für Feldplatten, Fotobauelemente

4.5 [Kennzeichnung von Halbleitern](#page-95-0)

## Kennzeichnung von Halbleitern II

# **Zweiter Buchstabe: Art des Bauelements**

- A Diode
- B Kapazitätsdiode<br>C NF-Transistor
- NF-Transistor
- D NF-Leistungstransistor<br>F HF-Transistor
- F HF-Transistor<br>H Hall Generato
- Hall Generator
- L HF-Leistungstransistor<br>P Strahlungsempfänger
- P Strahlungsempfänger<br>Q Strahlungssender
- Q Strahlungssender<br>R Steuerbarer Gleic
- R Steuerbarer Gleichrichter<br>S Schalttransistor
- S Schalttransistor<br>T Steuerbarer Leis
- T Steuerbarer Leistungsgleichrichter
- Y Leistungsdiode<br>7 Begrenzerdiode
- Begrenzerdiode (Z-Diode)

#### **Dritter Buchstabe**

Der 3. Buchstabe kennzeichnet (kommerzielle) Industrietypen.

#### **Ziffern**

Zahlen, die den Buchstaben folgen, dienen der laufenden Nummerierung.

## Kennzeichnung von Halbleitern III

#### **Beispiele:**

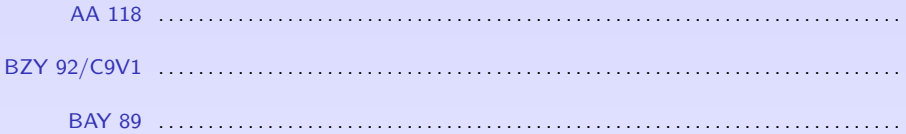

#### **Bezeichnung amerikanischer Hersteller**

(JEDEC - Joint Electronic Devices Engineering Council) 1N \*\*\*\* Diode 2N \*\*\*\* Transistor

### <span id="page-99-0"></span>Literatur, Vertiefung - [Halbleitergrundlagen](#page-60-0)

- Kurcz Florian Kurcz, Elektrische Bauelemente (Kapitel 4.1 Dioden Grundlagen), [www.kurcz.at/downloads/bauteile.pdf](http://www.kurcz.at/downloads/bauteile.pdf)
- [\[Gos14\]](#page-2-1) Stefan Gossner, (Kapitel 1 Einführung in die Physik der Halbleiter)
	- [www.leifiphysik.de/elektronik/einfuhrung-die-elektronik](https://www.leifiphysik.de/elektronik/einfuhrung-die-elektronik)
- Übungen Mark Ross, Übungen zu Elektronik 1 Halbleiter, [olat.vcrp.de/url/RepositoryEntry/1593573385](https://olat.vcrp.de/url/RepositoryEntry/1593573385?guest=true&lang=de)

## <span id="page-100-0"></span>5. [Dioden](#page-100-0)

5. [Dioden](#page-100-0)

#### 5.1 [Aufbau, Verhalten, Kenngrößen](#page-100-0)

- 5.2 [Spezielle Dioden](#page-117-0)
- 5.3 [Anwendungen](#page-128-0)

## Diode

- $\triangleright$  besteht nur aus einem pn-Übergang
- ► Strom abhängig von Höhe und auch von Polung der Spannung (und von Frequenz)
- ► Je nach Material, Dotierung und Aufbau entstehen Dioden mit unterschiedlichem Verhalten

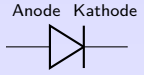

Schaltzeichen einer Diode: Dreieck symbolisiert Durchlassrichtung

- $\blacktriangleright$  p-Gebiet = Anode (Anionen + Löcher)  $n-Gebit =$  Kathode (Kationen + freie Elektronen)
- $\blacktriangleright$  Kathode mit Markierungsring gekennzeichnet
- $\triangleright$  Bei Leuchtdioden hat Kathode kürzeren Anschlussdraht und Gehäuse flache Kante
- $\blacktriangleright$  Merkhilfe: , K**I** athode, **–**Pol, , **k**urzes Bein, **K**ante (LED Anschluss)

## Statisches Verhalten - Shockley-Diodengleichung

- <sup>I</sup> beschreibt ideale Diode mit einfacher e-Funktion
- $\blacktriangleright$  genügt für viele Gleichstrombetrachtungen (statisch)

$$
I_F = I_S(e^{\frac{U_F}{nU_T}}-1)
$$

Sperr(sättigungs)strom 
$$
I_S \approx 10^{-12} \dots 10^{-6} \text{A}
$$
 Emissionskoeffizient  $n \approx 1 \dots 2$  Temperaturspannung  $U_T = \frac{k \cdot T}{e} \approx 26 \text{ mV}$  (Raumtemperature) Boltzmann-Konstante  $k = 1,38 \cdot 10^{-23} \text{ J/K}$  Absolute Temperatur  $T$  (in K) Elementarladung  $e = 1,6 \cdot 10^{-19} \text{ C}$ 

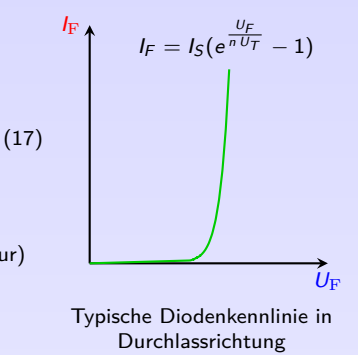

Bestimmen Sie den Diodenstrom  $I_F$  für  $I_S = 10 \text{ pA}$ ,  $U_F = 0.65 \text{ V}$ ,  $T = 300 \text{ K}$  und  $n = 1$ .

 $U_T =$ 

 $I_F =$ 

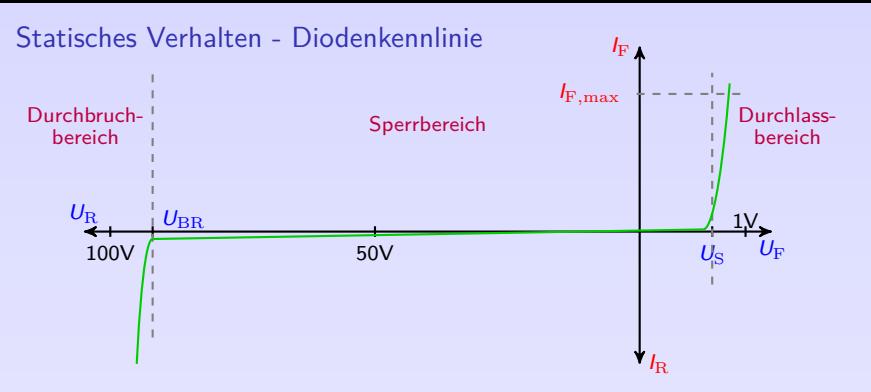

- **► Durchlassrichtung: Si-Dioden sperren Strom I<sub>F</sub> bis zu U<sub>F</sub> ≈ 0.6 V (Schleusen-, Durchlass**oder Schwellspannung). Oberhalb  $U_S$  Diode niederohmig, Kennlinie sehr steil
- Sperrrichtung: Diode sperrt Strom bis zur Durchbruchspannung  $U_{\rm BR}$ ; kleiner Sperrstrom
- $\triangleright$  Wird  $U_{\text{BR}}$  überschritten, bricht Spannung durch, Diode wird niederohmig und kann zerstört werden.

Z-Dioden für Durchbruch ausgelegt, Betrieb in Sperrrichtung  $\rightarrow$  Spannungsstabilisierung

- <sup>I</sup> Ge-Dioden: Übergänge zwischen Durchbruch-, Sperr- und Durchlassbereich weniger stark ausgeprägt; Schleusenspannung  $U_F \approx 0.3$  V; heute kaum noch verwendet
- <sup>I</sup> Index: F = . . . . . . . . . . . . . . . . . . . . , R = . . . . . . . . . . . . . . . . . . . . , BR = . . . . . . . . . . . . . . . . . . . .

86

## Kleinsignalverhalten

- ► kleine, sinusförmige Signale, die stationären Signal (Arbeitspunkt) überlagert sind
- Ersatzschaltbild zur Verdeutlichung des el. Verhaltens

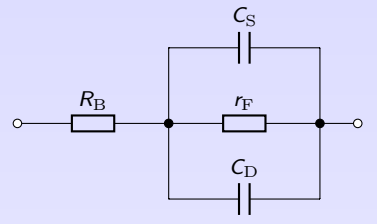

KLeinsignal-Ersatzschaltbild einer realen Diode

- $\triangleright$  Bahnwiderstand  $R_{\rm B}$ : Zuleitungswiderstand der Kontakte und Bahngebiete
- Differentieller Widerstand  $r_F$ : Anstieg der UI-Kennlinie im AP
- <sup>I</sup> Sperrschichtkapazität C<sup>S</sup> . . . . . . . . . . . . . . . . . . . . . . . . . . . . . . . . . . . . . . . . . . . . . . . . . . . . . . . . . . . . . .
- <sup>I</sup> Diffusionskapazität C<sup>D</sup> . . . . . . . . . . . . . . . . . . . . . . . . . . . . . . . . . . . . . . . . . . . . . . . . . . . . . . . . . . . . . . . .
- Bei NF können  $C_{\rm S}$  und  $C_{\rm D}$  vernachlässigt werden

## Linearisierung einer Diodenkennlinie im Arbeitspunkt

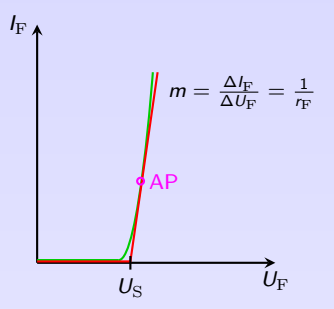

- ▶ Oft hinreichende Genauigkeit mit Linearisierung der Kennlinie.
- **F** Tangente im Arbeitspunkt: Anstelle bekannter Geradengleichung  $y = mx + b$  (mit y–Achsenabschnitt) wird  $y = m(x - x_0)$  (x<sub>0</sub>  $\hat{x}$ -Achsenabschnitt) verwendet.

$$
I_F = \begin{cases} \frac{1}{r_F} \cdot (U_F - U_S) & U_F > U_S \\ 0 & \text{sonst} \end{cases}
$$

(18)

 $4$   $\Box$   $\rightarrow$   $4$   $\equiv$   $\rightarrow$   $\bigcirc$   $\bigcirc$   $\bigcirc$   $\bigcirc$  88

- $U_S$ : Schleusenspannung,  $r_F = \frac{\Delta U_F}{\Delta I_F}$ : differentieller Widerstand
- <sup>I</sup> U<sup>S</sup> und r<sup>F</sup> abhängig von . . . . . . . . . . . . . . . . . . . . . . . . . . . . . . . . . . . . . . . . . . . . . . . . . . . . . . . . . . . . . . .
	- 5. [Dioden](#page-100-0)
	- 5.1 [Aufbau, Verhalten, Kenngrößen](#page-100-0)

## Thermisches Verhalten

- **EXECTS** Kenngrößen und Kennlinien von Dioden stark temperaturabhängig z.B. Schleusenspannung, Sperrstrom, differentieller Widerstand, Kapazitäten
- **F** Steigende Temperatur erhöht Ladungsträgerdichte im HL und damit Sperr- und Durchlassstrom
- $\blacktriangleright$  Sperrstrom:

$$
I_R(T) = I_R(T_0) \cdot e^{C_R(T - T_0)}
$$
\n(19)

$$
C_R = C_R(T) = \frac{e \cdot \Delta W}{2kTT_0} \approx \frac{e \cdot \Delta W}{2kT_0^2}
$$

 $\Delta W = E_C$ : Bandabstand

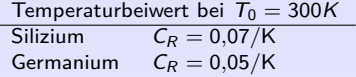

Wie ändert sich der Sperrstrom einer Si-Diode bei Temperaturerhöhung um 33 ◦C?

 $I_R(333 K) =$ 

Eine Temperaturerhöhung von 33 ◦C . . . . . . . . . . . . . . . . . . . . . . . . . . . . . . . . . . . . . . . . . . . . . . . . . . . . . . . .

## Verluste

- **Executer sich aus Sperr- und Durchlassverlusten zusammen**
- <sup>I</sup> Sperrverluste bei niedrigen Frequenzen vernachlässigbar
- **In** Verlustleistung folgt aus idealisierter Kennlinie  $U_F = U_S + r_F l_F$

$$
P_F = U_F \cdot I_F = U_S I_F + r_F I_F^2
$$

$$
r_F = \frac{\Delta U_F}{\Delta I_F}
$$

- **►** Verlustleistung  $\rightarrow$  Erwärmung  $\rightarrow$  Sperrschichttemperatur  $\vartheta$
- <sup>I</sup> Datenblatt: maximale Sperrschichttemperatur *ϑ*J max oder maximale Verlustleistung  $P_{max}$  (bei bestimmter Umgebungstemperatur  $\vartheta_A$ )

$$
\vartheta_J = P_F(R_{th\,JC} + R_{th\,CA}) + \vartheta_A \qquad \Leftrightarrow \qquad P_F = \frac{\vartheta_{J\,max} - \vartheta_{A\,max}}{R_{th\,JC} + R_{th\,CA}} \qquad (21)
$$

(20)

 $I_{F}$ .

Berechnen Sie die max. Verlustleistung der Diode 1N4148 bei 60 ◦C Umgebungstemperatur. Aus Datenblatt:  $P_{\text{max}} = \dots \dots \dots$  (bei 25 °C),  $\vartheta_{I_{\text{max}}} = \dots \dots$ 

 $R_{th} =$ 

$$
P_{\text{max}}(\vartheta_A=60\,{}^\circ\text{C})=
$$

5. [Dioden](#page-100-0) 5.1 [Aufbau, Verhalten, Kenngrößen](#page-100-0)
### Schaltverhalten: Spannungen

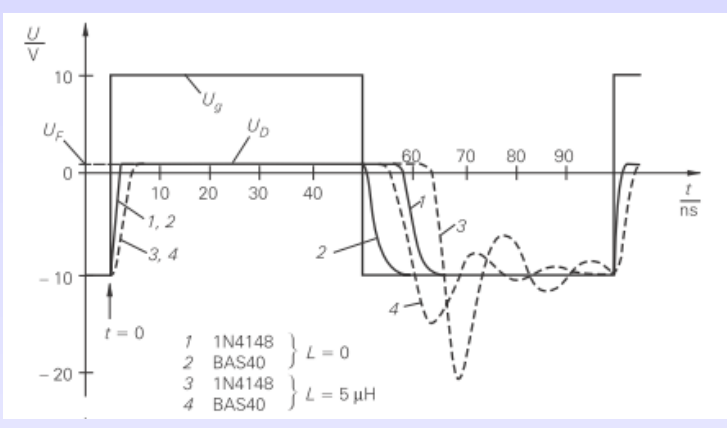

Schaltverhalten einer Kleinsignal- und einer Schottky-Diode bei R- und RL-Last [\[TSG16\]](#page-2-0)

- $\triangleright$  U<sub>F</sub> auf Schleusenspannung begrenzt, begrenzte Flankensteilheit wegen Kapazität
- R-Last: beim Ausschalten fließt wegen Kapazität zunächst Entladestrom in umgekehrter Richtung und Spannung sinkt auf Sperrspannung ab.
- ▶ RL-Last: Kapazität und Last bilden beim Ausschalten Reihenschwingkreis  $\rightarrow$  Strom und Spannung als gedämpfte Schwingung

#### Schaltverhalten: Ströme

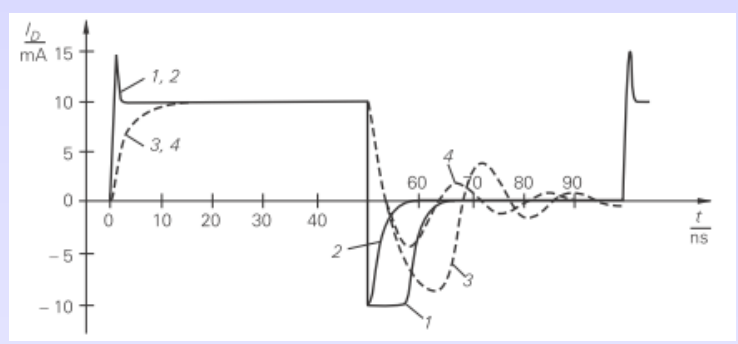

Schaltverhalten einer Kleinsignal- und einer Schottky-Diode bei R- und RL-Last [\[TSG16\]](#page-2-0)

- ► Bei R-Last tritt beim Einschalten Stromspitze auf, die durch Kapazität der Diode verursacht wird. Die Spannung steigt während dessen auf die Flussspannung an.
- ► Bei RL-Last dauert Einschaltvorgang länger, da Stromanstieg durch L begrenzt wird, Zeitkonstante T = L*/*R

# Kenngrößen - Spannungen, Ströme und Widerstände I

#### Durchlassspannung  $U_F$

- $=$  Schleusenspannung, Schwellspannung, forward voltage
- $\triangleright$  Oberhalb  $U_F$  ist Diode im Durchlassbetrieb (niederohmig), unterhalb sperrt sie (hochohmig)
- $\blacktriangleright$  Temperaturabhängig

#### Max. Strom in Durchlassrichtung  $I_{\text{F} \text{max}}$

- ► Bei Erreichen des max. Stromes in Durchlassrichtung tritt max. Verlustleistung auf und Diode wird zerstört.
- **Durch maximale Stromdichte im HL-Kristall und thermischen Widerstand**  $R_{\text{th,IA}}$  **gegeben.**
- Max. Stromdichte liegt in der Größenordnung von 100 A/cm<sup>2</sup>
- $\blacktriangleright$  Gleichstrom:  $I_{\text{F max}}$

Wechselstrom:  $I_{\text{FM max}}$  für  $f > 20$  Hz

# Kenngrößen - Spannungen, Ströme und Widerstände II Sperrspannung  $U_R$

- $=$  cut-off voltage. Durchbruchspannung
- ▶ Bei Überschreiten geht Diode vom Sperr- in Durchbruchbereich über und wird leitend
- $\triangleright$  dies kann die Diode zerstören; spezielle Dioden (z.B. Z-Diode) sind dafür ausgelegt
- Gleichspannung:  $U_R$

Wechselspannung: U<sub>RM</sub> Spitzensperrspannung (peak-reverse voltage), Spitzenwert,  $f > 20$ Hz Stoßspitzensperrspannung:  $U_{RSM}$  bei Leistungsdioden für einmaligen Impuls

#### Sperrstrom  $I_R$

- $=$  cut-off current
- **EXECUTE:** kleiner Strom in Sperrrichtung
- $\blacktriangleright$  Abhängig von Sperrspannung und Temperatur

#### Bahnwiderstand  $R_B$

- <sup>I</sup> Beschreibt ohmschen Widerstand der Halbleiterschichten und elektrischen Anschlüsse.
- wirkt wie ein Serienwiderstand, verändert die exponentielle Kennlinie
- Bei Kleinsignaldioden im Ohmbereich, für Leistungsdioden im Milliohmbereich.

#### Kenngrößen - Thermisches Verhalten

#### Temperaturgrenzen, *ϑ*<sup>J</sup>

- $\blacktriangleright$  Halbleiterbauelemente sind temperaturempfindlich. Bei hohen Temperaturen (200 °C) wird die Kristallstruktur zerstört
- $\blacktriangleright$  Dies kann schon beim Einlöten passieren

#### Max. Verlustleistung,  $P_{\text{tot}}$

- **IMED Wenn in Durchlassrichtung ein hoher Strom IF fließt und gleichzeitig eine Spannung**  $U_F$ anliegt, entsteht an der Diode eine Verlustleistung. Diese entsteht im Kristall und muss über das Gehäuse und eventuelle Kühlkörper nach außen geführt werden.
- **Example 2** zugehöriger Grenzwert: Verlustleistung  $P_{tot}$  (dissipation power)
- $\blacktriangleright$  durch max. Sperrschichttemperatur und Wärmewiderstand bestimmt, abhängig von Umgebungstemperatur

#### Wärmewiderstand,  $R_{th}$

. . .

#### Kenngrößen - Zeitliches Verhalten

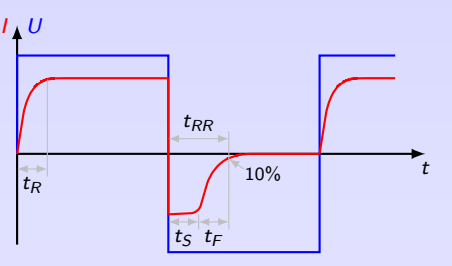

Anstiegszeit  $T_R$  (Rise Time) Zeitspanne, bis Strom auf Durchlassstrom angestiegen ist

Speicherzeit  $T_S$  (Storage Time) Umgekehrter Strom bis Ladungsträger aus Diffusionskapazität ausgeräumt, kaum Stromrückgang

Abfallzeit  $T_F$  (Fall Time) Nach Speicherzeit wird Restladung aus Sperrschichtkapazität ausgeräumt, Strom klingt exponentiell ab mit  $t_F \approx C_S R \cdot \ln 10$  $C_S$  Sperrschichtkapazität, R wirksamer Entladewiderstand

Sperrverzögerungszeit,  $t_{RR}$  (Reverse Recovery Time, Rückwärtserholungszeit, Ausräumzeit) Zeitspanne vom Nulldurchgang bis Strom auf 10% des Maximalwertes abgenommen hat

### Kenngrößen - Kapazitäten I

#### Sperrschichtkapazität,  $C_S$

- In Sperrschicht stehen sich positive und negative Ladungen gegenüber (Plattenkondensator)
- **Beeinflusst wechselstrommässiges Verhalten im Sperrbetrieb**
- **•** abhängig von Dicke  $d = d(U)$ , Fläche A und Dotierungsgrad der Sperrschicht. Es gilt näherungsweise  $C_S \approx \epsilon \frac{A}{d}$ , also  $C_S = C_S(U)$
- <sup>I</sup> abhängig von . . . . . . . . . . . . . . . . . . . . . . . . . Beträgt typisch einige pF

#### Kenngrößen - Kapazitäten II

#### Diffusionskapazität,  $C_D$

- entsteht durch im PN-Übergang eingespeicherte Diffusionsladung, nur in Durchlassrichtung
- <sup>I</sup> verantwortlich für Speicherzeit der Diode, stark abhängig von . . . . . . . . . . . . . . . . . . . . . . . . . . . .
- ► Im Durchlassbetrieb wird PN-Übergang mit Ladungsträgern überschwemmt. Majoritätsträger wandern ins Gebiet entgegengesetzter Dotierung und halten sich dort als Minoritätsträger bis zur Rekombination kurz auf.

$$
C_D \approx \tau_{\rm T} \frac{I_D}{n \cdot U_{\rm T}} \tag{22}
$$

Transitzeit *τ*<sub>T</sub> = Lebensdauer der Minoritätsträger

- Bei Sperrspannungen kaum freie Ladungen in der Nähe der Sperrschicht, nur sehr geringer Sperrsättigungsstrom  $I_S$ , daher  $C_D$  bei  $U < U_S$  vernachlässigbar
- **Auch in Durchlassrichtung (keine Sperrschicht als Dielektrikum) werden freie Ladungsträger** in Bahngebieten gespeichert (Diffusionsladungen), die bei Spannungsänderung auf- oder abgebaut werden. Diese Ladungen sind proportional zum Stromfluss
- $\triangleright$  wesentlich größer als Sperrschichtkapazität (100pF bis 100nF)

# Vergleich von Germanium- und Siliziumdioden

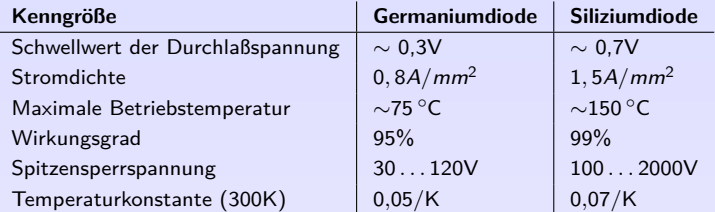

## <span id="page-117-0"></span>5. [Dioden](#page-100-0)

5. [Dioden](#page-100-0)

5.1 [Aufbau, Verhalten, Kenngrößen](#page-100-0)

5.2 [Spezielle Dioden](#page-117-0)

5.3 [Anwendungen](#page-128-0)

#### Kleinsignaldiode - 1N4148

- $\blacktriangleright$  Kleinsignaldiode, Silizium
- ► Niedrige Kapazität,  $C \leq 4pF$
- ► Kurze Rückwärtserholzeit,  $t_{RR} \leq 4$ ns
	- Peak reverse voltage Reverse voltage Average rectified current Peak forward current  $I_F$ <br>Non-Repetitive peak forward surge current  $I_F$ Non-Repetitive peak forward surge current  $I_F$ <br>Power dissination Power dissipation Junction temperature

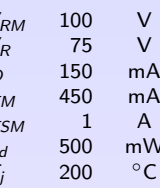

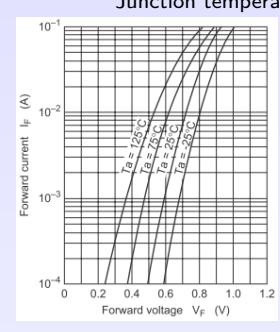

 $10^{-4}$ .<br>Ta = 125°C - $10^{-5}$  $\overline{\mathbf{c}}$ Ta =  $75^{\circ}$ C  $\tilde{z}$  $10^{-6}$ Reverse current  $10^{-1}$ Ta =  $25^{\circ}$ C  $10^{-8}$  $10^{-9}$  $\theta$ 20 40 60  $80$  $100$ Reverse voltage  $V_R$  (V)

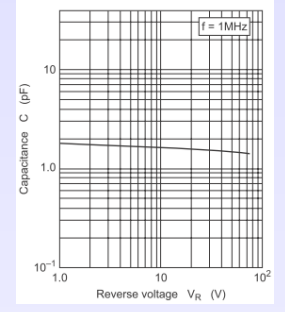

5. [Dioden](#page-100-0) 5.2 [Spezielle Dioden](#page-117-0) 100

# Spitzendiode

- <sup>I</sup> Aufbau: n-dotiertes Ge-Plättchen mit federnd aufgesetzter Metallspitze. Kurzer Stromstoß verschweißt Spitze mit Ge-Kristall. Es bildet sich fast punktförmiger pn-Übergang
- $\triangleright$  sehr kleine Sperrschichtkapazität (< 1pF)
- ▶ nur kleine Durchlassströme ( $I_F < 100 \text{mA}$ )
- **Anwendung: Hochfrequenz-Gleichrichtung, schnelle** Schaltdiode

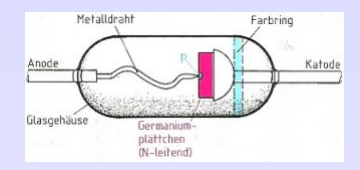

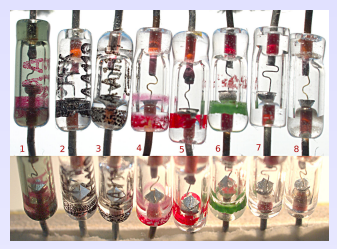

#### Leistungsdiode

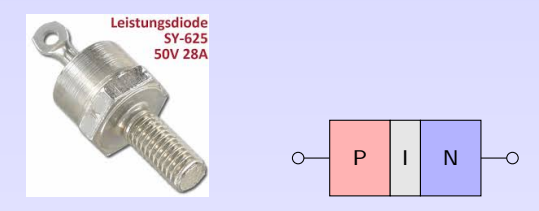

- **Aufbau: Si-Halbleiter, zur besseren Wärmeableitung im Metallgehäuse zur direkten Montage** auf Blech oder Kühlkörper
- $▶$  Durchlassrichtung: hohe Ströme  $\rightarrow$  großer Querschnitt und hohe Dotierung Letztere reduziert sperrbare Spannung  $\rightarrow$  niedrig dotierte Schicht zwischen hoch dotierten p- und n-Halbleiter verbreitert Sperrschicht.
- ▶ I-Schicht (intrinsic, eigenleitend): Dotierungsgrad so gering, dass man von eigenleitendem Material sprechen kann
- ► Sperrspannungen im kV-Bereich, Sperrströme im kA-Bereich, Wirkungsgrad bis 99,5 %
- <sup>I</sup> Anwendung: . . . . . . . . . . . . . . . . . . . . . . . . . . . . . . . . . . . . . . . . . . . . . . . . . . . . . . . . . . . . . . . . . . . . . . . . . . .

#### Z-Diode, Zenerdiode

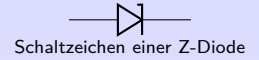

- Betrieb im Sperrbereich. Ab bestimmter (Zener-)Spannung  $U_Z$  wird Diode niederohmig, Strom steigt steil an. Dieser Anstieg führt zum Spannungsabfall am Vorwiderstand und begrenzt Spannung an Z-Diode und Last.
- ⇒ Last parallel zur Z-Diode erhält annähernd konstante Spannung
- **Anwendungen:**  $I_Z$  $R_V$  $I_V$  $I_L$  $U_E$   $\Delta$   $U_Z$   $|R_L$ Typische Schaltung  $I_{\rm Z,min}$  $I_{\rm Z\,max}$ Arbeitsbereich Jurchlassbere Sperrbereich Knickbereich  $U_Z$  Sperrbereich  $\bigcup_{i=1}^{\infty} U_i$ I

#### Z-Diode - Temperaturverhalten

- Zener-Effekt (dominiert bei  $U_z <$  5V): Aufreißen der Bindungen durch hohe Feldstärke. Temperaturerhöhung verstärkt den Effekt, leicht negativer Temperaturkoeffizient
- Avalanche-Effekt/Lawineneffekt (dominiert bei Uz > 7V): vorhandene, freie Elektronen werden stark beschleunigt und reißen andere Elektronen aus ihren Bindungen, Temperaturerhöhung bremst den Effekt, positiver Temperaturkoeffizient
- $\blacktriangleright$  Die Zenerspannung ist temperaturabhängig:

$$
U_Z(\vartheta) = U_Z(\vartheta_0) \cdot (1 + \alpha(\vartheta - \vartheta_0)) \tag{23}
$$

oft 
$$
\vartheta_0 = 300 \text{ K}
$$
,  $\alpha = \frac{dU_Z}{d\vartheta}$  Temperaturekoeffizient

\n- Typische Werte für α:
\n- $$
\alpha \approx -6.10^{-4} / K
$$
 für  $U_Z = 3.3 \text{ V}$
\n- $\alpha \approx 0$  für  $U_Z = 5.1 \text{ V}$
\n- $\alpha \approx 10^{-3} / K$  für  $U_Z = 47 \text{ V}$
\n

 $\Rightarrow$  Einfluss bei  $U_z \approx 5.1 \text{ V}$  am geringsten, ggf. mehrere Z-Dioden in Reihe In verschiedenen Fachbüchern variiert dieser Wert

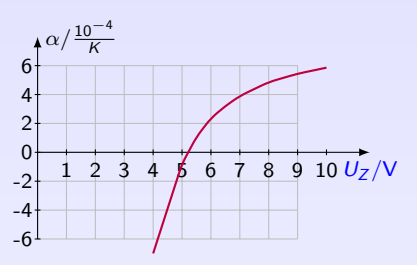

# Leuchtdiode

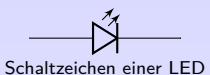

- ▶ LED Light Emitting Diode, Lumineszenzdiode
- ▶ Strom in Durchlassrichtung  $\rightarrow$  LED strahlt Licht, IR- oder UV-Strahlung aus
- ► Wie bei normaler Diode wird Grenzschicht mit Ladungsträgern überschwemmt. Bei Rekombination Abgabe von Energie in Form eines Lichtblitzes
- ▶ Anwendungen: Anzeige (Power on, 7-Segment), Beleuchtung, Signalsender (Fernbedienung)
- LED dürfen eine maximale Sperrspannung nicht überschreiten, z.B. 6V (siehe Datenblatt), daher unbedingt auf richtige Polung achten
- ► Kathode: Abflachung am Gehäusesockel, kürzerer Anschluss (Kathode Kante kurz)
- nur geringe Ströme nötig, wenig Verlustwärme (Verglichen mit Glühlampen)

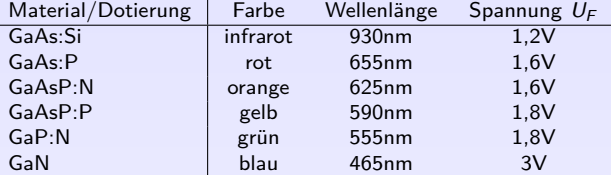

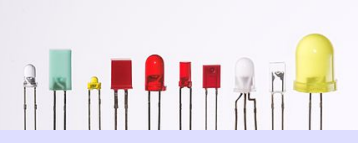

#### Fotodiode

Schaltzeichen einer Fotodiode

- ► Bei einfallendem Licht (oder anderer Strahlung) entstehen durch Generation freie Ladungsträger (Elektronen und Löcher)
- ⇒ Die freien Ladungsträger erhöhen den Sperrstrom proportional zur Lichtintensität
- <sup>I</sup> Anwendung: . . . . . . . . . . . . . . . . . . . . . . . . . . . . . . . . . . . . . . . . . . . . . . . . . . . . . . . . . . . . . . . . . . . . . . . . . . .

#### Solarzelle

 $\triangleright$  Solarzellen sind Halbleiterdioden (Fotodiode). Obere Schicht sehr dünn → Sonnenlicht dringt bis in die Grenzschicht. Dieses führt dort zu Generation. Durch die ortsfesten Ladungen werden die Paare getrennt. Die N-Schicht erhält einen negativen Ladungsüberschuß, die P-Schicht erhält einen positiven Ladungsüberschuß.

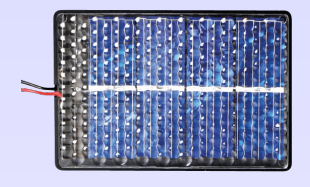

- ▶ Bauart: photovoltaische Scheiben, die zu Solarmodulen mit Stromanschlüssen und Schutzschicht zusammengefaßt werden.
- <sup>I</sup> Silizium oder Galiumarsenid
- $\triangleright$  Si-Solarzellen liefern etwa 0,5V und können je cm<sup>2</sup> einen Strom von etwa 20mA aufrechterhalten.
- **Anwendungen: Solar-Taschenrechner, Uhr, Parkscheinautomat, Energieversorgung im** kW-Bereich

#### Kapazitätsdiode

Schaltzeichen einer Kapazitätsdiode

- $\triangleright$  wird als einstellbare Kapazität genutzt
- $\blacktriangleright$  Raumladungszone am pn-Übergang entspricht Dielektrikum. Bei Erhöhung der Sperrspannung wird Raumladungszone breiter und Kapazität kleiner.  $C = C(U_R)$
- <sup>I</sup> Sperrschichtkapazität stellt spannungsabhängigen Kondensator für Kleinsignale dar
- $\blacktriangleright$  Betrieb in Sperrrichtung!
- <sup>I</sup> Anwendung: . . . . . . . . . . . . . . . . . . . . . . . . . . . . . . . . . . . . . . . . . . . . . . . . . . . . . . . . . . . . . . . . . . . . . . . . . . .

# Schottky-Diode

Schaltzeichen einer Schottky-Diode

- Schottky-Diode hat Metall-Halbleiter-Übergang
- $\triangleright$  Elektronen gelangen leichter vom n-Silizium in Metallschicht als umgekehrt  $\rightarrow$  so entsteht in Silizium-Schicht ein Elektronen verarmter Bereich (Schottky-Sperrschicht).

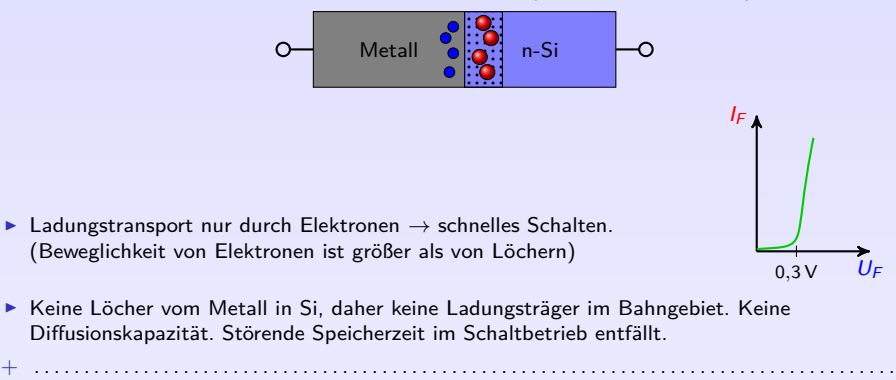

**[Dioden](#page-100-0)** 5.2 [Spezielle Dioden](#page-117-0)

## <span id="page-128-0"></span>5. [Dioden](#page-100-0)

5. [Dioden](#page-100-0)

- 5.1 [Aufbau, Verhalten, Kenngrößen](#page-100-0)
- 5.2 [Spezielle Dioden](#page-117-0)
- 5.3 [Anwendungen](#page-128-0)

# Anwendungen - Übersicht

Gleichrichtung aus Wechselspannung wird Gleichspannung erzeugt

Verpolungsschutz elektronische Schaltung wird bei falscher Polung der Betriebsspannung gegen Schäden geschützt

Spannungsstabilisierung Trotz Schwankungen der Betriebsspannung oder Last sollen an bestimmten Stellen Spannungspotenziale konstant gehalten werden

Sensortechnik bei manchen Dioden sind die elektrischen Eigenschaften von bestimmten physikalischen Größen abhängig. Dadurch lassen sich diese Dioden als Sensor für diese Größen einsetzen, z.B. Fotodiode im Rauchmelder

Freilaufdiode zur Reduktion von Stromspitzen beim Schalten von Induktivitäten

Spannungserhöhung Spannungsverdoppler und -vervielfacher, Hochsetzsteller

Spannungsreduzierung Tiefsetzsteller

. . .

#### Gleichrichtung – Einweg-Gleichrichter

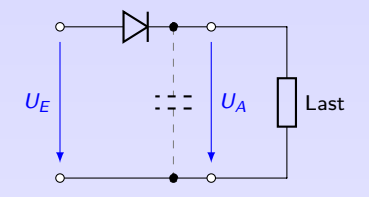

- ▶ Diode lässt nur Strom in Durchlassrichtung durch.
- ⇒ Beim Anlegen einer Wechselspannung werden positive Halbwellen durchgelassen, negative Halbwellen jedoch gesperrt.
- $\blacktriangleright$  i.d.R. Glättung mit Kondensatoren
- Energieverlust der neg. Halbwelle
- **Achtung, funktioniert nicht bei höheren Frequenzen!**

Welche Spannung erhält man bei Einweg-Gleichrichtung einer 3V Wechselspannung mit Si-Diode und Glättungskondensator?

 $U =$ 

#### Gleichrichtung – Brücken-Gleichrichter

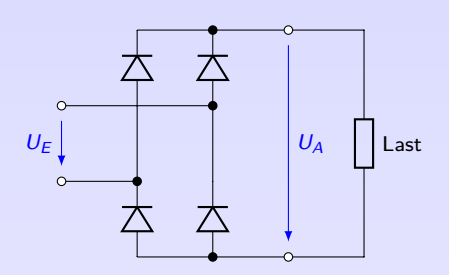

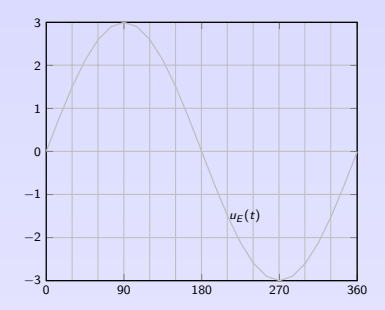

- + Beide Halbwellen werden genutzt
- Doppelte Schleusenspannung wirksam
- **F** Schaltung als integriertes Bauelement, siehe [Conrad](http://www.conrad.biz/ce/de/overview/6203210/Brueckengleichrichter?sort=Price-asc)

#### Verpolungsschutz I

- ► verhindert, dass eine elektronische Schaltung durch Anlegen einer Versorgungsspannung falscher Polarität Schaden nimmt
- ▶ Sinnvoll bei jeder Schaltung, die mit Gleichspannung betrieben wird.
- ► Bei Schaltungen, die mit Wechselspannung betrieben werden, keine Polungsabhängigkeit.
- ► Mechanischer Schutz: Schutz gegen Verpolung Elektronischer Schutz: Schutz bei Verpolung

#### Verpolungsschutz II

**Diode in Reihe zur Versorgung**

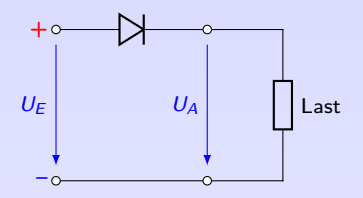

- ▶ Richtige Polung (Diode in Durchlassrichtung): Strom kann fließen. Spannungsabfall an Diode (Silizium 0*,*6 V, Schottky 0*,*3 V) → Verlustleistung Spannungsabfall vermindert Betriebsspannung für nachfolgende Schaltung.
- **► Falsche Polung (Diode in Sperrrichtung): es kann kein Strom in die Schaltung fließen**  $\rightarrow$ Schaltung geschützt
- ▶ Diode muss für Spitzenstrom der Schaltung ausgelegt sein.

**IDITEIRAC** 114

#### Verpolungsschutz III

#### **Diode parallel zur Versorgung**

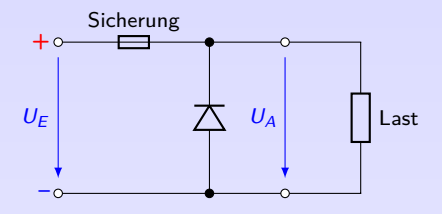

- ▶ Diode parallel zur Versorgungsspannung
- **Richtige Polung (Diode in Sperrrichtung): kein Strom durch Diode, folgende Schaltung hat** volle Betriebsspannung
- $\triangleright$  Falsche Polung (Diode in Durchlassrichtung): Diode schaltet Versorgungsspannung kurz. Dadurch nur noch Schleusenspannung an nachfolgender
- **F** Sicherung schützt Diode und Netzteil vor Kurzschlussstrom

#### Verpolungsschutz IV

**Brückengleichrichter als Verpolungsschutz**

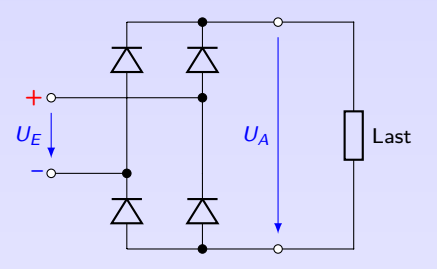

- ▶ Versorgungsspannung kann in beliebiger Polarität angeschlossen werden; Brückengleichrichter realisiert richtige Polung für Nachfolgeschaltung
- Versorgungsspannung wird um doppelte Schleusenspannung der Dioden reduziert.
- ▶ Dioden müssen für Spitzenstromverbrauch der Schaltung ausgelegt sein.

#### Verpolungsschutz V

#### **Dioden-Relais Schutzschaltung**

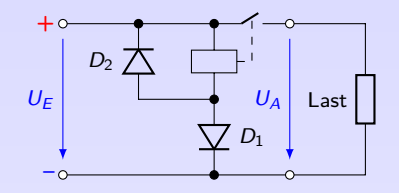

- **F** Richtige Polung: Relais schaltet Versorgungsspannung an Nachfolgeschaltung durch
- **Falsche Polung: D<sub>1</sub>** sperrt, Relais öffnet Kontakt, Folgeschaltung stromlos
- **Figure 1** Freilaufdiode  $D_2$  parallel zum Relais reduziert Induktionsspannung beim Schalten des Relais
- $+$  Vermeidung eines Spannungsabfalls, Last bekommt volle Versorgungsspannung
- Verlustleistung sehr gering, da nur die Relaisspule etwas Strom verbraucht

## Spannungsbegrenzung

▶ Viele Schaltungen nur für bestimmte Maximalspannung ausgelegt, z.B. Eingänge von Operationsverstärkern, ICs, Mikrocontrollern

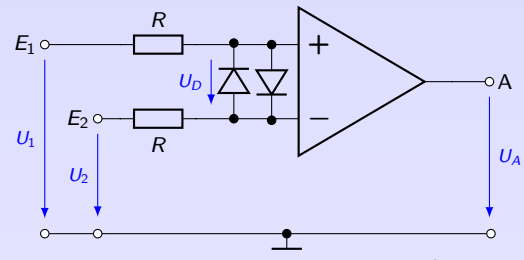

Komparator mit Diodenschutzbeschaltung am OP-Eingang.

- $\triangleright$  Dioden verhindern zu hohe Differenzeingangsspannung  $U_D$  am OP-Eingang.
- **►** Widerstände begrenzen Strom, falls  $|U_1 U_2| > |U_D|$

## Freilaufdiode

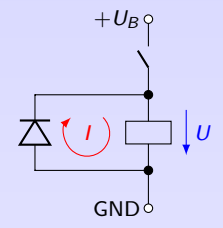

Induktive Last mit Freilaufdiode

- ▶ Damit Strom durch induktive Last (Motor, Relaisspule) nach Abschalten der Spannung (Öffnen des Schalters) weiter fließen kann bzw. Spannungsspitzen durch Induktion vermieden werden, wird antiparallel zur Stromflussrichtung durch die Last eine Diode angeschlossen. Freilaufdiode muss kurzzeitig Laststrom verkraften.
- ► Schalter geschlossen: Last von außen mit Energie versorgt Diode in Sperrrichtung  $\rightarrow$  Sperrspannung  $>$  maximale Spannung an der Last
- ► Schalter offen: Diode in Durchflussrichtung hält Strom durch Last aufrecht, vermeidet induktive Spannungsspitzen, die zur Zerstörung anderer Bauteile oder Problemen in der Schaltung führen können (Lichtbogen am Schalter)

#### Stabilisierung einer Referenzspannung

Referenzspannung  $\triangleq$  stabil, kaum belastet

Gesucht: Einstellbare, stabile Spannung Ukonst ∈ [−0*,* 5V *,* 0*,* 5V ] mit  $U_B \gg \pm 0, 5V$ , z.B. zur Offset-Kompensation eines OP

Problem: . . . . . . . . . . . . . . . . . . . . . . . . . . . . . . . . . . . . . . . . . . . . . . . . . . . .

Idee: Ohmscher Spannungsteiler

 $+U_B$  $-U_B$  $\circ U_{\rm konst}$ 

Lösung:

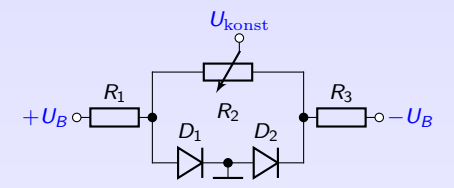

. . . . . . . . . . . . . . . . . . . . . . . . . . . . . . . . . . . . . . . . . . . . . . . . . . . . . . . . . . . . . . . . . . . . . . . . . . . . . . . . . . . . . . . . . . . .

5. [Dioden](#page-100-0) 5.3 [Anwendungen](#page-128-0) **KOKKEKORA** 120

#### Einfache Stabilisierungsschaltung – Beispiel

Berechnen Sie  $U_L$ ,  $I_L$  und  $I_V$  der folgenden Stabilisierungsschaltung mit einer 8V-Z-Diode für die Lastfälle  $R_1 \rightarrow \infty$ ,  $R_l = 160\Omega$  und  $R_l = 50\Omega$ .

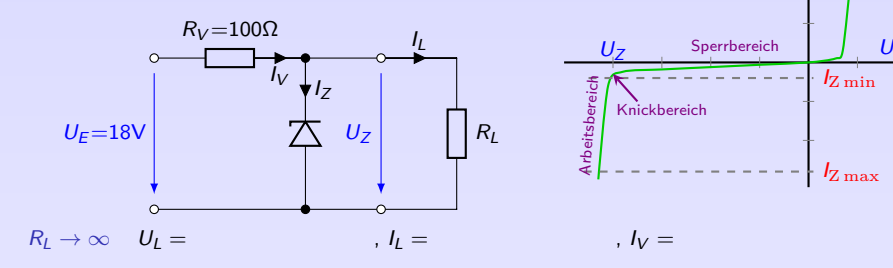

 $R_l = 160\Omega$   $U_l =$  ,  $I_l =$  ,  $I_V =$ 

 $R_l = 50\Omega$   $U_l =$  ,  $I_l =$  ,  $I_V =$ 

. . .

5. [Dioden](#page-100-0)

5.3 [Anwendungen](#page-128-0)

 $I_{\rm Z\,min}$ 

I

 $I_{\rm Z, max}$ 

#### Einfache Stabilisierungsschaltung – Arbeitsbereich und Glättungsfaktor

 $\blacktriangleright$  Aus Verlustleistung (Datenblatt)

| I <sub>Z max</sub> = $\frac{P_{\text{max}}}{U_Z}$                                                                                                    | (24)           |             |
|----------------------------------------------------------------------------------------------------|----------------|-------------|
| ▶ Diode kann im Knickbereich nicht stabilisieren → minimaler Diodenstrom,<br>Faustformel:<br>$I_{Z \text{min}} = 0, 1 \cdot I_{Z \text{max}}$ \n <th>U<sub>Z</sub></th> \n <th>Sperbereich</th> \n | U <sub>Z</sub> | Sperbereich |
| I <sub>Z min</sub> = 0, 1 \cdot I_{Z \text{max}}                                                                                                    | (25)           | 1/2         |

Glättungsfaktor [\[TSG16,](#page-2-0) S. 25]

$$
G = \frac{\partial U_e}{\partial U_a} = 1 + \frac{R_V}{r_Z} + \frac{R_V}{R_L} \stackrel{(r_Z \ll R_V, R_L)}{\approx} \frac{R_V}{r_Z}
$$

- $\triangleright$  Beispiel: mit r<sub>Z</sub> = 5Ω und R<sub>V</sub> = 1000Ω werden Schwankungen der Eingangsspannung (Restwelligkeit) auf 0,5% reduziert
- $\Rightarrow$  Glättung wird besser, je steiler die Kennlinie und je größer  $R_V$  sind großer Vorwiderstand erfordert große Eingangsspannung, verursacht hohe Verlustleistung

#### Erweiterte Spannungsstabilisierung

- ► Neben obiger einfachen Stabilisierungsschaltung kommen auch erweiterte Stabilisierungsschaltungen mit Z-Diode und Transistoren zum Einsatz.
- + geringere Verlustleistung, bessere Stabilisierung

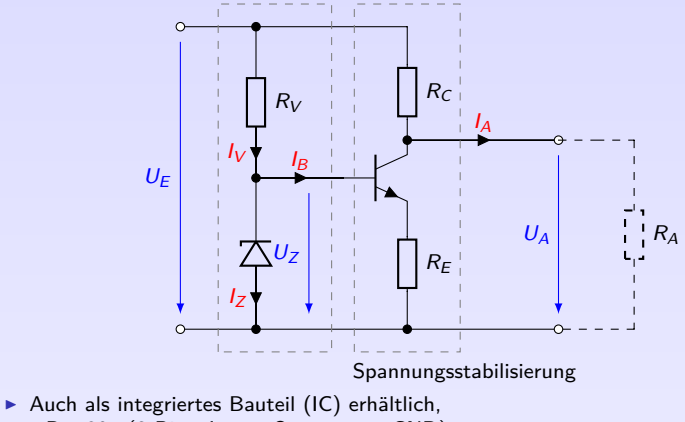

### Spannungsverdoppler: Delon-Schaltung

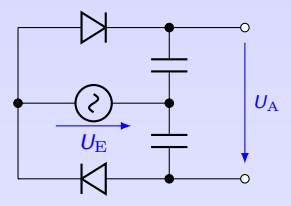

- ▶ Aus kleinerer Wechselspannung wird höhere Gleichspannung erzeugt, als mit herkömmlicher Gleichrichtung möglich
- $\blacktriangleright$  Jede Halbwelle wird separat in Einwegschaltung gleichgerichtet
- $\triangleright$  Man erhält zwei gleich große positive und negative Spannungen
- $\blacktriangleright$  Addition/Reihenschaltung ergibt doppelte Gleichspannung

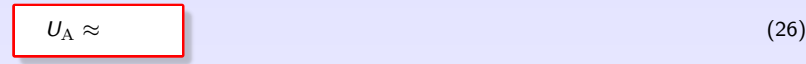

- $\blacktriangleright$  Nur für kleine Leistungen
- kein Massebezug zwischen Wechsel- und Gleichspannung
#### <span id="page-144-0"></span>Literatur, Vertiefung - [Dioden](#page-100-0)

Diodentypen: <http://rn-wissen.de/wiki/index.php/Diode>

Kurcz KurczFlorian Kurcz, Elektrische Bauelemente (Kapitel 4.2 - Gleichricht- und Schaltdioden), [www.kurcz.at/downloads/bauteile.pdf](http://www.kurcz.at/downloads/bauteile.pdf)

[www.leifiphysik.de/elektronik/halbleiterdiode](https://www.leifiphysik.de/elektronik/halbleiterdiode)

Übungen Mark Ross, Übungen zu Elektronik 1 - Diode, [olat.vcrp.de/url/RepositoryEntry/1593573385](https://olat.vcrp.de/url/RepositoryEntry/1593573385?guest=true&lang=de)

# <span id="page-145-0"></span>6. [Bipolartransistor](#page-145-0)

#### 6. [Bipolartransistor](#page-145-0)

#### 6.1 [Grundlagen](#page-145-0)

- 6.2 [Transistor als Verstärker](#page-166-0)
- 6.3 [Transistor als Schalter](#page-195-0)
- 6.4 [Grundschaltungen](#page-203-0)
- 6.5 [Anwendungen](#page-209-0)

## Bipolartransistor

- $=$  Bipolar junction transistor (BJT)
- $\blacktriangleright$  Verstärkerbauelement, hat Verstärkerröhre abgelöst
- $\blacktriangleright$  transfer resistor: veränderbarer Durchgangswiderstand
- $\blacktriangleright$  Anwendung: Verstärker (analog) und elektronischer Schalter (digital)
- $\triangleright$  Bipolar: Eigenschaften abhängig von beiden Ladungsträgerarten (Elektronen und Löcher) Vgl. Unipolar- / Feldeffekttransistor: el. Verhalten nur von Majoritätsträgern bestimmt
- **Allgemeiner (Über-)Begriff Transistor bezeichnet meist Bipolartransistor**

## Aufbau

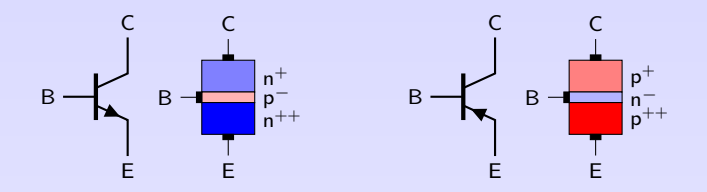

- ► Reihenschaltung von zwei gegeneinander gepolten pn-Übergängen mit gemeinsamer, sehr dünner Schicht
- **►** pn-Übergänge müssen näher als Diffusionslänge aneinander sein, Ströme in beiden pn-Übergängen abhängig von beiden Spannungen ( $\neq$  zwei getrennte Dioden)
- $\triangleright$  Emitter am höchsten dotiertes Gebiet (emittere, lat. = aussenden) Basis – sehr dünn, niedrig dotiert Kollektor – hochdotiert, große Fläche (collecta, lat. Sammlung)
- $\triangleright$  Schichtfolge/Typen: npn oder pnp
- **Prinzip: kleiner Steuerstrom auf BE-Strecke führt zu Veränderungen der Raumladungszonen** im Inneren des BJT und kann dadurch großen Strom auf CE-Strecke steuern.

### Bauart

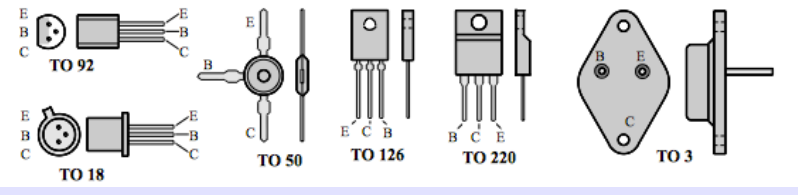

Gehäuseformen und Anschlussbelegungen [\[ElKurs\]](#page-2-0)

- <sup>I</sup> Größter Anteil an Verlustwärme entsteht in Kollektorzone
- $\triangleright$  Bauart so, dass Kollektorzone besonders gut gekühlt wird (Kühlkörper oft an C)
- ▶ Paare von npn- und pnp-Transistoren nennt man komplementär, wenn elektrische Daten bis auf Vorzeichen ähnlich sind.  $\rightarrow$  Einsatz z. B. in Gegentaktschaltungen wie Verstärker-Endstufen, um Verzerrungen niedrig zu halten.

## Zählrichtungen

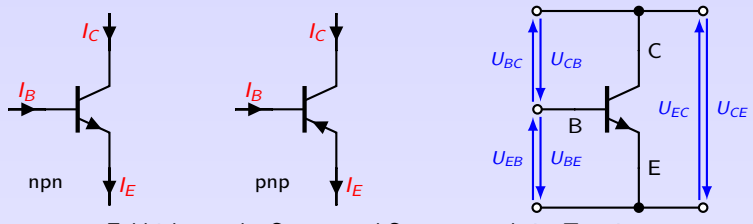

Zählrichtung der Ströme und Spannungen beim Transistor

#### ▶ Zählrichtung für Ströme

(Manchmal unterschiedliche Darstellungen in Literatur, z.B. pos. Richtung zum Transistor hin,  $I_E + I_B + I_C = 0$  [\[TSG16\]](#page-2-1))

$$
I_E = I_C + I_B \tag{27}
$$

 $\blacktriangleright$  Spannungsrichtung entspricht Reihenfolge der Indizes

 $U_{BF} = -U_{FR}$ 

$$
U_{\rm CE} = U_{\rm CB} + U_{\rm BE}
$$
 (28)

6. [Bipolartransistor](#page-145-0) 6.1 [Grundlagen](#page-145-0)

**KOKKEKORA** 

129

## Funktion I

#### **Ohne äußere Spannung**

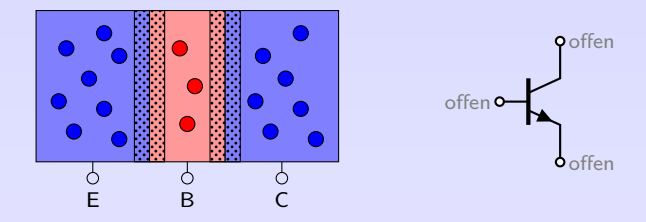

- $\triangleright$  Freie Ladungsträger diffundieren ins Nachbargebiet  $\rightarrow$  Rekombination
- ⇒ Es bilden sich zwei Sperrschichten (keine freien Ladungsträger)

Der Transistor ist . . . . . . . . . . . . . . . . . . . . . . .

## Funktion II

#### **C** und **E** angeschlossen,  $I_B = 0$

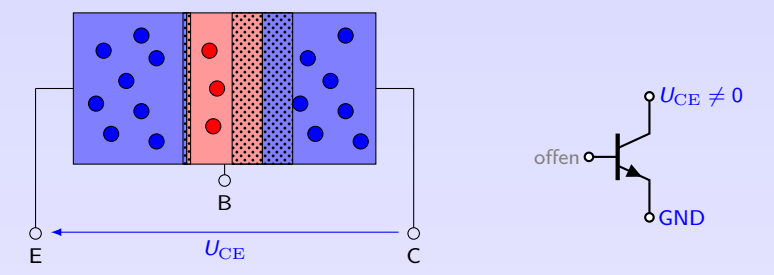

- $\blacktriangleright$  Nun Spannung am Ausgang ( $U_{CE} > 0$ ), Eingang/Basis noch offen
- $\Rightarrow$  einer von beiden pn-Übergängen in Sperrrichtung  $\rightarrow$  nur kleiner Sperrstrom

größere Spannung  $U_{CE}$  würde eine Sperrschicht verkleinern und die andere vergrößern.

# Funktion III

**B** angeschlossen,  $I_B > 0$ 

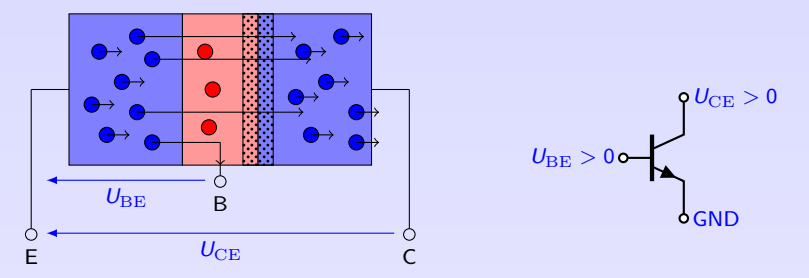

- **Durch angelegte Spannung**  $U_{BF}$  **schaltet BE-Übergang durch, so dass Defektelektronen von** B nach E und Elektronen von E nach B injiziert werden.
- ► Im E-Gebiet rekombinieren Defektelektronen mit Elektronen
- In sehr dünner, schwach dotierter Basis rekombinieren nur wenige Elektronen (<1%), sondern diffundieren in BC-Sperrschicht Starkes elektrisches Feld von  $U_{CF}$  bewirkt dort Beschleunigung zum Kollektor
- $\Rightarrow$  Kleiner  $I_B$  bewirkt großen  $I_C$ , also .................

# Funktion IV

#### **Stromverstärkung**

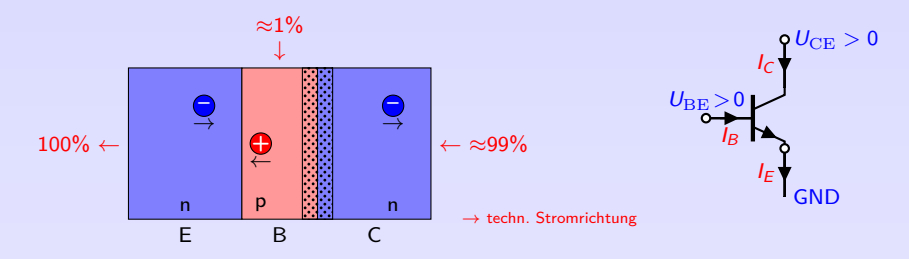

- $I_{\rm E} = I_{\rm B} + I_{\rm C}$
- $\blacktriangleright$  Verhältnis  $B = I_C/I_B$  nennt man statische Stromverstärkung

 $B = 4...1000$ 

- **►** Im Kleinsignalbereich dynamische Stromverstärkung β
- <sup>I</sup> Stromverstärkung näherungsweise linear, daher *β* ≈ B

### Betriebsbereiche

- **F** Transistor hat zwei pn-Übergängen, die durch Anlegen entsprechender Spannungen unabhängig voneinander sperren oder durchschalten
- ⇒ Vier Betriebsbereiche je nach Zustand des BE- und BC-Übergangs:

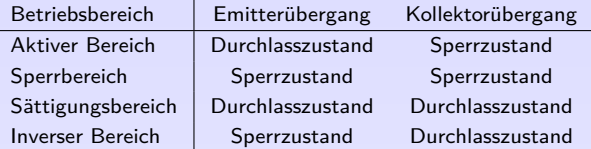

Aktiver Bereich (Normalbetrieb, forward region) Transistor arbeitet als

. . . . . . . . . . . . . . . . . . . . . . . . . . . . . . . . . . . . . . . . . . .

Sperrbereich (cut-off region) beide Übergänge gesperrt, geringe Sperrströme

→ . . . . . . . . . . . . . . . . . . . . . . . . . . . . . . . . . . . . . . . . . .

Sättigungsbereich (Übersteuerungsbereich) beide Übergänge leitend

→ . . . . . . . . . . . . . . . . . . . . . . . . . . . . . . . . . . . . . . . . . .

Inverser Betrieb (reverse region) E und C vertauscht. Unterschiedliche Dotierung von E und C

 $\rightarrow$  anderes elektrisches Verhalten. In der Praxis selten.

6. [Bipolartransistor](#page-145-0)

6.1 [Grundlagen](#page-145-0)

 $134$ 

## Kennlinien - Kennlinienfelder

- **EXECT** Kennlinie: grafische Darstellung zweier voneinander abhängiger Größen
- **IF** Kennlinienfeld: mehrere Kennlinien des gleichen Typs mit unterschiedlichen Parametern. Zur Vereinfachung wird auch hier der Begriff Kennlinie benutzt
- ▶ Zur Beschreibung des Transistor verwendet man vier Kennlinien(-felder): Eingangs-, Ausgangs-, Stromsteuer- und Spannungsrückwirkungskennlinie.
- ► Vierquadrantenkennlinie: die vier Kennlinien werden gemeinsam dargestellt
- ► Für die Kennlinien(felder) wird stets die Emitterschaltung zu Grunde gelegt

## Kennlinien - Eingangskennlinie

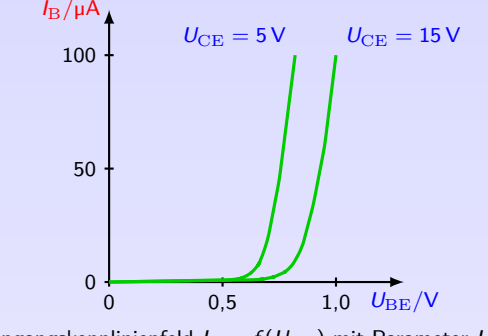

Eingangskennlinienfeld  $I_{\rm B} = f(U_{\rm BE})$  mit Parameter  $U_{\rm CE}$ 

- $\blacktriangleright$  I<sub>B</sub> und  $U_{\text{BE}}$  geben Verhältnisse eines pn-Übergangs in Durchlassrichtung wider
- ⇒ Verlauf einer Diodenkennlinie in Durchlassrichtung
- $\triangleright$  Mit steigender Spannung  $U_{\rm CE}$  steigt Schleusenspannung des BE-Übergangs und Kennlinie wird flacher

## Kennlinien - Ausgangskennlinie I

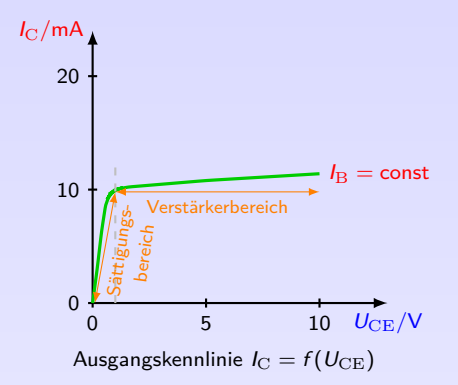

- Im Normalbetrieb hat Basispotenzial ca. 0,7V  $\rightarrow$  Kollektorpotenzial muss höher sein. Bei  $U_{\text{CE}} \leq 1$  V fließt geringerer Kollektorstrom, als sich durch Gleichstromverstärkung und eingestellten Basisstrom ergeben würde (Sättigungsbereich).
- ► Für  $U_{\text{CE}}$  größer ca. 1V sperrt BC-Übergang  $\rightarrow$  nahezu konstanter Kollektorstrom  $I_{\rm C} = B \cdot I_{\rm B} \neq f(U_{\rm CE})$

### Kennlinien - Ausgangskennlinie II

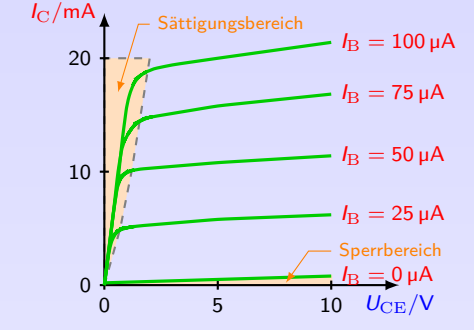

Ausgangskennlinienfeld  $I_C = f(U_{\text{CE}})$  mit Parameter  $I_B$ 

Auch Überprüfung der Grenzwerte für  $P_{\text{tot}}$ ,  $I_{\text{C max}}$  und  $U_{\text{CE max}}$  möglich

## Kennlinien - Stromsteuerkennlinie

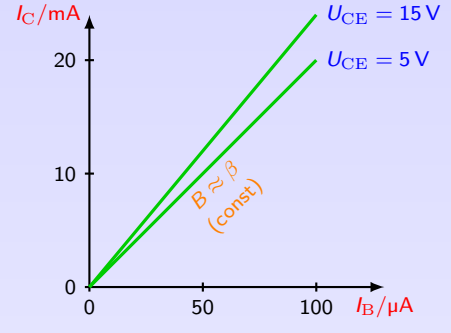

Stromsteuerkennlinienfeld  $I_{\rm C} = f(I_{\rm B})$  mit Parameter  $U_{\rm CE}$ 

- Gleichstromverstärkung B ist das Verhältnis  $I_B$  zu  $I_C$ , beim idealen Transistor konstant
- <sup>I</sup> Daher annähernd linearer Verlauf
- <sup>I</sup> Steigung entspricht (differentiellem) Stromverstärkungsfaktor *β*
- **►** In der Praxis gilt:  $B \approx \beta$
- $\blacktriangleright$  Gleichstromverstärkung nimmt mit steigendem  $U_{\text{CE}}$  zu

# Kennlinien - (Spannungs-)Rückwirkungskennlinie

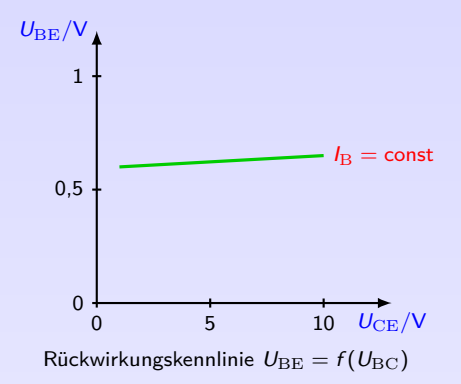

- **F** Rückwirkung der Ausgangsspannung  $U_{\text{CE}}$  auf den Eingang (Basisspannung  $U_{\text{BE}}$ )
- ► Vergrößerung von  $U_{\text{CE}} = U_{\text{CB}} + U_{\text{BE}}$  führt auch zu Vergrößerung von  $U_{\text{CB}}$  und  $U_{\text{BE}}$
- $\triangleright$  Rückwirkung von Ausgang auf Eingang ist unerwünscht  $\rightarrow$  wird von Herstellern minimiert
- ⇒ kann in der Praxis meist vernachlässigt werden

## Kennlinien - Vierquadrantenkennlinienfeld

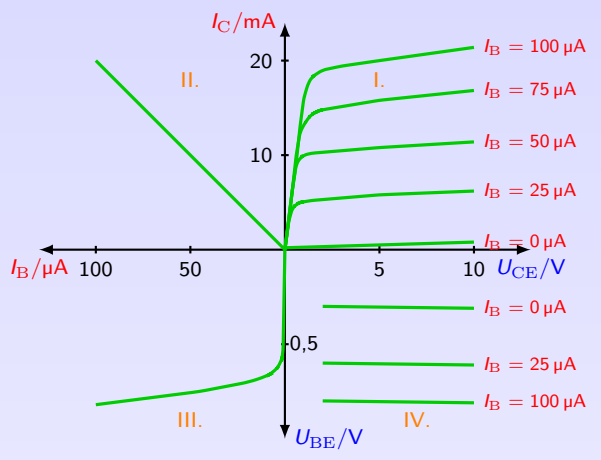

- $\blacktriangleright$  Alle Kennlinien des Transistors gemeinsam eingezeichnet
- **Ausgangskennlinienfeld in Originallage; andere Kennlinien in richtige Quadranten gespiegelt**
- $\blacktriangleright$  Im 2. und im 3. Quadranten meist nur eine einzige Kennlinie.

## Modelle

- **E** zur vereinfachten Beschreibung des komplizierten Verhalten eines Transistors
- ► Modelle für statischen Betrieb zur gleichstrommäßigen Dimensionierung, Berechnung des Arbeitspunktes, für niederfrequente Logikschaltungen:
	- Ebers-Moll-Modell
	- Transportmodell
	- Statisches Kleinsignalmodell
- ► Modelle für dynamischen Betrieb zur wechselstrommäßigen Dimensionierung und damit zur Berechnung von Schaltungen für die Signalübertragung und Signalverarbeitung:
	- Gummel-Poon-Modell (in PSpice verwendet)
	- Dynamisches Kleinsignalmodell

## Statisches Verhalten - Ebers-Moll-Modell

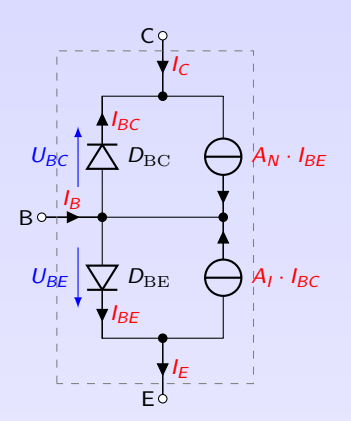

Ebers-Moll-Modell (npn-Transistor)

- nach John Lewis Moll und Jewell James Ebers, 1954
- $\triangleright$  Besteht aus zwei antiseriell geschalteten Dioden und zwei stromgesteuerten Stromquellen

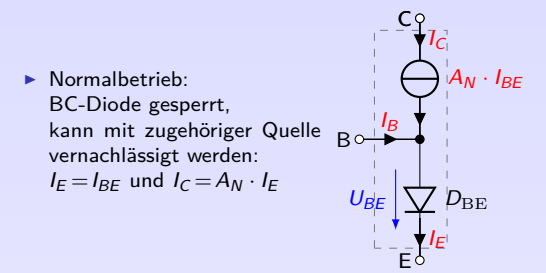

- ▶ Analog wird im Inversbetrieb die BE-Diode und die zugehörige Quelle vernachlässigt.
- **►** Steuerfaktoren:  $A_N \approx 0.99$  und  $A_I \approx 0.5...0.9$ (unterschiedlich wegen unsymmetrischem Aufbau)

Stromverstärkung in Basisschaltung Stromverstärkung in Emitterschaltung

$$
A_N = \frac{I_C}{I_{E_{A_N}}}\approx 1
$$
  

$$
B_N = \frac{I_C}{1 - A_N} = \frac{I_C}{I_B}
$$

(29)

**[Bipolartransistor](#page-145-0)** 

### Thermisches Verhalten

Transistor mit  $\vartheta_{\text{j}\max} = 175 \text{ °C}$  und  $R_{\text{th}\text{ JC}} = 12K/W$  wird mit Kühlkörper  $(R_{\text{th}} = 2K/W)$  bei maximal 35 ◦C betrieben.

a) Berechne die maximale Verlustleistung.

 $P_{\text{tot}} =$ 

b) Berechne die maximale Verlustleistung für Montage ohne Kühlkörper,  $R_{\text{th JA}} = 40K/W$ .

 $P_{\text{tot}} =$ 

### Transistordaten - Kenngrößen und Grenzwerte

Strombelastbarkeit: Maximaler Kollektorstrom  $I_{C \text{ max}}$ , einige mA bis ca. 50 A Maximaler Basisstrom  $I_{\text{B max}}$ (Unterschiedliche Werte für Dauer- und Spitzenstrom)

Spannungsbelastbarkeit: Maximale Kollektor-Emitter-Sperrspannung  $U_{\text{CE}}$ ; einige Volt bis einige 100 Volt

Maximale Verlustleistung:  $P_{\text{max}}$ , einige mW bis einige 100 Watt

Stromverstärkung: B ≈ 5 *. . .* 1000

Schaltzeiten:  $t_{on} = t_d + t_r$  Einschaltzeit  $t_{\text{off}} = t_s + t_f$  Ausschaltzeit<br> $t_{\text{off}} > t_{\text{on}}$ , Bereich μs bis ns (d=delay, r=raise, s=storage, f=fall)

Grenzfrequenz: Ausgang nur noch bei  $\frac{1}{\sqrt{2}}$  des Maximalwertes, Bereich kHz bis GHz

Wärmewiderstände:  $R_{\text{th JA}}$  freihängende Montage  $R_{\text{th JC}}$  Montage auf Kühlkörper

# <span id="page-166-0"></span>6. [Bipolartransistor](#page-145-0)

#### 6. [Bipolartransistor](#page-145-0)

#### 6.1 [Grundlagen](#page-145-0)

#### 6.2 [Transistor als Verstärker](#page-166-0)

- 6.3 [Transistor als Schalter](#page-195-0)
- 6.4 [Grundschaltungen](#page-203-0)
- 6.5 [Anwendungen](#page-209-0)

## Aufgabe eines Verstärkers

- <sup>I</sup> (Spannungs-)Verstärker (amplifier) wandelt kleine Spannung in proportionale, große Spannung
- $\triangleright$  Proportionalitätsfaktor  $\rightarrow$  Spannungsverstärkung
- $\blacktriangleright$  Beispiele:
	- Verstärker zwischen Mikrofon und Lautsprecher. Mikrofon liefert nur geringe Spannung  $u_{e}$ , die durch Verstärker auf große Spannung  $u_{a}$  verstärkt wird. Spannungsverstärkung notwendig, da Lautsprecher größere Spannung benötigt, als Mikrofon direkt liefern kann.
	- Sensor liefert kleine Messspannung, die zur Übertragung und Weiterverarbeitung verstärkt werden muss.

#### Transistor als Verstärker - Prinzip

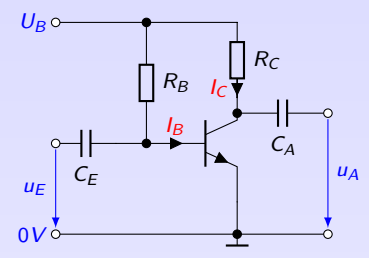

Prinzipielle Grundschaltung für den Betrieb eines npn-Transistors als Verstärker

Funktion Eingangsspannung  $u_{\rm E}$  wird in kleinen Basisstrom umgewandelt, der großen Kollektorstrom steuert. Dieser verursacht Spannungsabfall an  $R_{\text{C}}$  und steuert so Ausgangsspannung  $u_A$ .

Transistor ist das verstärkende Bauelement

Widerstand  $R_B$  trägt nicht zur Verstärkung bei, sondern stellt Arbeitspunkt ein.

Widerstand  $R_{\text{C}}$  bestimmt maßgeblich Spannungsverstärkung und wirkt bei Arbeitspunkteinstellung mit.

Koppelkondensatoren zur Ein- und Auskopplung der Wechselspannungen (Signale)  $u_{\rm E}$  und  $u_A$  von den Gleichspannungen (Arbeitspunkt). Kein Einfluss auf verstärkende Wirkung.

Versorgungsspannung  $U_{\text{B}}$  muss ausreichend hoch sein, z.B. 10 V.

## Transistor als Verstärker - Arbeitspunkteinstellung I

- **Durch Arbeitspunkteinstellung werden Gleichspannungen**  $U_{\text{BE}}$  **und**  $U_{\text{CE}}$  **bzw. die** Gleichströme  $I_{\rm B}$  und  $I_{\rm C}$  so eingestellt, dass Transistor als Verstärker arbeiten kann.
- $I_{\rm B}$  und  $I_{\rm C}$  müssen auch fließen, wenn Eingangssignal  $u_{\rm E} = 0$  ist.
- Eingang des Transistors zwischen B und  $E \triangleq$  Diodenkennlinie in Durchlassrichtung

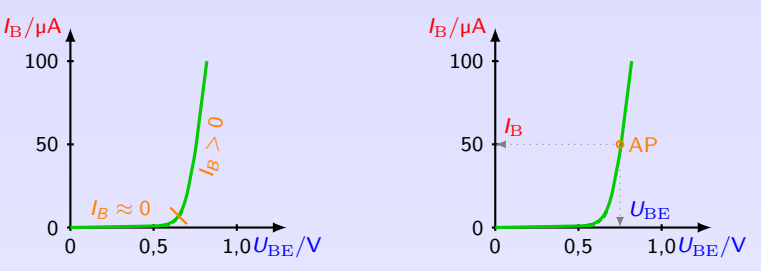

Arbeitspunkteinstellung am Eingang

Nennenswerter Basisstrom  $I_{\rm B}$  fließt nur, wenn  $U_{\rm BE}$  größer als ...

$$
R_{\rm B} = \frac{U_{\rm B} - U_{\rm BE}}{I_{\rm B}}
$$
 (30)

6. [Bipolartransistor](#page-145-0) 6.2 [Transistor als Verstärker](#page-166-0) 148

 $1$   $\Box$   $\rightarrow$   $\Box$   $\rightarrow$   $\Omega$   $\Omega$ 

## Transistor als Verstärker - Arbeitspunkteinstellung II

- Ausgang zwischen C und E. Durch AP-Einstellung werden  $U_{\text{CE}}$  und  $I_{\text{C}}$  so festgelegt, dass gewünschte Aussteuerbarkeit am Ausgang erreicht wird, d.h. die Fähigkeit des Transistors,  $U_{\text{CE}}$  im Takt mit Eingangsspannung  $u_{\text{E}}$  proportional zu verändern.
- Aussteuergrenzen:  $U_{\text{CE}}$  nie kleiner als 0V und nie größer als  $U_{\text{B}}$

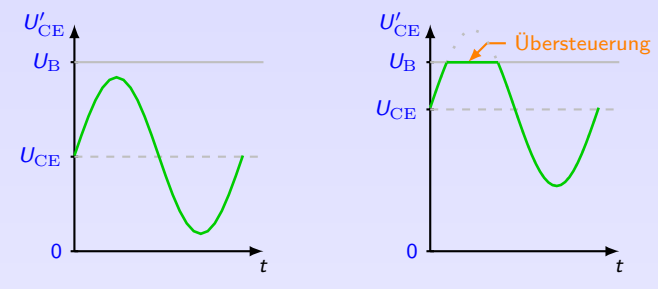

Arbeitspunkteinstellung am Ausgang

- Der Kollektorstrom ergibt sich zu  $I_{\text{C}} =$
- ▶ Maximale Aussteuerbarkeit für  $U_{\text{CE}} = \frac{1}{2} U_{\text{B}} \rightarrow \text{Spannungsabfall}$  an  $R_{\text{C}}$

$$
R_{\rm C} = \frac{U_{\rm B} - U_{\rm CE}}{I_{\rm C}}
$$

6. [Bipolartransistor](#page-145-0)

6.2 [Transistor als Verstärker](#page-166-0)

(31)

### Transistor als Verstärker - Arbeitspunkteinstellung III

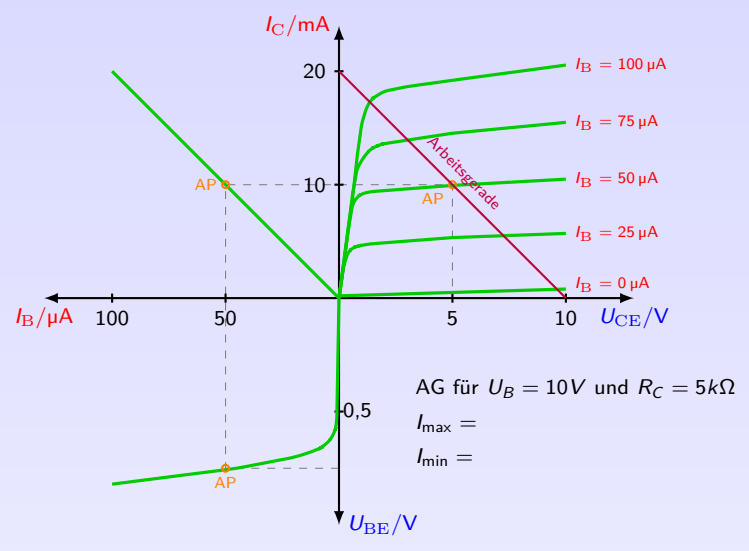

Arbeitspunkt im Vierquadrantenkennlinienfeld

6. [Bipolartransistor](#page-145-0)<br>6.2 Transistor als Ve 6.2 [Transistor als Verstärker](#page-166-0) K □ ▶ K 重 ▶ 9 Q Q 150

### Arbeitspunkt - optimale Lage

Lage des optimalen Arbeitspunktes abhängig von Anwendung:

- $\blacktriangleright$  möglichst große Aussteuerbarkeit
- $\triangleright$  möglichst große Verstärkung ( $B = \text{max}$ )
- $\blacktriangleright$  möglichst geringe Verzerrung
- **F** möglichst geringe Verlustleistung
- $\blacktriangleright$  möglichst geringes Rauschen

I.d.R.: AP in der Mitte der Arbeitsgerade

- $U_{\text{CE}} =$
- ⇒ maximale Aussteuerbarkeit

### Arbeitspunkteinstellung, Dimensionierung

Arbeitspunkt = nur Gleichanteile, keine Wechselanteile, kein Eingangssignal,  $u_F = 0$ 

Basisvorwiderstand:  $U_{\text{BE}}$  folgt aus Reihenschaltung von  $R_B$  und BE-Übergang

- It Je nach gewähltem AP ergibt sich entsprechender  $I_C$  und damit ein  $I_B = \frac{I_C}{B}$
- $\triangleright$  Es folgt  $R_B =$

Basisspannungsteiler:  $U_{\text{BE}}$  folgt aus Spannungsteiler  $R_B$  und  $R_O$ , belastet mit BE-Strecke

- ▶ Belastung soll Teilerverhältnis nicht beeinflussen → ..............................
- ▶ Spannungsteiler soll Spannungsquelle nicht zu stark belasten  $\rightarrow$  .............
- ► Querstromfaktor  $m = \frac{l_Q}{l_B}$ : Verhältnis von Querstrom  $l_Q$  zu Basisstrom  $l_B$
- ▶ Querstromfaktor von  $m = 10$  ist üblich (Literatur manchmal 2-3)

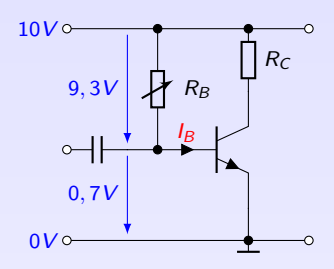

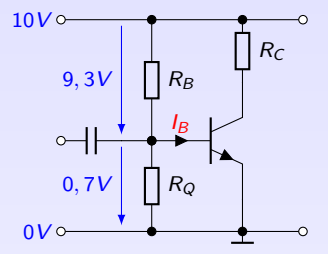

6.2 [Transistor als Verstärker](#page-166-0)

### Arbeitspunkteinstellung, Beispiel

Dimensionieren Sie für folgende Schaltung den Basisvorwiderstand für  $I_B = 0,1$  mA.

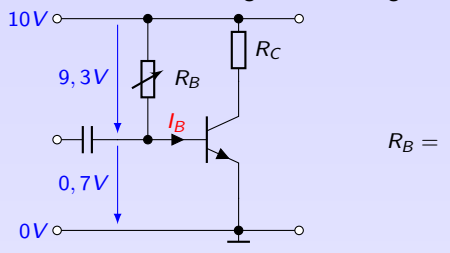

Dimensionieren Sie für folgende Schaltung den Basisspannungsteiler für  $I_B = 0.1$  mA.

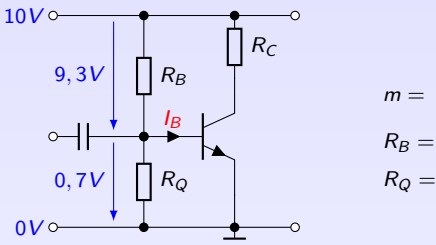

6. [Bipolartransistor](#page-145-0)<br>6.2 Transistor als Ve

6.2 [Transistor als Verstärker](#page-166-0)

Transistor als Verstärker - Betrieb der Schaltung I

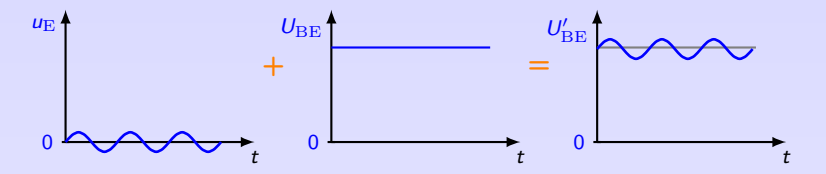

 $\triangleright$  Überlagerung der (sinusförmigen) Eingangspannung  $u_{\rm E}$  mit BE-Gleichspannung  $U_{\rm BE}$  durch Koppelkondensator

 $\blacktriangleright$  Entsprechend der Eingangskennlinie erzeugt  $U_{\rm BE}'$  den

 $\blacktriangleright$  Eingangskennlinie im AP nur näherungsweise linear

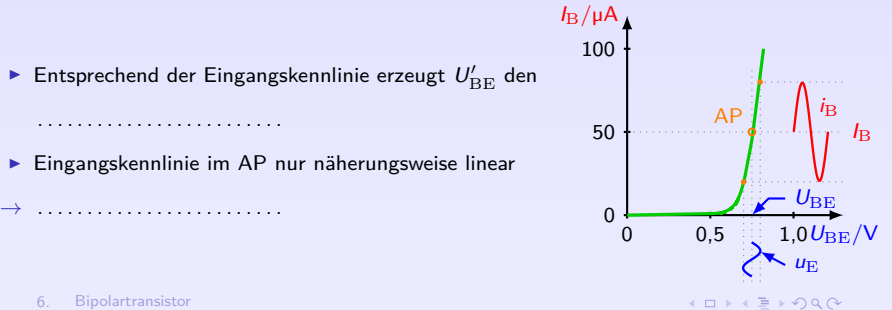

6. [Bipolartransistor](#page-145-0) 6.2 [Transistor als Verstärker](#page-166-0)

⇒ . . . . . . . . . . . . . . . . . . . . . . . . . . . . .

. . . . . . . . . . . . . . . . . . . . . . . . .

154

Transistor als Verstärker - Betrieb der Schaltung II

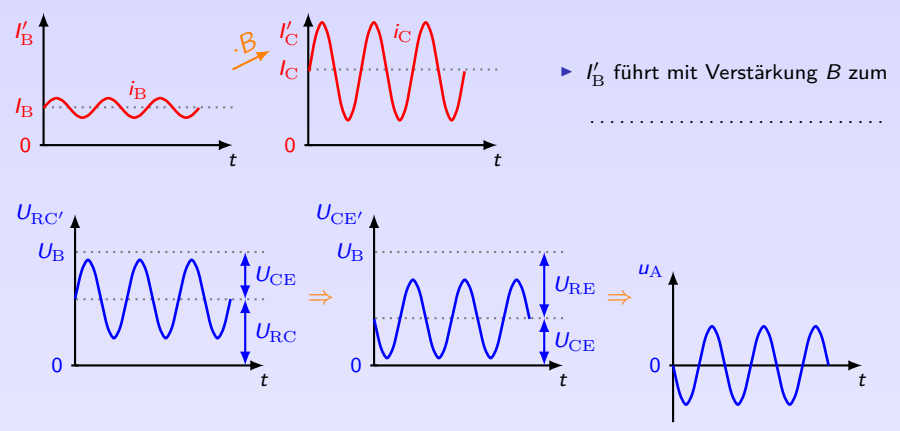

 $\blacktriangleright$   $I'_{\rm C}$  verursacht Spannungsabfall  $U'_{\rm RC} = R_{\rm C} \cdot I'_{\rm C}$  und stellt so CE-Mischspannung  $\breve{U}_{\rm CE}'=U_{\rm B}-U_{\rm RC}'$  ein

- $\triangleright$  u<sub>RC</sub> und u<sub>CE</sub> sind um 180<sup>°</sup> phasenverschoben (in "Gegenphase")
- $\blacktriangleright$  Koppelkondensator filtert Gleichspannungsanteil  $U_\text{CE}$  aus CE-Mischspannung  $U'_\text{CE}$  heraus

► u<sub>E</sub> und u<sub>A a</sub> um 180° phasenverschoben 6.2 [Transistor als Verstärker](#page-166-0)

→ . . . . . . . . . . . . . . . . . . . . . . . . . . . . . . . . . . . . . . . . . .

#### Transistor als Verstärker - Betrieb der Schaltung III

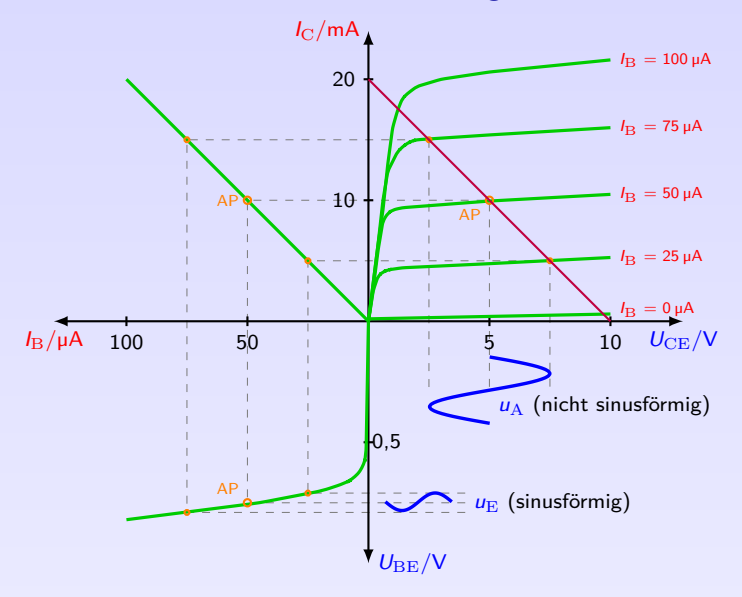

### Stromsteuerung des Transistors

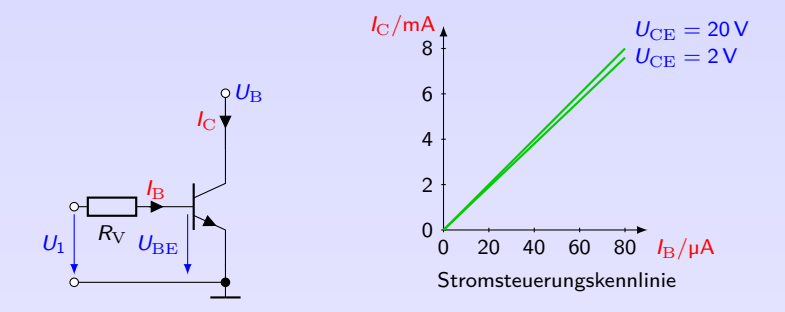

- **In Stromsteuerung**  $=$  **Einspeisung eines Stromes durch Spannungsquelle mit großem** Innenwiderstand und Vorwiderstand  $(R_i + R_V \gg 0)$
- **F** Transistor mit Basisstrom  $I_{\text{B}}$  gespeist
- ►  $I_{\rm B}$  (fast) unabhängig von Transistordaten ( $U_{\rm BE} \approx$  konst):  $I_{\rm B} = \frac{U_1 U_{\rm BE}}{R_{\rm V}}$
- Ausgangsstrom (fast) proportional zu Eingangsstrom (kaum Einfluss von  $U_{\text{CE}}$ ):  $I_{\text{C}} = B \cdot I_{\text{B}}$
- ⇒ Transistor arbeitet als stromgesteuerte Stromquelle

#### Stromsteuerung des Transistors - Arbeitsbereich

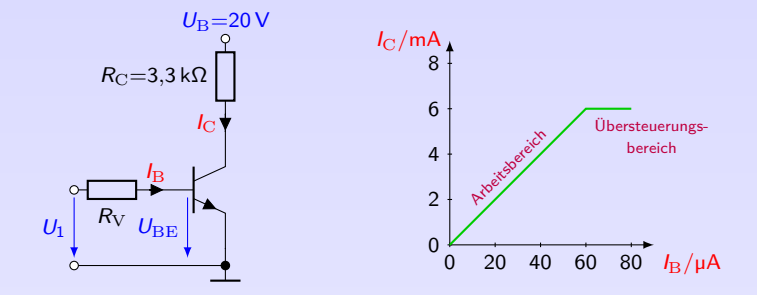

- Arbeitswiderstand  $R_{\rm C}$  begrenzt Kollektorstrom,  $I_{\rm C\,max}=\frac{U_{\rm B}}{R_{\rm C}}$
- <sup>I</sup> Verstärkung nur im Arbeitsbereich möglich
- Arbeitsbereich abhängig von  $U_{\rm B}$  und  $R_{\rm C}$
## Spannungssteuerung des Transistors

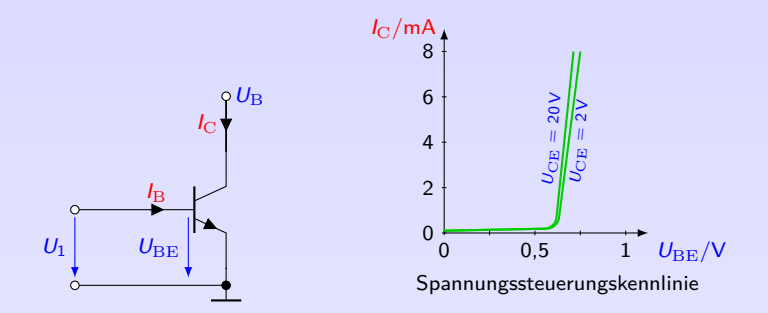

- $\triangleright$  Spannungssteuerung = Einspeisung durch Spannungsquelle mit kleinem Innenwiderstand  $(R_i \approx 0, R_V = 0)$
- Steuerspannung  $U_{\text{BE}}$  (fast) unabhängig von Transistordaten
- $\triangleright$  Kollektorstrom  $I_{\rm C} = B \cdot I_{\rm B}$  steigt exponentiell mit Eingangsspannung

**IDEITHORA** 

### Spannungssteuerung des Transistors - Arbeitsbereich

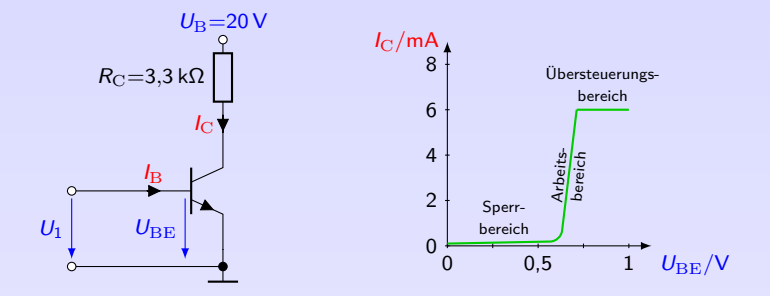

- $\blacktriangleright$  Kollektorwiderstand  $R_{\rm C}$  begrenzt Kollektorstrom,  $I_{\rm C\,max}=\frac{U_{\rm B}}{R_C}$
- <sup>I</sup> Verstärkung nur im Arbeitsbereich möglich
- $\blacktriangleright$  Steilheit

$$
S=\frac{\Delta I_{\rm C}}{\Delta U_{\rm BE}}
$$

⇒ Die Steilheit ist ein Verstärkungsbegriff, der auf Signalgrößen bezogen ist

- 6. [Bipolartransistor](#page-145-0)<br>6.2 Transistor als Ve
- 6.2 [Transistor als Verstärker](#page-166-0)

(32)

# Signalankopplung

- In obigen Grundschaltungen ist der Transistor ein gleichstromsteuerndes Verstärkerelement; es ist keine Wechselstromverstärkung möglich
- ⇒ Überlagerung einer BE-Gleichspannung so, dass Signalspannung vollständig im Arbeitsbereich liegt

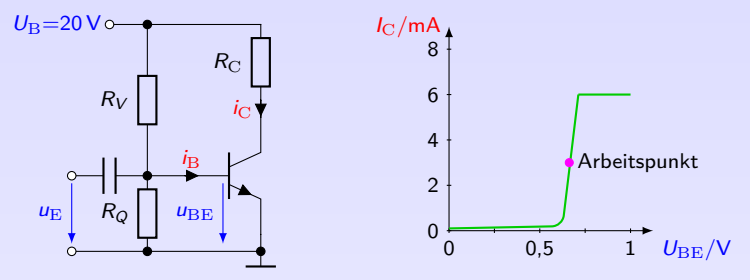

- Arbeitspunkteinstellung (Basis-Vorspannung  $U_{\text{BE}}$ ) mit Spannungsteiler
- $G$ ünstigster Arbeitspunkt = Mitte des Arbeitsbereichs
- ► Einkoppeln des Signals  $u_{\text{BE}}$  über Koppelkondensator  $(C \rightarrow \infty)$

Widerstandsgerade

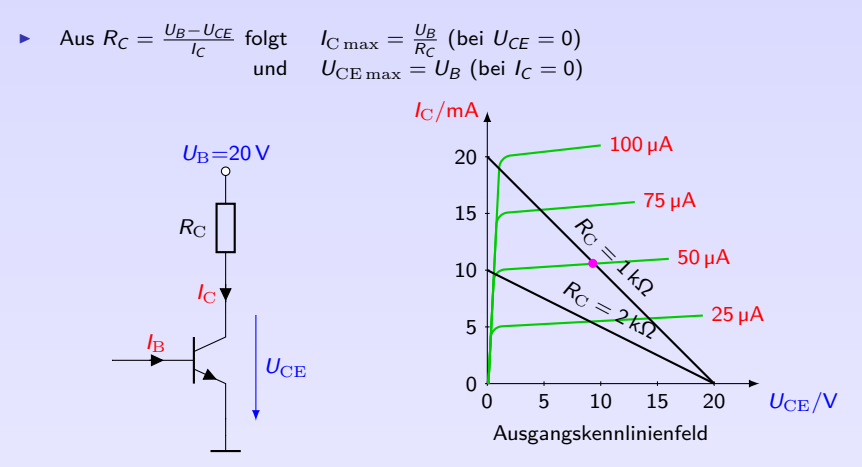

**In Steigung (1/R<sub>C</sub>)** nimmt mit steigendem Widerstandswert ab (wird flacher)

 $\blacktriangleright$  Änderung der Versorgungsspannung = Parallelverschiebung der Widerstandsgerade

Welche Werte lassen sich im Schnittpunkt/Arbeitspunkt · ermitteln?

### Arbeitspunkt, Spannungsverstärkung

- $\blacktriangleright$  AP durch Verstellen des Basisspannungsteilers/Basis-Vorwiderstandes auf Widerstandsgerade verschiebbar
- $\triangleright$  Optimaler Arbeitspunkt = Mitte des Arbeitsbereiches der Stromsteuerungskennlinie  $=$  Mitte der Widerstandsgerade ( $U_{\text{CE}} = U_{\text{BC}}$ )
- $\blacktriangleright$  Spannungsverstärkung

$$
v_{\rm U} = \frac{\hat{u}_{\rm A}}{\hat{u}_{\rm E}} = \frac{\hat{u}_{\rm CE}}{\hat{u}_{\rm BE}} \approx \frac{-\hat{i}_{\rm C}R_{\rm C}}{\hat{u}_{\rm BE}} = -S R_{\rm C}
$$
 (33)

 $R<sub>C</sub>$  wandelt verstärkte Signalströme in Signalspannungen  $\rightarrow$  Einfluss auf Spannungsverstärkung

(Genauer:  $v_{\text{U}} = -S(r_{\text{CE}}||R_{\text{C}})$ . I.d.R.  $r_{\text{CE}} \gg R_{\text{C}}$ )

## Signalauskopplung der unbelasteten Verstärkerstufe

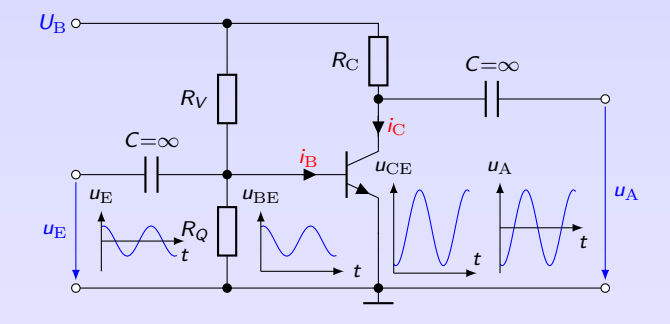

► Der AP sei in der Mitte der Widerstandsgerade ( $U_{\text{CE}} = \frac{1}{2} U_{\text{B}}$ )

- $\blacktriangleright$   $\hat{u}_{A\max} = \frac{1}{2} U_B$  und  $\hat{i}_{C\max} = I_C$
- ► Kollektorstrom kann vom Ruhewert  $I_{\rm C}$  auf die Grenzwerte  $i_{\rm C\,min} = 0$  und  $i_{\rm C\,max} = 2 I_{\rm C}$ ausgesteuert werden (Vollaussteuerung)
- **►** für  $\hat{i}_C > I_C$  tritt Übersteuerung auf  $\rightarrow$  Amplitudenbegrenzung

## Signalauskopplung der belasteten Verstärkerstufe

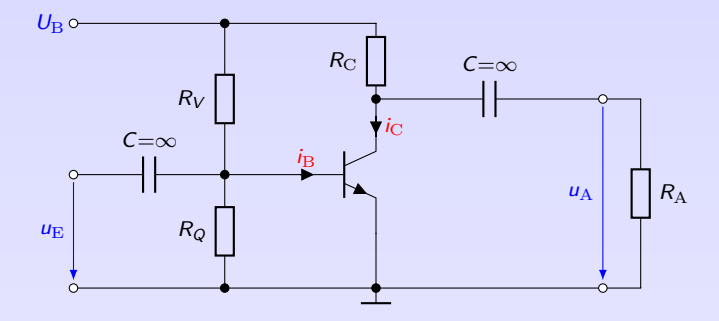

 $\blacktriangleright$  Kollektorstrom ändert sich nicht durch Last  $(i_C = B i_B)$ 

$$
\hat{i}_{\text{C max}} = I_{\text{C}} \tag{34}
$$

165

K □ ▶ K 重 ▶ 9 Q Q

- ► Gleichstromwerte (Arbeitspunkt) wegen Koppelkondensator unabhängig von Last
- $\triangleright$  Wechselstrombetrachtung  $(U_B = 0, C = 0)$ :  $R_C||R_A$

$$
\hat{u}_{A\max} = I_C(R_C||R_A)
$$
\n(35)

6. Bipolartran 6.2 [Transistor als Verstärker](#page-166-0)

## Arbeitspunktstabilisierung

 $\triangleright$  Erwärmung des Transistors im Betrieb unvermeidbar, z.B. durch

. . . . . . . . . . . . . . . . . . . . . . . . . . . . . . . . . . . . . . . . . . .

- $\triangleright$  Kenngrößen temperaturabhängig  $\rightarrow$  Verschiebung des AP
- ▶ Durch Gegenkopplung lässt sich Arbeitspunkt stabilisieren, d.h. unabhängig von Temperatureinflüssen und Exemplarstreuungen machen. Unterscheide:
	- $\blacktriangleright$  Gleichstromgegenkopplung
	- $\blacktriangleright$  Gleichspannungsgegenkopplung

## Arbeitspunktstabilisierung - Gleichstrom-Gegenkopplung

- $\blacktriangleright$  Widerstand  $R_{\rm E}$  in Emitterleitung geschaltet
- Erhöhung von  $I_{\rm C}$  (z.B. wegen Temperaturzunahme)  $\rightarrow$  I<sub>E</sub> steigt  $\rightarrow$  Spannungsabfall an R<sub>E</sub> steigt
- $\triangleright$  Dieser Spannungsabfall reduziert  $U_{\text{BE}}$  und damit  $I_{\text{B}}$  $\rightarrow$  Dadurch wird  $I_{\rm C}$  wieder reduziert und auf ursprünglichen Wert gebracht
- $\blacktriangleright$  Je größer  $R_{\rm E}$ , desto besser stabilisierende Wirkung. In der Praxis genügt Spannungsabfall von 1-3 V an  $R_{\rm E}$
- $\blacktriangleright$  Ein zu  $R_{\rm E}$  paralleler  $C_{\rm E}$  vermeidet Wechselstrom-Gegenkopplung. Er bildet praktisch bis zu einer unteren Grenzfrequenz einen Kurzschluss für Wechselspannung an  $R_{\rm E}$

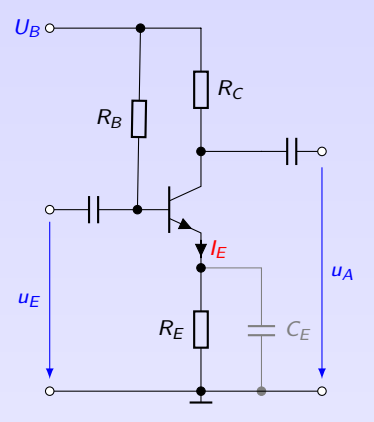

## Arbeitspunktstabilisierung - Gleichspannungs-Gegenkopplung

- Erhöht sich z.B. wegen Temperaturzunahme  $I_{\text{C}}$ , erhöht sich Spannungsabfall an  $R_{\text{C}}$
- $\triangleright$  Dadurch sinkt  $U_{\text{CE}}$  und durch den Spannungsteiler  $R_1-R_2$  auch  $U_{\text{BE}}$  und damit  $I_{\text{B}}$ .
- $\triangleright$  Dadurch wird  $I_{\text{C}}$  wieder reduziert und auf den ursprünglichen Wert gebracht.

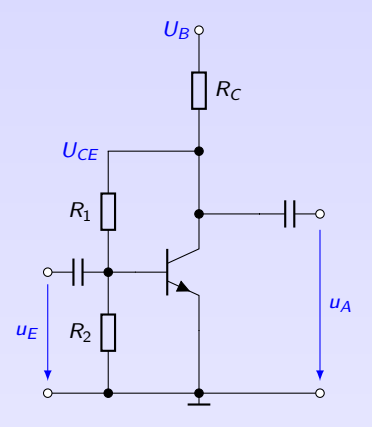

## h-Parameter I

**Interarisierung der Kennlinien im AP zur Beschreibung des Kleinsignalverhalten** 

$$
U_{BE} = U_{BE}(I_{B}, U_{CE}) \Rightarrow dU_{BE} = \frac{\partial U_{BE}}{\partial I_{B}}\Big|_{U_{CE}} \cdot dI_{B} + \frac{\partial U_{BE}}{\partial U_{CE}}\Big|_{I_{B}} \cdot dU_{CE}
$$
  
\n
$$
V_{C} = I_{C}(I_{B}, U_{CE}) \Rightarrow dI_{C} = \frac{\partial I_{C}}{\partial I_{B}}\Big|_{U_{CE}} \cdot dI_{B} + \frac{\partial I_{C}}{\partial U_{CE}}\Big|_{I_{B}} \cdot dU_{CE}
$$
  
\n
$$
i_{C} = h_{21}I_{B} + h_{22}u_{CE}
$$
  
\n
$$
\left(\begin{array}{c} u_{1} \\ i_{2} \end{array}\right) = \left(\begin{array}{cc} h_{11} & h_{12} \\ h_{21} & h_{22} \end{array}\right) \cdot \left(\begin{array}{c} i_{1} \\ u_{2} \end{array}\right)
$$
  
\n(36)  $u_{1} \downarrow$  Transistor-  
\n
$$
u_{1} \downarrow
$$
 Transistor-  
\n
$$
V_{1} \downarrow
$$

- $\triangleright$  Gleichungen nur für infinitesimale Änderungen exakt Aber gute Näherung, solange Aussteuerung nur kleine Kennlinienbereiche überdeckt (solange Krümmung vernachlässigbar)
- **Elektrische Bedeutung der Parameter und alternative Schreibweise:**

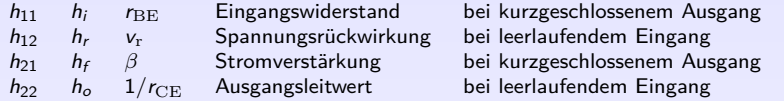

 $\blacktriangleright$  h-Parameter =  $\dots\dots\dots\dots\dots\dots\dots$ 

## h-Parameter II

Aus Vierpolgleichungen lässt sich Ersatzschaltbild ableiten:

Gleichung 1:  $u_1 = h_{11}i_1 + h_{12}u_2$ 

Summe von Spannungen (Maschengleichung)  $\rightarrow$  Reihenschaltung am Eingang Gleichung 2:  $i_2 = h_{21}i_1 + h_{22}u_2$ 

Summe von Strömen (Knotengleichung)  $\rightarrow$  Parallelschaltung am Ausgang

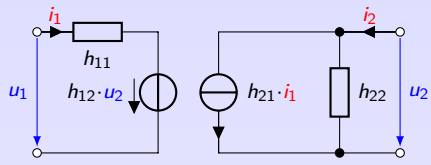

h-Parameter-Ersatzschaltbild eines bipolaren Transistors

 $h_{11}$  kann physikalisch als Widerstand und  $h_{22}$  als Leitwert gedeutet werden

 $h_{21}$  und  $h_{12}$  sind Verhältnisse von Strömen und Spannungen. Wert hängt jeweils von einer Größe auf der anderen Seite des Vierpols ab  $\rightarrow$  Darstellung als gesteuerte Quellen

- **Angabe in Datenblättern stets für Emitterschaltung. Charakterisierung der jeweiligen** Grundschaltung durch dritten Index, z.B.  $h_{11b}$
- ► Umrechnung für andere Schaltungen, z. B.  $h_{12c} = 1 h_{12e}$ : siehe [\[Bys88\]](#page-2-0)

## h-Parameter: Messung der h-Parameter I

 $\blacktriangleright$  Eingangswiderstand:

Ausgang kurzgeschlossen. Es wird ein Eingangsstrom eingespeist und Eingangsspannung gemessen.

$$
h_{11}=h_{i}=\frac{u_{1}}{i_{1}}
$$

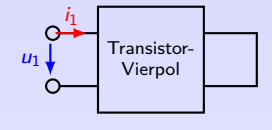

(37)

 $\blacktriangleright$  Ausgangsleitwert:

Eingang bleibt offen. An Ausgang wird eine Spannung angelegt und Ausgangsstrom wird gemessen.

$$
h_{22}=h_{\rm o}=\frac{i_2}{u_2}
$$

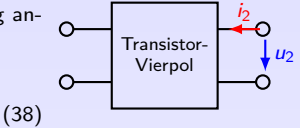

6.2 [Transistor als Verstärker](#page-166-0)

## h-Parameter: Messung der h-Parameter II

 $\blacktriangleright$  Spannungsrückwirkung:

Eingang bleibt offen; Eingangsstrom  $I = 0$ . An Ausgang wird Spannung angelegt. Am Eingang wird Spannung gemessen, die vom Ausgang zurückwirkt.

$$
h_{12}=h_{\rm r}=\frac{u_1}{u_2}
$$

Transistor $u_1$   $\downarrow$   $u_2$   $v_{\text{iernol}}$ 

 $\blacktriangleright$  Stromverstärkung:

Ausgang kurzgeschlossen. Am Eingang wird Strom eingespeist. Ausgangsstrom wird gemessen.

$$
h_{21}=h_{\rm f}=\frac{i_2}{i_1}
$$

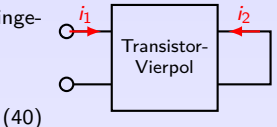

(39)

6.2 [Transistor als Verstärker](#page-166-0)

### h-Parameter im Vierquadrantenkennlinienfeld

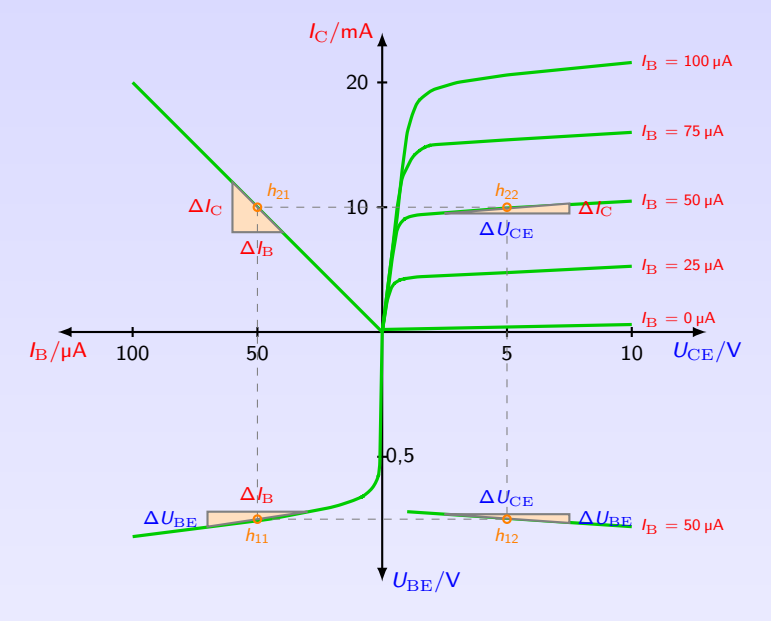

- 6. [Bipolartransistor](#page-145-0)<br>6.2 Transistor als Ve
- 6.2 [Transistor als Verstärker](#page-166-0)

# <span id="page-195-0"></span>6. [Bipolartransistor](#page-145-0)

- 6. [Bipolartransistor](#page-145-0)
- 6.1 [Grundlagen](#page-145-0)
- 6.2 [Transistor als Verstärker](#page-166-0)
- 6.3 [Transistor als Schalter](#page-195-0)
- 6.4 [Grundschaltungen](#page-203-0)
- 6.5 [Anwendungen](#page-209-0)

### Transistor als Schalter

- ► Ein Transistor kann als elektronischer Schalter eingesetzt werden
- + Keine Funkenbildung (Ex-Bereich)
- + Kein Verschleiß von Schaltkontakten, z.B. durch Kontaktabbrand
- + Präzise Festlegung des Schaltzeitpunkts
- $+$  Kein Prellen
- $+$  Hohe Schaltfrequenzen (kHz bis MHz)
- Spannungsabfall im geschlossenen Zustand ungleich null
- Empfindlichkeit gegenüber Spannungsspitzen (besonders beim Schalten von Induktivitäten)

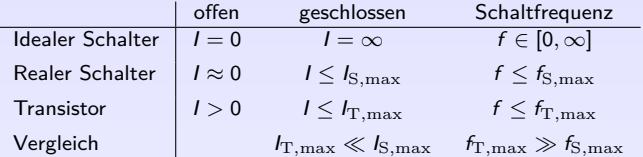

## Transistor als Schalter - Grundschaltung

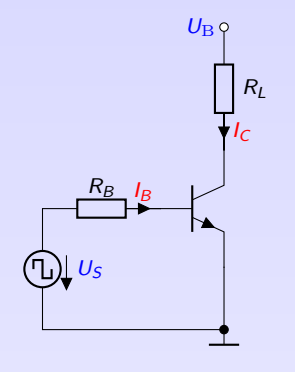

- $U_S$  rechteckförmige Schaltspannung, z.B.  $U_S ∈ {0V, 1V}$
- $R_{\rm L}$  Last, kann auch kapazitiv oder induktiv sein
- $R_{\rm B}$  Basisvorwiderstand, begrenzt Basisstrom

#### Transistor als Schalter - Schaltzustände I

#### **Transistor sperrt** ˆ= **Schalter offen**

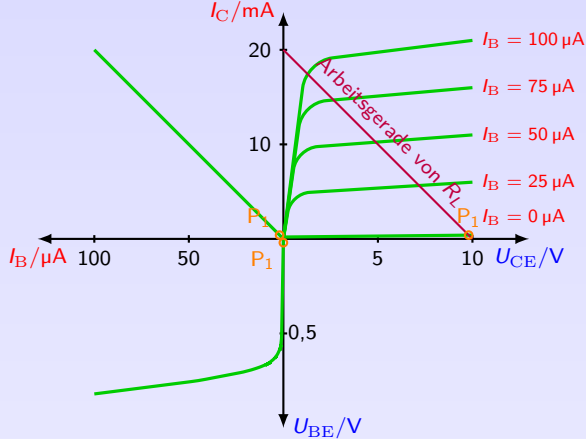

Transistors als geöffneter Schalter im 4Q-Kennlinienfeld

- Schaltspannung  $U_{\rm S} = 0$  $\rightarrow U_{\text{BE}} = 0$  $\rightarrow$  kein Basisstrom,  $I_{\rm B} = 0$  $\rightarrow I_{\rm C} = B \cdot I_{\rm B} = 0$  $\rightarrow$  Transistor ist hochohmig
	- ► AP der Eingangskennlinie und Stromsteuerungskennlinie im Ursprung
	- $\blacktriangleright$  AP im Ausgangskennlinienfeld ist Schnittpunkt der Widerstandsgerade  $R_L$  mit Kennlinie  $I_{\rm B} = 0$
- $\Rightarrow$  fast gesamte Spannung  $U_{\text{B}}$ fällt am Transistor ab; Spannungsabfall an Last  $U_L \approx 0$ .

### Transistor als Schalter - Schaltzustände II

#### **Transistor leitet** ˆ= **Schalter geschlossen**

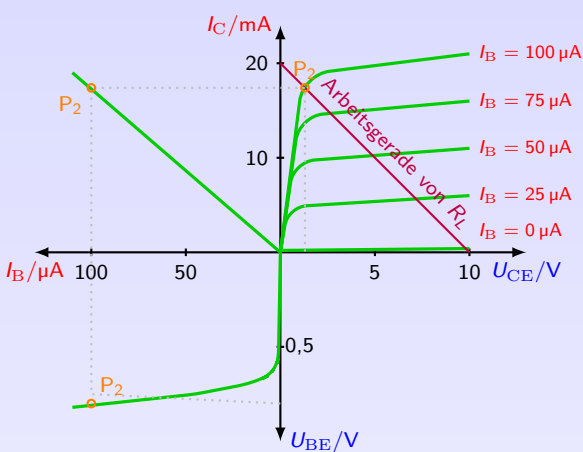

Transistors als geschlossener Schalter im 4Q-Kennlinienfeld

Schaltspannung  $U_S \gg 0$  V

$$
\rightarrow\ U_{\rm BE}>0.7\,V
$$

$$
\rightarrow\ I_{\rm B}>0
$$

$$
\rightarrow I_{\rm C} = B \cdot I_{\rm B} > 0
$$

- $\rightarrow$  Transistor ist niederohmig
- $\blacktriangleright$  AP in Eingangskennlinie bei  $U_{\text{BE}}$  und  $I_{\text{B}}$
- $\triangleright$  AP in Stromsteuerungskennlinie bei  $I_{\rm B}$  und  $I_{\rm C}$
- $\triangleright$  AP im Ausgangskennlinienfeld im Schnittpunkt der Widerstandsgerade von  $R_{\text{L}}$ mit Kennlinie  $I_{\rm B}$
- ⇒ nur kleiner Teil der Spannung  $U_{\rm B}$  am Transistor ab; fast gesamte Spannung  $U_{\text{B}}$  an der Last.

## Transistor als Schalter - Schaltzustände III

#### **Dimensionierung des Basisvorwiderstandes**

- Basisvorwiderstand  $R_B$  muss niederohmig sein, damit ausreichend hoher Basisstrom fließt.
- $\triangleright$  Kollektorstrom  $I_{\text{C}}$  ist gleich Laststrom  $I_{\text{L}}$  $I_{\rm L}=I_{\rm C}\approx \frac{U_{\rm B}}{R_{\rm L}}$
- ► Im Verstärkerbetrieb gilt  $I_{\text{B}} = \frac{1}{B}I_{\text{C}}$ . Bei geringen Schwankungen von  $U_{\text{B}}$ ,  $R_{\text{L}}$  oder B wäre Basisstrom zu gering und Transistor würde nicht "voll durchschalten". Dies würde zu Anstieg von  $U_{\text{CE}}$  führen, Verlustleistung würde ansteigen und Transistor thermisch zerstört.
- $\blacktriangleright$  Wähle daher Basisstrom höher als theoretisch erforderlich (Übersteuerungsfaktor  $ii = 2 \dots 3$ )

$$
I_{\rm B} = \ddot{u} \cdot \frac{I_{\rm C}}{B} \tag{41}
$$

Der Basisvorwiderstand berechnet sich damit nach

$$
R_{\rm B} = \frac{U_{\rm S} - U_{\rm BE}}{I_{\rm B}}
$$
 (42)

- ▶ Übersteuerungszustand: Emitterdiode und Kollektordiode in Durchlassrichtung, CE-Strecke hat kleinsten Widerstandswert
	- 6. [Bipolartransistor](#page-145-0)
	- 6.3 [Transistor als Schalter](#page-195-0)

### Transistor als Schalter - Verlustleistung

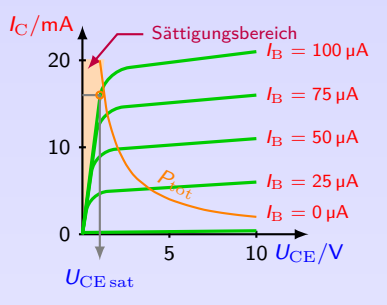

- ▶ Beim (idealen) Schalter: entweder  $I = 0$  oder  $U = 0 \rightarrow$  .....................
- Am Transistor ist für  $I_{\text{C}} > 0$  jedoch auch  $U_{\text{CE}} > 0$
- Die Spannung, die bei bestimmten  $I_{\text{C}}$  zwischen CE bestehen bleibt, wird als Kollektor-Emitter-Sättigungsspannung  $U_{\text{CE sat}}$  bezeichnet (bis einige Volt)
- <sup>I</sup> Sättigungsbereich kann nie erreicht werden, auch nicht wenn Basisstrom erhöht wird
- $\triangleright$  Verlustleistung  $P_V = U_{\text{CE sat}} \cdot I_{\text{C}} + U_{\text{BE}} \cdot I_{\text{B}}$
- Der größere Teil der Verlustleistung entfällt auf ersten Term

$$
P_{\rm V} \approx U_{\rm CE\ sat} \cdot I_{\rm C} \tag{43}
$$

6. [Bipolartransistor](#page-145-0)

6.3 [Transistor als Schalter](#page-195-0)

## Transistor als Schalter - Induktive Last

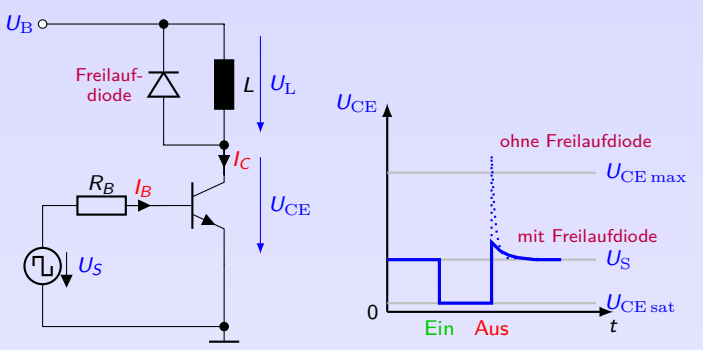

Transistor schaltet induktive Last mit Freilaufdiode, zeitlicher Verlauf der Spannung

- ▶ Beim Ausschalten induktiver Lasten (Motor, Schütz) wird aufgrund rascher Stromänderung eine Selbstinduktionsspannung induziert
- **Diese erhöht**  $U_{\text{CE}}$  **in Form einer Spannungsspitze. Um Beschädigung zu vermeiden, wird** Freilaufdiode parallel zur Last geschaltet.
- Ist hohe Spannungsspitze beim Abschalten gewünscht (Zündschaltung), muss Schalttransistor (switching transistor) verwendet werden, der hohe Spannung ohne Beschädigung schalten kann.
	- 6. [Bipolartransistor](#page-145-0) 6.3 [Transistor als Schalter](#page-195-0)

# <span id="page-203-0"></span>6. [Bipolartransistor](#page-145-0)

#### 6. [Bipolartransistor](#page-145-0)

#### 6.1 [Grundlagen](#page-145-0)

- 6.2 [Transistor als Verstärker](#page-166-0)
- 6.3 [Transistor als Schalter](#page-195-0)

#### 6.4 [Grundschaltungen](#page-203-0)

6.5 [Anwendungen](#page-209-0)

### Grundschaltungen

Für die Realisierung von Verstärkern mit Transistoren gelten folgende Grundsätze:

- 1. Die Eingangsspannung muss am pn-Übergang zwischen Basis und Emitter anliegen.
- 2. Die Ausgangsspannung wird durch den Kollektorstrom verursacht.

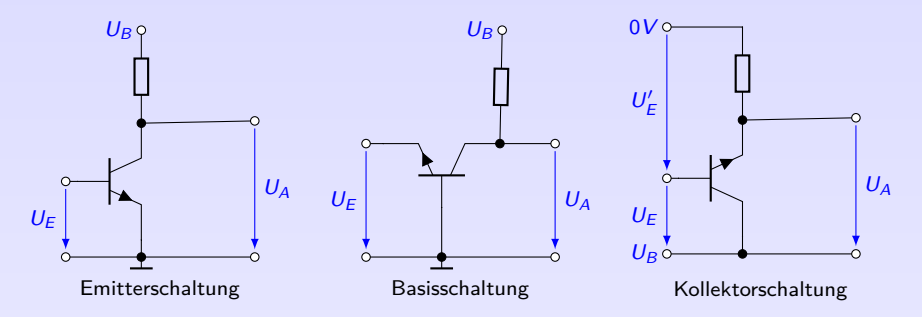

▶ Benennung nach gemeinsamer Elektrode im Ein- und Ausgang, bzw. nach Elektrode mit gemeinsamem Bezugspotential von Ein- und Ausgang

## Emitterschaltung

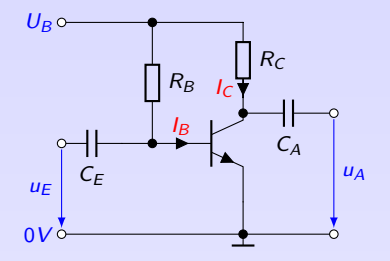

- ▶ hohe Stromverstärkung: 50 . . . 1000
- hohe Spannungsverstärkung: 50 . . . 1000
- ► größere Leistungsverstärkung
- $\triangleright$  mittlere Ein- und Ausgangswiderstände z. B. R<sub>E</sub> = 10 kΩ, R<sub>A</sub> = 10 kΩ
- $\triangleright$  obere Grenzfrequenz ca. 10 MHz
- $\triangleright$  invertierend, Phasenverschiebung 180° zwischen  $U_A$  und  $U_F$
- ▶ Anwendung: typische Verstärkerschaltung für den NF-Bereich bei geringen Leistungen

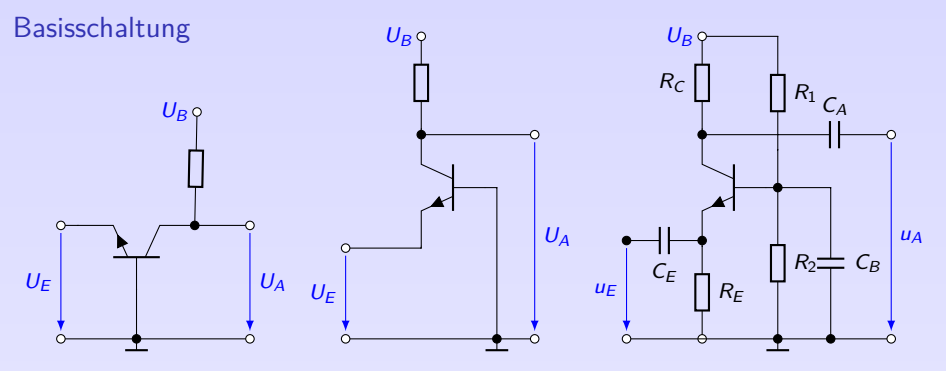

Basis auf konstanter Spannung,  $u<sub>BE</sub>$  ändert sich, da Eingang am Emitter

- AP durch Spannungsteiler  $R_1$  und  $R_2$ , Basis wechselstrommäßig über  $C_B$  auf Masse
- positives Signal reduziert  $U_{\text{BE}} \rightarrow$  Transistor wird hochohmiger,  $U_A$  steigt
- Stromverstärkung:  $v_i = \frac{I_E}{I_C} = \dots$
- ▶ Spannungsverstärkung hoch, z.B. 100 . . . 1000, nicht-invertierend
- Leistungsverstärkung etwa gleich Spannungsverstärkung
- Kleiner Eingangswiderstand (z.B. 20 $\Omega$ ), mittlerer bis großer Ausgangswiderstand
- $\blacktriangleright$  Hohe Grenzfrequenz
- ▶ Anwendung: typische Verstärkerschaltung für HF-Bereich bei geringen Leistungen
	- **[Bipolartransistor](#page-145-0)**
	- 6.4 [Grundschaltungen](#page-203-0)

# Kollektorschaltung

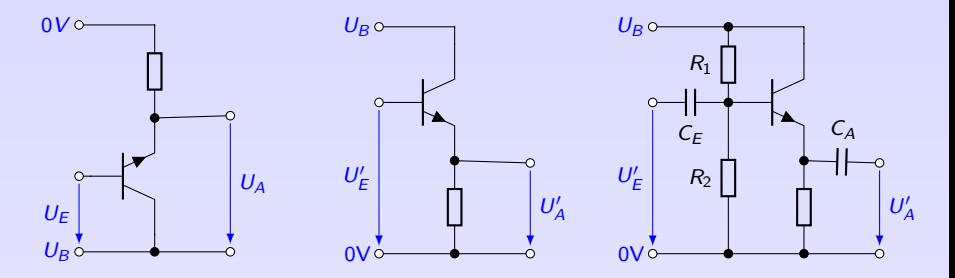

- Basis wird gesteuert, Ausgangssignal am Emitter und nicht am Kollektor
- $I_{E} = I_{C} + I_{B} = (\beta + 1) \cdot I_{B} \rightarrow$  hohe Stromverstärkung  $v_{i} = \dots$
- $u_A = u_E u_{BE} \Rightarrow u_A \approx u_E \rightarrow$  Spannungsverstärkung  $v_u \approx 1$ , keine Phasenverschiebung
- Leistungsverstärkung etwa gleich Stromverstärkung
- Ausgangsspannung am Emitter folgt annähernd der Eingangsspannung  $\Rightarrow$  "Emitterfolger"
- Eingangswiderstand sehr hoch:  $r_E = 10 \text{ k}\Omega$  bis 100 k $\Omega$ .
- Ausgangswiderstand gering:  $r_A = 10 \Omega$  bis 100  $\Omega$ .
- ► Anwendung: typische Verstärkerschaltung für den NF-Bereich bei großen Leistungen, Impedanzwandler, Vorstufe der Darlington-Schaltung, Audioverstärker-Endstufe

## Darlingtonschaltung

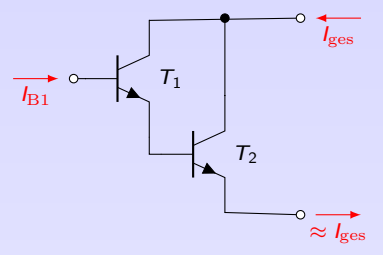

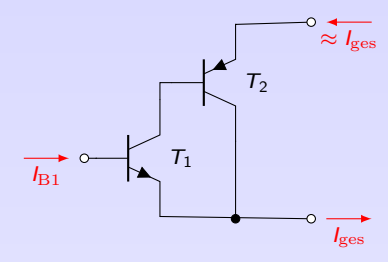

Gleichartige Transistoren

Komplementäre Transistoren

- $\triangleright$  Stromverstärkung lässt sich mit Darlingtonschaltung vergrößern
- **I** Hintereinanderschaltung zweier Transistoren: Multiplikation der Stromverstärkungen

$$
\beta = \frac{I_{\rm C1} + I_{\rm C2}}{I_{\rm B1}} =
$$

$$
\beta \approx \beta_1 \cdot \beta_2 \tag{44}
$$

▶ Schaltung auch als integriertes Bauelement erhältlich, z.B. BC517

# <span id="page-209-0"></span>6. [Bipolartransistor](#page-145-0)

#### 6. [Bipolartransistor](#page-145-0)

#### 6.1 [Grundlagen](#page-145-0)

- 6.2 [Transistor als Verstärker](#page-166-0)
- 6.3 [Transistor als Schalter](#page-195-0)
- 6.4 [Grundschaltungen](#page-203-0)
- 6.5 [Anwendungen](#page-209-0)

## Konstantstromquelle

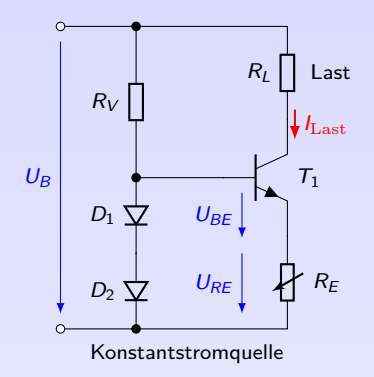

- **Exercise Lastwiderstand R<sub>L</sub>** soll mit Konstantstrom versorgt werden
- $\blacktriangleright$  Über Widerstand  $R_{\rm E}$  lässt sich Konstantstrom  $I_{\rm C} = I_{\rm Last}$  einstellen.

$$
R_{\rm E} = \frac{U_{\rm RE}}{I_{\rm E}} = \frac{U_{\rm D1} + U_{\rm D2} - U_{\rm BE}}{I_{\rm C} + \frac{I_{\rm C}}{B}}
$$

- ▶ Der maximale Lastwiderstand ist  $R_{\rm C\,max} = \frac{U_{\rm B}-U_{\rm RE}}{I_{\rm Last}}$
- ► Anstelle der zwei Dioden kann auch ohmscher Widerstand oder Z-Diode verwendet werden.

# Differenzverstärker

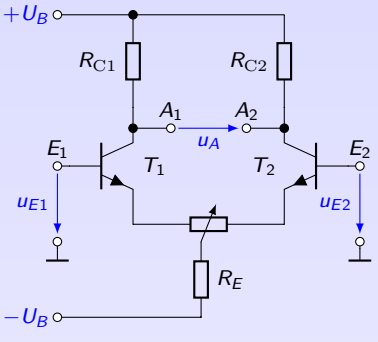

Differenzverstärker

- ▶ Zwei identische Emitterschaltungen mit gemeinsamen  $R_{\rm E}$ .
- Im Gleichtakt ( $u_{E1} = u_{E2}$ ) sollte Ausgangsspannung  $u_A = u_{A1} - u_{A2}$  null sein. Nullabgleich mit Poti wegen Exemplarstreuungen
- Falls  $u_{E1}$  steigt, erhöht sich  $i_{B1}$  und somit  $i_{C1}$
- $\rightarrow$  Spannungsabfall an  $R_{\rm C1}$  steigt, es  $\equiv$
- $\rightarrow$  Gleichzeitig steigt auch  $i_{E1}$  und damit  $u_{RE}$
- $\rightarrow$   $u_{\text{BE2}}$ ,  $i_{\text{B2}}$  und  $i_{\text{C2}}$  sinken, somit auch Spannungsabfall an RC2 und

 $\Rightarrow$  Es stellt sich Querspannung  $u_A \neq 0$  ein

- Der gemeinsame  $R_{\rm E}$  bestimmt  $I_{\rm E}$  in Abhängigkeit von der Betriebsspannung. Er sollte hochohmig sein, um nahezu Konstantstrom zu erreichen oder kann durch Konstantstromquelle ersetzt werden.
- **Anwendung: Eingang Operationsverstärker**

# Kippschaltungen

Als Kippschaltung (sweep circuit) oder Kippstufe bezeichnet man eine Schaltung, deren Ausgangsspannung sich sprunghaft ändert. Man unterscheidet:

- $\triangleright$  bistabile Kippstufe (zwei stabile Zustände, RS-Flip-Flop)
- $\triangleright$  monostabile Kippstufe (ein stabiler und ein instabiler Zustand, Mono-Flop)
- $\triangleright$  astabile Kippstufe (zwei instabile Zustände)

Das automatische Kippen vom instabilen Zustand wird durch RC-Glieder gesteuert.

# Kippschaltungen - Bistabile Kippstufe

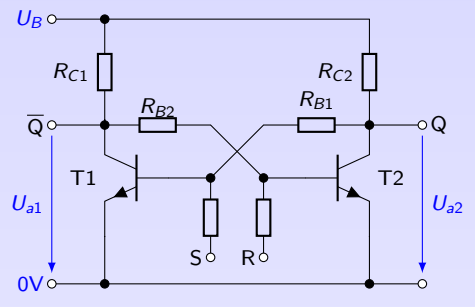

- $\blacktriangleright$  besteht aus zwei Transistoren, die über zwei Widerstände miteinander gekoppelt sind. Sie hat zwei stabile Zustände.
- ▶ Einsatz: (binärer) Speicher, RS-Flipflop
- Einschaltaugenblick: beide Transistoren sperren,  $\approx U_R$  an Kollektoren. Über  $R_{\rm B1}$ und  $R_{B2}$  fließen Basisströme. Aufgrund von Toleranzen schaltet z.B.  $T_1$  schneller
- **Dadurch sinkt seine CE-Spannung**  $U_{a1}$  **schnell auf Sättigungsspannung (ca. 0,2 V) ab und**  $T_2$  erhält über Widerstand  $R_{\text{B2}}$  immer weniger Basisstrom. Je stärker  $T_1$  durchsteuert, umso mehr wird  $T_2$  am Durchsteuern gehindert und zum Sperren gezwungen.
- Ist  $T_1$  voll durchgeschaltet, dann sperrt  $T_2$ . Dadurch erhält  $T_1$  über  $R_{\rm B1}$  genügend Basisstrom um durchgeschaltet zu bleiben.
- **Spannungsimpuls an Eingang R steuert gesperrten Transistor**  $T_2$  **durch und seine** CE-Spannung  $U_{a2}$  sinkt ab.  $T_1$  erhält nicht genug Basisstrom und sperrt. Dadurch steigt seine CE-Spannung  $U_{a1}$  und  $T_2$  erhält über  $R_{B2}$  genug Basisstrom, um durchgeschaltet zu bleiben, auch wenn Impuls an R wieder verschwindet.
- Durch abwechselnde Steuerimpulse kippt die Schaltung zwischen den stabilen Zuständen
	- 6. [Bipolartransistor](#page-145-0)
	- 6.5 [Anwendungen](#page-209-0)

## Kippschaltungen - Monostabile Kippstufe I

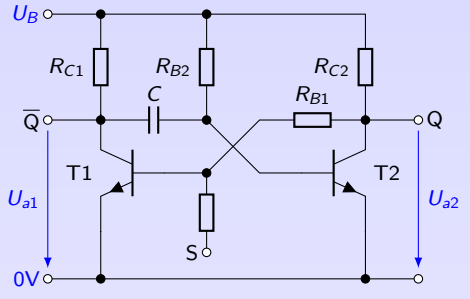

- $\blacktriangleright$  besteht aus zwei Transistoren, die über Widerstände und einen Kondensator miteinander verkoppelt sind. Sie hat einen stabilen Zustand.
- **Anwendung: Zeitglieder mit Anzugs- oder** Abfallverzögerung (Treppenhauslicht), Erzeugung von Impulsen mit bestimmter Mindestlänge.

► Einschaltaugenblick: beide Transistoren gesperrt,  $\approx U_B$  an Kollektoren,  $U_C = 0$ 

$$
I_{\text{B1}} = I_{\text{RB1}} = \frac{U_{a2} - U_{BE1}}{R_{B1}} \approx \frac{U_B - U_{BE1}}{R_{B1}} \approx \frac{U_B}{R_{B1}}
$$
  
\n
$$
I_{\text{B2}} = I_{\text{RB2}} + I_C = \frac{U_B - U_{BE2}}{R_{B2}} + I_C \approx \frac{U_B}{R_{B2}} + I_C
$$

- In Je mehr  $T_2$  durchschaltet, umso geringer wird  $U_{a2}$  und  $T_1$  erhält nicht mehr genügend Basisstrom und sperrt.
- Im stabilen Zustand wird Kondensator C auf ca.  $U_{\rm B}$  geladen.
- Impuls an S steuert  $T_1$  durch und  $U_{a1}$  sinkt auf ca. 0,2V ab.
- $\triangleright$  U<sub>C</sub> wirkt wie Spannungsquelle, pos. Pol auf ca. +0,2V, neg. Pol auf  $-U_{\rm B}$ . Dadurch negative Spannung an Basis von  $T_2$ , der nun sperrt.

6. [Bipolartransistor](#page-145-0)

### Kippschaltungen - Monostabile Kippstufe II

In Wenn  $T_2$  sperrt, steigt  $U_{\text{a2}}$  auf ca.  $U_{\text{B}}$  an,  $T_1$  erhält nun genügend Basisstrom und bleibt vorläufig durchgeschaltet.

. . . . . . . . . . . . . . . . . . . . . . . . . . . . . . . . . . . . . . . . . . . . . . . . . . . . . . . . . . . . . . . . . . . . . . . . . . . . . . . . . . . . . . . . . . . . . . . . . . . . . . . . . . . . . . . . . . . . . . . . . )

 $\triangleright$  Kondensator C wird während des instabilen Zustandes über  $R_{\text{B2}}$  und  $T_1$ entladen.

 $T_1$  ist niederohmig, nur  $R_{\text{B2}}$  bestimmt die Entladezeit ( $\tau = R_{\text{B2}} \cdot C$ ).

- $\triangleright$  Sobald C entladen und umgekehrt bis auf Schwellspannung von  $T_2$ aufgeladen ist, schaltet  $T_2$  durch und  $T_1$  sperrt.
- $\blacktriangleright$  Die Zeit t zum Kippen ergibt sich aus der e-Funktion zu:

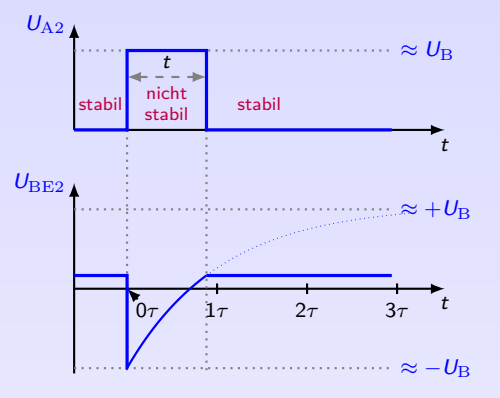

$$
t \approx \ln 2 \cdot R_{\text{B2}} \cdot C = 0,69 \cdot R_{\text{B2}} \cdot C \tag{45}
$$

(Warum ln 2? Aus  $U_C(t) = U \cdot e^{-t/\tau}$  mit  $U = 2U_B$  und  $U_C(t) = U_B + U_S \approx U_B$  folgt

6. [Bipolartransistor](#page-145-0)

6.5 [Anwendungen](#page-209-0)

**KOKKEKORA** 191
## Kippschaltungen - Astabile Kippstufe

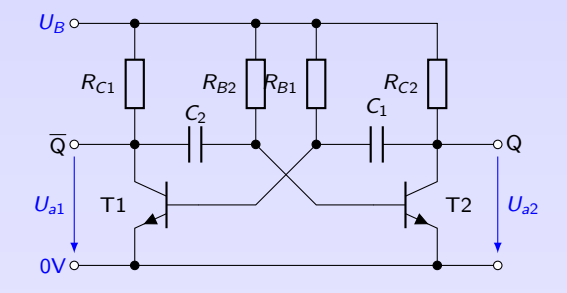

- ▶ Die astabile Kippstufe besteht aus zwei Transistoren, die über zwei Kondensatoren und Widerstände verkoppelt sind. Sie hat keinen stabilen Zustand, sondern zwei instabile.
- $\blacktriangleright$  Funktion: siehe instabiler Zustand beim Monoflop
- ▶ Anwendung: Erzeugung von Rechteckspannungen, Funktionsgenerator, Takt, Blinklicht

$$
\begin{array}{l} t_1 \approx \ln{2} \cdot R_{\text{B1}} \cdot C_1 = 0,69 \cdot R_{\text{B1}} \cdot C_1 \\ t_2 \approx \ln{2} \cdot R_{\text{B2}} \cdot C_2 = 0,69 \cdot R_{\text{B2}} \cdot C_2 \\ f = \frac{1}{t_1 + t_2} \end{array}
$$

- 6. [Bipolartransistor](#page-145-0)
- 6.5 [Anwendungen](#page-209-0)

(46)

#### <span id="page-217-0"></span>Literatur, Vertiefung - [Bipolartransistor](#page-145-0)

- [de.wikipedia.org/wiki/Ersatzschaltungen\\_des\\_Bipolartransistors](https://de.wikipedia.org/wiki/Ersatzschaltungen_des_Bipolartransistors)
- Kurcz Florian Kurcz, Elektrische Bauelemente (Kapitel 5.1 Bipolar Transistor), [www.kurcz.at/downloads/bauteile.pdf](http://www.kurcz.at/downloads/bauteile.pdf)
- Gossner Prof. Stefan Goßner, Grundlagen der Elektronik, Kapitel 9-12, [www.prof-gossner.eu/pdf/Gesamtbuch7.pdf](http://www.prof-gossner.eu/pdf/Gesamtbuch7.pdf)

[www.leifiphysik.de/elektronik/transistor](https://www.leifiphysik.de/elektronik/transistor)

Übungen Mark Ross, Übungen zu Elektronik 1 - BJT 1 & 2 [olat.vcrp.de/url/RepositoryEntry/1593573385](https://olat.vcrp.de/url/RepositoryEntry/1593573385?guest=true&lang=de)

# <span id="page-218-0"></span>7. [Feldeffekttransistoren](#page-218-0)

7. [Feldeffekttransistoren](#page-218-0)

#### 7.1 [Übersicht](#page-218-0)

- 7.2 [Sperrschicht-FET](#page-222-0)
- 7.3 [Isolierschicht-FET](#page-233-0)

### FET - Feldeffekt-Transistoren

- = engl.: Field Effekt Transistor
- = Unipolartransistor, Leitfähigkeit nur durch eine Art Ladungsträger (Majoritätsträger)
- Ansteuerleistung BJT:  $P_{\text{in}} = U_{\text{BE}} \cdot I_{\text{B}} > 0$
- **► Ansteuerung durch Spannung und daraus resultierenden elektrischen Feld**  $\rightarrow$  nahezu leistungslos

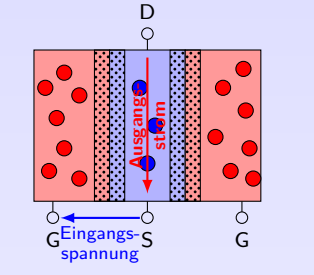

- $Source = Quelle, Zufluss$ 
	- $Gate = Tor$ , Steuerelektrode

 $Drain =$ Senke, Abfluss

 $\triangleright$  Typen jeweils als  $\dots\dots\dots\dots$  oder  $\dots\dots\dots\dots$  angeboten (analog: npn, pnp)

## FET - Mechanismen

- **F** Spezifische Leitfähigkeit eines Halbleiters ist  $\kappa = e(\mu_n n + \mu_n p)$ (e Elementarladung, *µ*n|<sup>p</sup> Beweglichkeit und n|p Dichte freier Elektronen/Löcher)
- Bei N-Dotierung ist Elektronendichte  $n \approx$  Donatorendichte  $N \gg$  Löcherdichte p
- **►** Spezifische Leitfähigkeit eines N-dotierten Halbleiters ist  $κ ≈ eμ<sub>n</sub>n$
- ▶ Damit ergibt sich der elektrische Leitwert eines n-Halbleiters zu

$$
G = \frac{\kappa A}{\ell} = \frac{e\mu_n nA}{\ell} \tag{47}
$$

 $\triangleright$  e,  $\ell$  und  $\mu_n$  sind konstant, Steuerung des Leitwertes nur über A oder n möglich

#### ⇒ zwei Arten von FET:

Sperrschicht-FET Leitfähiger n-Kanal von p-Material umgeben. Spannung am pn-Übergang verändert Breite der Sperrschicht und damit Querschnittsfläche A des Kanals Isolierschicht-FET Steuerung der Ladungsträgerdichte n durch el. Querfeld.

**IDEITHORA** 

# FET - Übersicht

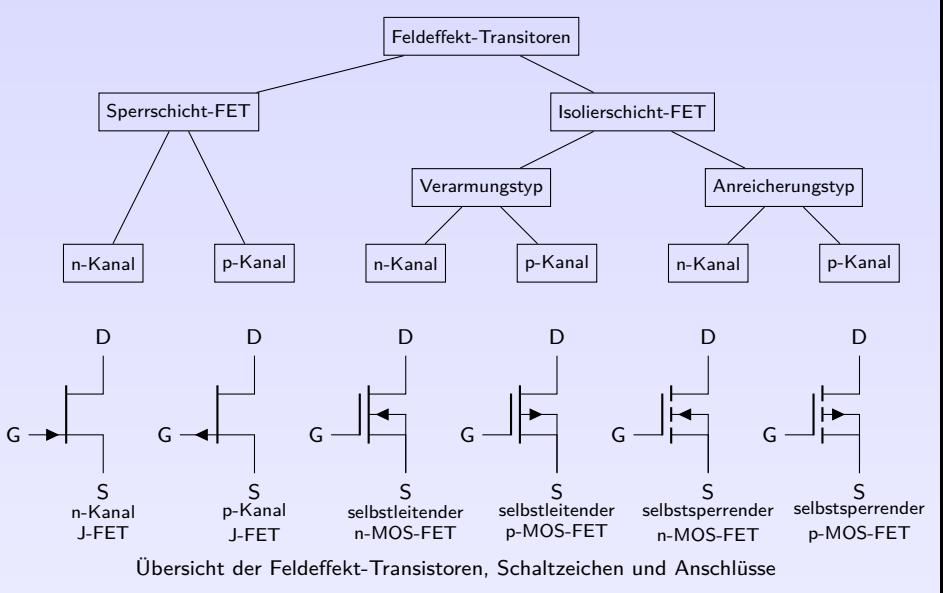

- 7. [Feldeffekttransistoren](#page-218-0)<br>7.1 Übersicht
- [Übersicht](#page-218-0)

# <span id="page-222-0"></span>7. [Feldeffekttransistoren](#page-218-0)

- 7. [Feldeffekttransistoren](#page-218-0)
- 7.1 [Übersicht](#page-218-0)
- 7.2 [Sperrschicht-FET](#page-222-0)
- 7.3 [Isolierschicht-FET](#page-233-0)

# Sperrschicht-FET

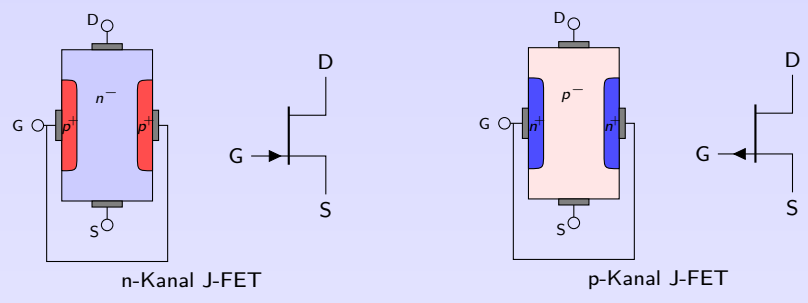

 $=$  J-FET (j = junction), NIG-FET (Not Isolated Gate)

- **besteht aus p- oder n-dotiertem Kanal mit zwei Anschlüssen, Source und Drain (entspricht** Emitter und Kollektor)  $\Rightarrow$  p-Kanal und n-Kanal J-FET
- ► Um Kanal herum liegt gegensätzlich dotierte HL-Schicht mit Steueranschluss Gate (entspricht Basis)
- <sup>I</sup> Kanal schwachdotiert, Gate hochdotiert ⇒ Sperrschicht bildet sich überwiegend . . . . . . . . . .

# Funktion I

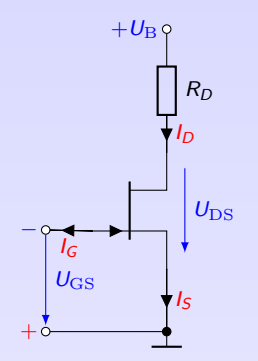

#### Grundschaltung eines n-Kanal J-FET

- Steuerung durch Spannung  $U_{\text{GS}}$
- **Phian-Übergang zwischen Kanal und Gate in Sperrrichtung.**
- ⇒ Sehr kleiner Gatestrom I<sup>G</sup> zwischen Gate und Source
- $\Rightarrow$  J-FET wird nahezu leistungslos gesteuert

## J-FET bei  $U_{\text{GS}} = 0$

- $\blacktriangleright$  keine Ansteuerung
- ▶ Wegen Rekombination an pn-Übergängen bilden sich dünne Sperrschichten zwischen Gate und Kanal
- ⇒ Kanal hat seinen größten Querschnitt
- ⇒ selbstleitend
- <sup>⇒</sup> Drainstrom ist . . . . . . . . . . . . . <sup>+</sup> <sup>S</sup>
	- 7. [Feldeffekttransistoren](#page-218-0)
	- 7.2 [Sperrschicht-FET](#page-222-0)

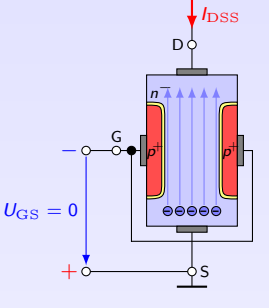

∢ □ ▶ ∢ ≣ ▶ の Q (V

198

# Funktion II

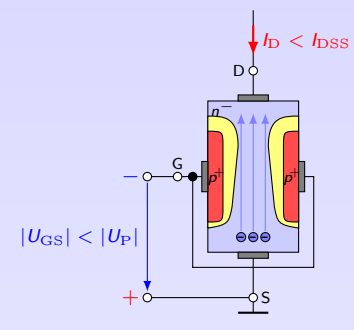

# J-FET bei  $0 < |U_{\text{GS}}| < |U_{\text{P}}|$

- ► größere Sperrschicht zwischen Gate und Kanal
- **F** Sperrschicht wächst mit  $|U_{\text{GS}}|$  und ragt in Kanal hinein
- ⇒ Querschnitt des Kanals wird verringert
- ⇒ Drainstrom . . . . . . . . . . . . .

## J-FET bei  $U_{\text{GS}} = U_{\text{P}}$

- Erreicht  $U_{\text{GS}}$  die Gate-Sättigungsspannung  $U_{\text{P}}$ , füllt Sperrschicht gesamten Kanal aus.
- $\Rightarrow$  Kanal wird "abgeschnürt" (pinch-off = Abschnüren)
- $\Rightarrow$  Drainstrom . . . . . . . . . . . .
	- 7. [Feldeffekttransistoren](#page-218-0)
	- 7.2 [Sperrschicht-FET](#page-222-0)

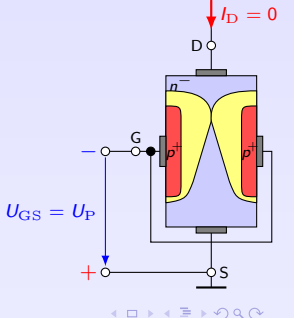

# Funktion III

#### Verhalten bei Variation von  $U_{DS}$

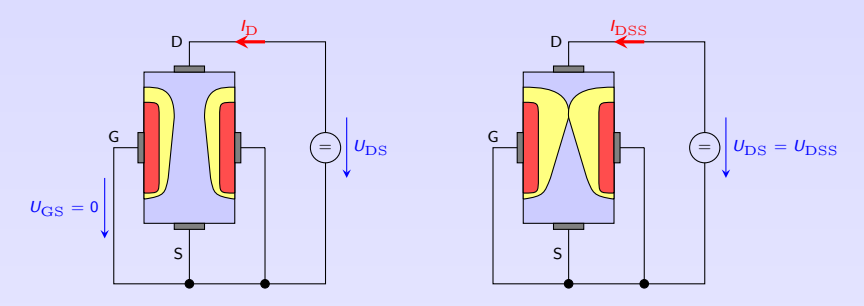

- **I** Verbindet man Gate und Source, also  $U_{\text{GS}} = 0$ , vergrößern sich bei  $U_{\text{DS}} > 0$  beide Sperrschichten im Kanal, da Kanalpotential höher als Gatepotential
- ▶ Da Kanalpotential an D höher als an S, ist Sperrschicht an D breiter als an S
- $\triangleright$  Bei  $U_{\text{DS}} = U_{\text{DSS}}$  ist Kanal abgeschnürt
- **► Auch bei**  $U_{\text{DS}} > U_{\text{DSS}}$  **bleibt Strom**  $I_{\text{D}} \approx I_{\text{DSS}}$  **erhalten, da Ladungsträger aus Kanal in** Sperrschicht injiziert werden
- $\Rightarrow$  Nicht nur Erhöhung der in Sperrrichtung gepolten Spannung  $U_{\rm GS}$  verengt den Kanal, sondern auch Erhöhung des Stromes  $I_D$  verursacht durch  $U_{DS}$

## Kennlinienfeld

- $\triangleright$  Wichtige Größen: Eingangsspannung  $U_{\text{GS}}$ , Ausgangsspannung  $U_{\text{DS}}$  und Ausgangsstrom  $I_{\rm D} = I_{\rm S}$  (wegen  $I_{\rm G} \approx 0$ )
- $\blacktriangleright$  Ihre Abhängigkeit wird dargestellt durch: Steuerungskennlinie  $I_D = I_D(U_{GS})$

Ausgangskennlinienfeld  $I_D = I_D(U_{DS})$  bei  $U_{GS} =$  konstant

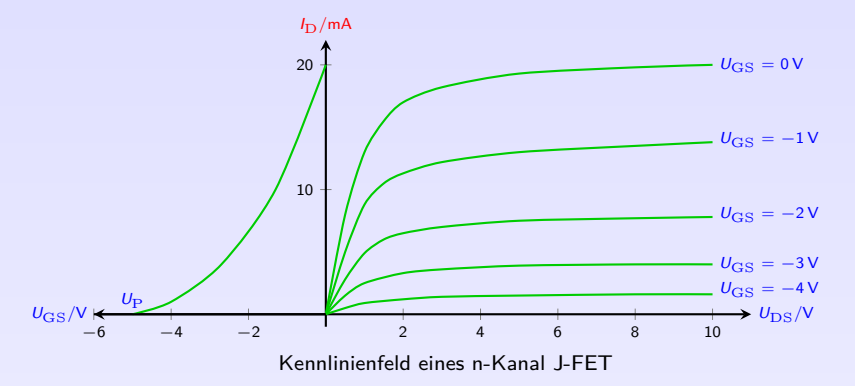

#### Kennlinienbereiche

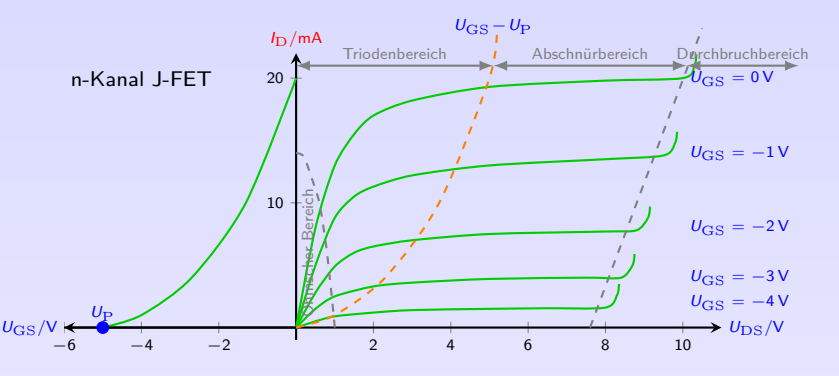

Sperrbereich bei  $|U_{\text{GS}}| > |U_{\text{P}}|$  ist  $I_{\text{D}} = 0$ , unabhängig von  $U_{\text{DS}}$ 

Ohmscher Bereich (Lin. Bereich) Strom  $I_{DS}$  etwa proportional zu  $U_{DS}$ , abhängig von  $U_{GS}$ Triodenbereich Übergang vom lin. Bereich in Bereich mit flacher Steigung Abschnürbereich (Sättigungsbereich) meistgenutzter Arbeitsbereich, Stromstärke  $I_D = I_D(U_{GS})$ 

unabhängig von  $U_{DS}$ ,

Abschnürgrenze  $U_{DS} = U_{GS} - U_{P}$  trennt Triodenbereich vom Abschnürbereich

Durchbruchbereich Bei großer  $U_{\text{DS}}$  bricht GS-Strecke durch  $\rightarrow$  FET zerstört

- 7. [Feldeffekttransistoren](#page-218-0)
- 7.2 [Sperrschicht-FET](#page-222-0)

## Kenngrößen

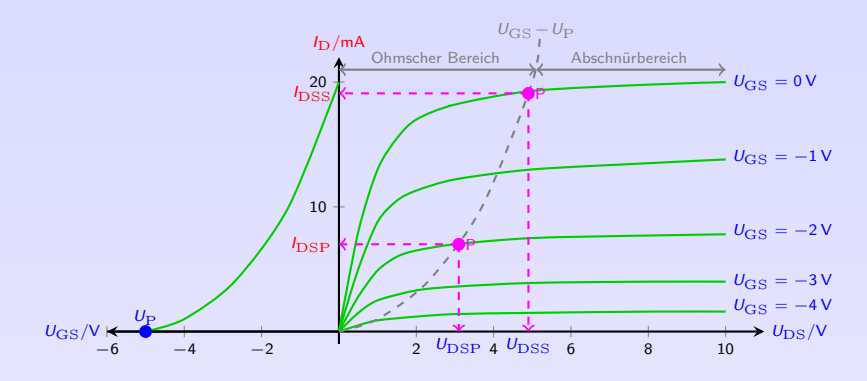

Abschnürspannung (Pinch-Off Voltage)  $U_P$  verursacht  $I_D = 0$ 

Max. Sättigungsspannung  $U_{\text{DSS}} = -U_{\text{P}}$  führt zur Abschnürung des Kanals bei  $U_{\text{GS}} = 0$ Sättigungsspannung  $U_{\text{DSP}}$  führt zur Abschnürung des Kanals Sättigungsstrom  $I_{\text{DSP}}$ , Kanal abgeschnürt, Strom durch Raumladungszone, nicht genügend freie

Ladungsträger um Strom bei Erhöhung von U steigen zu lassen

Max. Sättigungsstrom  $I_{\text{DSS}}$  bei  $U_{\text{D}} = U_{\text{DSS}}$  und  $U_{\text{GS}} = 0$ 

#### Verstärkung

► Steuerkennlinie lässt sich mit guter Näherung als Parabel darstellen [\[Bys88\]](#page-2-0):

$$
I_{\rm DSP} \approx I_{\rm DSS} \left( 1 - \frac{U_{\rm GS}}{U_{\rm P}} \right)^2 \tag{48}
$$

**Die Übertragungscharakteristik zwischen Eingang**  $U_{\text{GS}}$  **und Ausgang**  $I_{\text{D}}$  **bezeichnet man als** Steilheit S ( $\triangleq$  Verstärkung), die man durch Differentiation von ([??](#page-0-0)) erhält

$$
S = \frac{dI_{\text{DSP}}}{dU_{\text{GS}}} = \frac{2I_{\text{DSS}}}{U_{\text{P}}} \left( \frac{U_{\text{GS}}}{U_{\text{P}}} - 1 \right)
$$
(49)

► Max. Steilheit bei  $U_{\rm GS} = 0$  ist  $S_{\rm max} = \frac{-2 I_{\rm DSS}}{U_{\rm P}}$  und somit

$$
S = S_{\text{max}} \left( 1 - \frac{U_{\text{GS}}}{U_{\text{P}}} \right)
$$
 (50)

204

**KOKKEKDAN** 

- 7. [Feldeffekttransistoren](#page-218-0)
- 7.2 [Sperrschicht-FET](#page-222-0)

## Sperrschicht-FET - Ersatzschaltbild

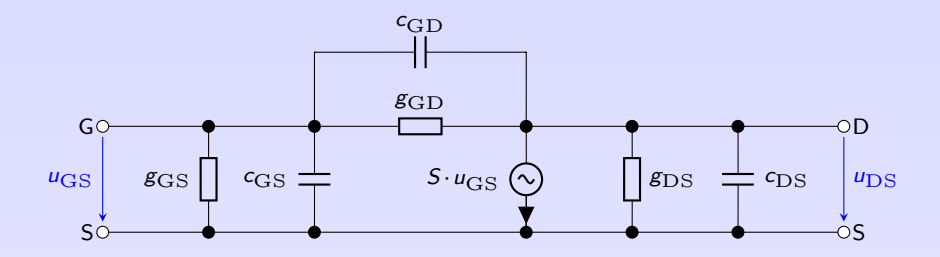

- $\blacktriangleright$  Mit Steilheit  $S = \frac{dI_D}{dU_{\rm GS}}$  folgt spannungsgesteuerte Stromquelle  $S \cdot u_{\rm GS}$
- ► GS und GD in Sperrrichtung betrieben  $\rightarrow$   $g_{\text{GS}}$  und  $g_{\text{GD}}$
- **Bahnwiderstand**  $g_{DS}$  **des Kanals ergibt sich aus AP der Ausgangskennlinie**
- $\triangleright$  Quasistationärer Bereich (NF)  $\rightarrow$  .......
- $▶$  Höhere Frequenzen  $\rightarrow$  Berücksichtigung von Kapazitäten parallel zu Leitwerten
- Im Datenblatt keine Angabe von  $c_{\text{GS}}$ ,  $c_{\text{GD}}$  und  $c_{\text{DS}}$ , sondern: Kurzschluss-Eingangskapazität  $c_{\text{iss}} = c_{\text{GS}} + c_{\text{GD}}$ Kurzschluss-Ausgangskapazität  $c_{\rm oss} = c_{\rm DS} + c_{\rm GD}$ Rückwirkungskapazität  $c_{\text{rss}} = c_{\text{GD}}$
- ► Aus  $c_{\text{DS}} \ll c_{\text{GD}}$  folgt  $c_{\text{GD}} \approx c_{\text{oss}}$

## Sperrschicht-FET - Temperaturabhängigkeit

- ▶ Temperaturverhalten ergibt sich aus Änderung des Gate- und Drainstromes
- ▶ Gatestrom steigt exponentiell mit Temperatur (wie Diodenstrom)

| $I_G(T) = I_G(T_0) \cdot e^{\lambda_T(T - T_0)}$                                                                                    | (51) |
|----------------------------------------------------------------------------------------------------|------|
| ▶ Temperature: You Silizium $\lambda_T \approx 0.15/K$ ,<br>d.h. bei $\Delta \vartheta = 5^\circ \text{C}$ verdoppelt sich $I_G$ \n |      |
| ⇒ $I_G$ sehr klein (≈nA), Effekt vernachlässigbar                                                                                   | 10   |
| ▶ Derinstrom hängt von Beweglichkeit $\mu$                                                                                          | 11   |
| ⇒ Invarinstrom hängt von Beweglichkeit $\mu$                                                                                        | 12   |
| ⇒ Heigende Temperatur reduziert (a) Beweglichkeit $\mu$ der Ladungsträger und Sperschichtweite, d.h.                                | 15   |
| ∴ $T_0$                                                                                                    | 15   |
| ∴ $T_0$                                                                                                    | 15   |
| ∴ $T_0$                                                                                                    | 15   |
| ∴ $T_0$                                                                                                    | 15   |
| ∴ $T_0$                                                                                                    | 15   |
| ∴ $T_0$                                                                                                    | 15   |
| ∴ $T_0$                                                                                                    | 15   |
| ∴ $T_0$                                                                                                    | 15   |
| ∴ $T_0$                                                                                                    | 15   |
| ∴ $T_0$                                                                                                    | 15   |
| ∴ $T_0$                                                                                                    | 15   |
| ∴ $T_0$                                                                                                    | 15   |
| ∴ $T_0$                                                                                                    | 15   |
| ∴ $T_0$                                                                                                    | 15   |
| ∴ $T_0$                                                                                                    | 15   |
| ∴ $T_0$                                                                                                    | 15   |

Effekt (a) dominiert bei großem  $I_D$ , Effekt (b) bei kleinem. Im Kompensationspunkt K heben sich beide Effekte auf  $\rightarrow$  Strom dotfill

- 7. [Feldeffekttransistoren](#page-218-0)
- 7.2 [Sperrschicht-FET](#page-222-0)

**KOKKEKDAN** 206

# <span id="page-233-0"></span>7. [Feldeffekttransistoren](#page-218-0)

- 7. [Feldeffekttransistoren](#page-218-0)
- 7.1 [Übersicht](#page-218-0)
- 7.2 [Sperrschicht-FET](#page-222-0)
- 7.3 [Isolierschicht-FET](#page-233-0)

## Isolierschicht-FET I

- $=$  IG-FET (Isolated Gate)
- ▶ Aufbau n-Kanal: p-dotiertes Si als Grundmaterial, zwei eindiffundierte, stark n-dotierte Zonen bilden D und S, der eindiffundierte n-Kanal zwischen D und S ist mit Isolierschicht und metallischer Elektrode als G abgedeckt.

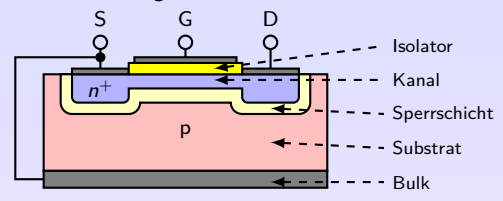

- ▶ Substratunterseite elektrisch kontaktiert (Bulk-Anschluss) und (meistens) mit S verbunden
- Gate, Isolierschicht und Halbleitersubstrat bilden Plattenkondensator  $\rightarrow$  Bezeichnung als MIS-FET (Metall-Isolator-Semiconductor)
- ▶ Isolierschicht meist SiO<sub>2</sub> (Erzeugung durch thermische Oxydation)  $\rightarrow$  MOS-FET (Metall-Oxid-Semiconductor)
- ▶ Durch Spannung zwischen Gate und Bulk wird Kondensator auf- oder entladen, Ladungsträger wandern zur Grenzschicht hin oder weg und verändern so Leitfähigkeit in der Nähe der Grenzschicht
	- 7. [Feldeffekttransistoren](#page-218-0)
	- 7.3 [Isolierschicht-FET](#page-233-0)

## Isolierschicht-FET II

- ► Kanal entweder bereits durch Dotierung oder durch Anlegen einer Spannung erzeugt:
	- 1. selbstleitend: durch Anlegen einer Spannung am Gate "verarmt" Kanal an Ladungsträgern und wird abgebaut (Verarmungstyp, depletion-type, normally-on-type).
	- 2. selbstsperrend: erst durch Anlegen einer Spannung am Gate entsteht Kanal durch "Anreicherung" von Ladungsträgern (Anreicherungstyp, enhancement-type, normally-off-type).

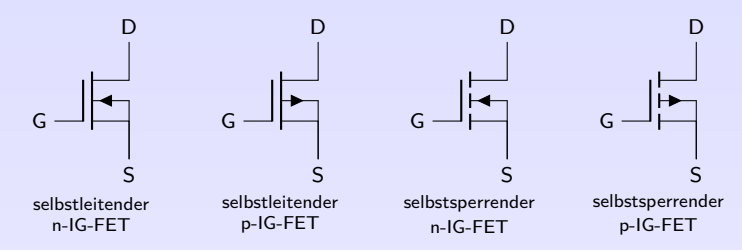

Funktion und Anwendung des IG-FET siehe Vorlesung Elektronik 2!

#### <span id="page-236-0"></span>Literatur, Vertiefung - [Feldeffekttransistoren](#page-218-0)

[de.wikipedia.org/wiki/Feldeffekttransistor](https://de.wikipedia.org/wiki/Feldeffekttransistor)

Kurcz Florian Kurcz, Elektrische Bauelemente (Kapitel 5.2 - Feldeffekttransistoren), [www.kurcz.at/downloads/bauteile.pdf](http://www.kurcz.at/downloads/bauteile.pdf)

Übungen Mark Ross, Übungen zu Elektronik 1 - FET [olat.vcrp.de/url/RepositoryEntry/1593573385](https://olat.vcrp.de/url/RepositoryEntry/1593573385?guest=true&lang=de)

# <span id="page-237-0"></span>8. [Operationsverstärker](#page-237-0)

#### 8. [Operationsverstärker](#page-237-0)

#### 8.1 [Einleitung](#page-237-0)

- 8.2 [Schaltungstechnischer Aufbau und Varianten](#page-241-0)
- 8.3 [Lineare Verstärkerschaltungen](#page-245-0)
- 8.4 [Kenngrößen und Übertragungsverhalten](#page-252-0)
- 8.5 [Anwendungen](#page-264-0)
- 8.6 [Kompensation: Eingangsruhestrom und Frequenzgang](#page-279-0)

### **Historie**

- Erster OP ( $\mu$ A709) als IC um 1965
- $\blacktriangleright$  Ursprünglich für mathematische Operationen
- ▶ Vielseitiges Standardbauteil, Funktion wird durch äußere Beschaltung festgelegt
- $\blacktriangleright$  Preiswert (ähnlich wie Einzeltransistor)
- $\blacktriangleright$  Hat in vielen Bereichen Transistor abgelöst
- ▶ Viele Eigenschaften sehr nahe am "idealen" Verstärker

## Aufbau

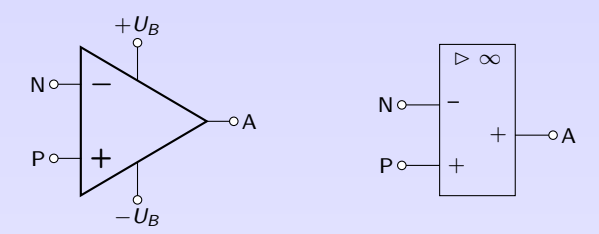

Schaltsymbole eines Operationsverstärkers (links: alt, rechts: DIN 40900 T13)

- ► Gleich- und Wechselspannungsverstärker bis wenige MHz  $\rightarrow$  Kein HF-Verstärker!
- $\blacktriangleright$  IC  $\rightarrow$  Kein Leistungsverstärker!
- Invertierender  $(-)$  und nicht invertierender  $(+)$  Eingang
- $\blacktriangleright$  Am Ausgang verstärktes Differenzsignal der Eingänge
- Eeerlaufverstärkung  $10^4$  bis  $10^7$ , daher meist Gegenkopplung (Rückkopplung von A zu N)
- $\triangleright$  Oft symmetrische Versorgungsspannung
- ▶ Optional: Anschlüsse zum Abgleich (Offset)

## **Zählpfeile**

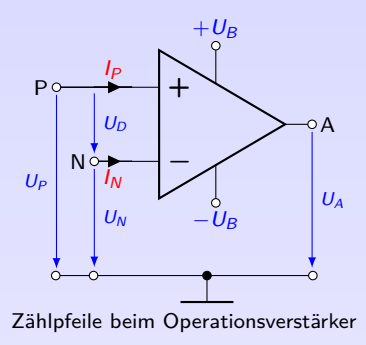

Differenzspannung:

$$
U_D=U_P-U_N
$$

Differenzverstärkung, Leerlaufverstärkung  $v_o$ :

$$
U_A = v_o \cdot U_D = v_o \cdot (U_P - U_N) \tag{52}
$$

Bsp.:  $U_D = 0, 1V$ ,  $v_o = 10^4 \Rightarrow U_A =$ 

- 8. [Operationsverstärker](#page-237-0)
- 8.1 [Einleitung](#page-237-0)

# <span id="page-241-0"></span>8. [Operationsverstärker](#page-237-0)

#### 8. [Operationsverstärker](#page-237-0)

8.1 [Einleitung](#page-237-0)

#### 8.2 [Schaltungstechnischer Aufbau und Varianten](#page-241-0)

- 8.3 [Lineare Verstärkerschaltungen](#page-245-0)
- 8.4 [Kenngrößen und Übertragungsverhalten](#page-252-0)
- 8.5 [Anwendungen](#page-264-0)
- 8.6 [Kompensation: Eingangsruhestrom und Frequenzgang](#page-279-0)

## Varianten

- ► Ein- und Ausgänge können für Ströme oder Spannungen ausgelegt sein
- **•** N-Eingang ist stets hochohmiger Spannungseingang (wegen Gegenkopplung))
- ▶ P-Eingang oder Ausgang ist hoch- oder niederohmig
- ⇒ 4 Varianten

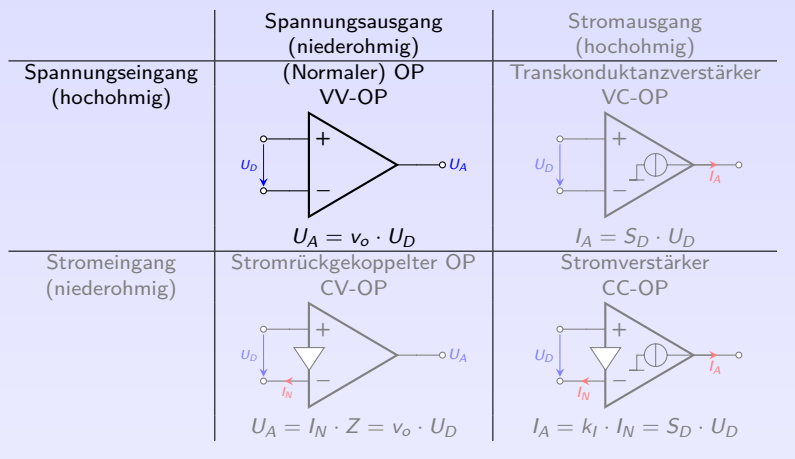

8.2 [Schaltungstechnischer Aufbau und Varianten](#page-241-0)

# Normaler Operationsverstärker (VV-OP)

- $\blacktriangleright$  Ältester und häufigster Typ
- ▶ Zwei hochohmige Spannungseingänge
- $\blacktriangleright$  Ausgang wie niederohmige Spannungsquelle
- $+$  Geringe Offsetspannung, hohe Präzision bei NF
- ▶ Prinzipieller Aufbau: Differenzverstärker mit Konstantstromquelle, Verstärkerstufe, Ausgangsstufe (oft als Gegentaktstufe)

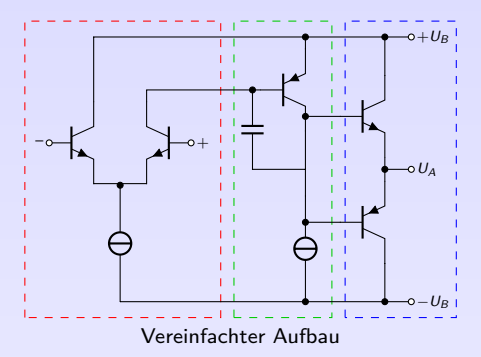

## Normaler Operationsverstärker - Innenschaltung des *µ*A741

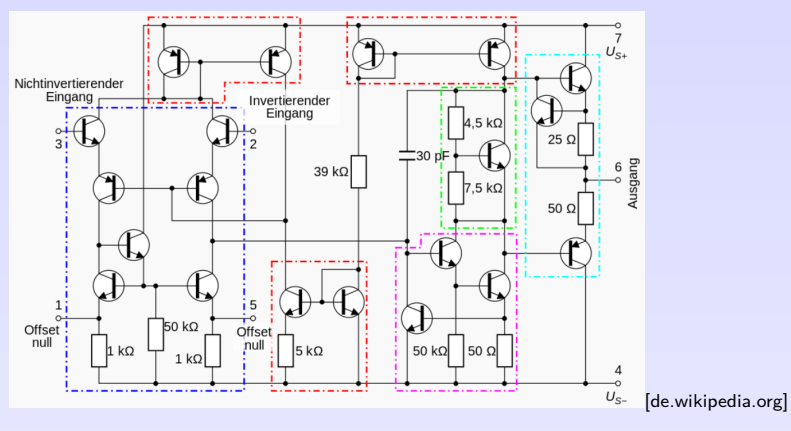

Eingangsstufe: Differenzvestärker mit Konstantstromquelle, Anschlüsse zum Abgleich des Offsetfehler durch externes Poti

Stromspiegel: Gesteuerte Stromquellen zur Versorgung der Verstärkerstufen

Primärer Spannungsverstärker: in Darlington-Schaltung

Vorspannung: für Ausgangsstufe

Ausgangsstufe: als Gegentaktstufe

Kondensator: zur Fequenzkompensation, reduziert Verstärkung bei hohen Frequenzen um Sta[bilität bei Gegenk](#page-237-0)opplung zu erreichen (Nyquist) **KOKKEKORA** 8.2 [Schaltungstechnischer Aufbau und Varianten](#page-241-0)

# <span id="page-245-0"></span>8. [Operationsverstärker](#page-237-0)

#### 8. [Operationsverstärker](#page-237-0)

- 8.1 [Einleitung](#page-237-0)
- 8.2 [Schaltungstechnischer Aufbau und Varianten](#page-241-0)
- 8.3 [Lineare Verstärkerschaltungen](#page-245-0)
- 8.4 [Kenngrößen und Übertragungsverhalten](#page-252-0)
- 8.5 [Anwendungen](#page-264-0)
- 8.6 [Kompensation: Eingangsruhestrom und Frequenzgang](#page-279-0)

## Rückkopplung

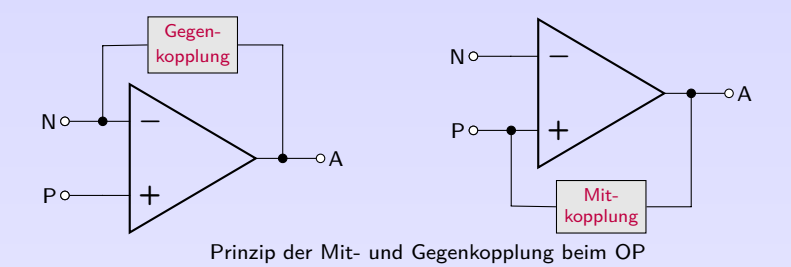

- $\triangleright$  v<sub>o</sub> für praktische Zwecke viel zu groß (und ungenau wegen Exemplarstreuungen) Bsp.: Störspannung von  $\Delta U_D=100\,\mu$ V führt bei  $v_o=3\cdot 10^4$  zu  $\Delta U_A=3\,\mathrm{V}$
- **Durch äußere Beschaltung kann Verstärkung v reduziert werden. Dazu wird**  $U_A$  **gegenphasig** zurückgeführt (N-Eingang) und wirkt Eingangssignals entgegen  $\Rightarrow$  .............
- Bei Gleichphasiger Rückführung (P-Eingang) unterstützt das rückgeführte Ausgangssignal die Wirkung des Eingangssignals ⇒ . . . . . . . . . . . . . . . . . . . . . . . . . .
- Ausgang wird auf Eingang desselben Gliedes zurückgeführt  $\hat{=}$  .......................

### Invertierender Operationsverstärker I

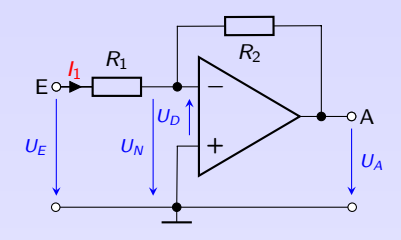

- Differenzspannung  $U_D = -U_N$  wird mit Leerlaufverstärkung  $v_o = -\frac{\Delta U_A}{\Delta U_N}$  verstärkt.
- $\triangleright$  Verstärkung v ist generell das Verhältnis

$$
v = \frac{U_A}{U_E} \tag{53}
$$

und abhängig von äußerer Beschaltung

- Einschwingvorgang: Für  $t < t_0$  sei  $U_F = 0$  V und damit  $U_A = 0$  V. Bei  $t_0$  sei  $U_F > 0$  und  $U_A$  ändert sich nur stetig und bleibt zunächst noch Null. Wegen  $U_D = -\frac{R_2}{R_1+R_2}U_E < 0$  wird  $U_A$  durch v<sub>o</sub> negativ und Potential am N-Eingang kleiner  $\rightarrow$  auch  $U_D$  wird kleiner und begrenzt betragsmäßigen Anstieg von  $U_A$ .
- $\triangleright$  Solange  $|v_o \cdot U_D| > |U_A|$ , läuft Verstärkungsvorgang weiter ab, bis  $U_A$  genügend großen negativen Wert erreicht hat und  $|U_D|$  genügend klein geworden ist, so dass  $v_o \cdot U_D = U_A$
- ▶ Im eingeschwungenen Zustand gilt  $U_D = \frac{U_A}{v_o}$ . Da  $v_o$  sehr groß, wird  $U_D$  sehr klein, z. B.  $U_A = -4$  V,  $v_o = 4 \cdot 10^5 \rightarrow U_D =$

 $\Rightarrow$  Beim gegengekoppelten OP ist der eingeschwungene Zustand bei ................. erreicht.

<sup>I</sup> . . . . . . . . . . . . . . . . . . . . . . . . zwischen OP-Eingängen, . . . . . . . . . . . . . . . . . . . . . . . . am N-Eingang

8. [Operationsverstärker](#page-237-0)

8.3 [Lineare Verstärkerschaltungen](#page-245-0)

#### Invertierender Operationsverstärker II

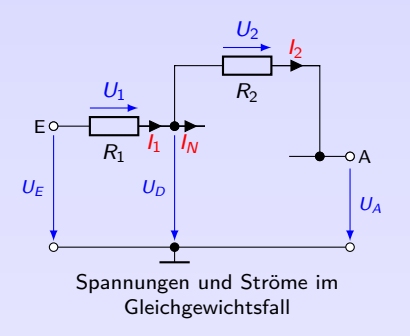

- ► Mit  $U_D \approx 0$  V gilt  $U_1 = U_F$  und  $U_2 = -U_A$
- $\blacktriangleright$  Eingangswiderstand des OP ist sehr groß, daher  $I_N \approx 0$  und  $I_1 = I_2$

$$
\Rightarrow I_1 = \frac{U_1}{R_1} = \frac{U_2}{R_2} \text{ bzw. } U_2 = \frac{R_2}{R_1} \cdot U_1
$$

$$
U_A = -\frac{R_2}{R_1} \cdot U_E = v \cdot U_E \qquad (54)
$$

 $\blacktriangleright$   $U_F$  wird verstärkt mit

$$
|v| = \frac{R_2}{R_1} \tag{55}
$$

- In Verstärkung v hängt nur von der äußeren Beschaltung (Verhältnis  $R_1$  zu  $R_2$ ) des OP ab und kann unabhängig von Leerlaufverstärkung  $v<sub>o</sub>$  frei eingestellt werden.
- ► Negatives Vorzeichen  $\hat{=}$  180° Phasenverschiebung zwischen  $U_F$  und  $U_A \Rightarrow$  invertierender Verstärker.

### Invertierender Operationsverstärker III

Eingangswiderstand  $r_F$  der Schaltung ist

$$
r_E = \frac{u_E}{i_E} = R_1 \tag{56}
$$

Ausgangswiderstand  $r'_{\mathcal{A}}$  der Schaltung

(<sup>
</sup>
≐ Innenwiderstand der Steuerquelle für nachfolgende Last) ist

$$
r_A' = r_A \cdot \frac{v}{v_o} \tag{57}
$$

Ausgangswiderstand r<sub>A</sub> wird durch Gegenkopplung so reduziert, wie v<sub>o</sub> auf  $|v| = R_2/R_1$ 

**IDIXEXPAR** 

219

#### Nicht invertierender Operationsverstärker I

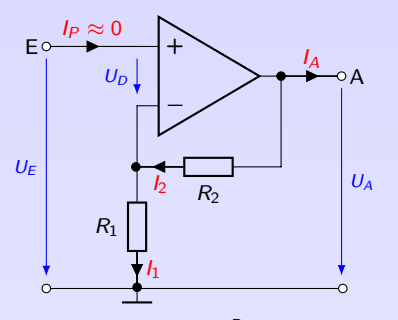

- $\triangleright$  Differenzspannung  $U_D$  mit  $V_O$  verstärkt
- ► Da  $U_D \approx 0$ , ist  $U_N \approx U_F$  und mit  $i_N \approx 0$ ist Spannungsteiler  $R_1$  und  $R_2$  unbelastet.

$$
v = \frac{U_A}{U_E} = \frac{R_1 + R_2}{R_1}
$$
 (58)

- ▶ pos. Vorzeichen, keine Phasenverschiebung zwischen  $U_F$  und  $U_A$ ⇒ nicht inv. Verstärker
- ► Für  $R_2 \gg R_1$  gilt  $v \approx \frac{R_2}{R_1}$  wie beim inv. OP. Dort  $|v|$  < 1 möglich, hier stets  $v > 1$ .
- Gegenkopplung: Teil von  $U_A$  auf N-Eingang zurückgeführt (wirkt gegenphasig)

$$
U_N=\frac{R_1}{R_1+R_2} U_A
$$

- **Funktion:** Wird  $U_F = U_F$  z.B. etwas positiver als  $U_N$ , so wird  $U_A$  positiver (P-Eingang, positive Verstärkung) und wegen Rückkopplung wird auch  $U_N$  positiver, wodurch  $U_D = U_P - U_N$  abnimmt (Gegenkopplung), bis stabiler Zustand  $U_N \approx U_P$  und  $U_D \approx 0$
- Infolge Gegenkopplung stellt sich  $U_a$  so ein, dass  $U_D \approx 0$  wird.
	- 8. [Operationsverstärker](#page-237-0)
	- 8.3 [Lineare Verstärkerschaltungen](#page-245-0)

220

## Nicht invertierender Operationsverstärker II

Eingangswiderstand

$$
r_E = \frac{U_E}{I_P} \stackrel{I_P \approx 0}{\rightarrow} \infty
$$
 (59)

Sehr großer  $r_F$  ist charakteristisch für nicht invertierenden OP.

Anwendung: Messung kleiner Spannungen an Quellen mit hohem Innenwiderstand, Messung von Kondensatorspannung

Ausgangswiderstand (wie beim inv. OP)
# <span id="page-252-0"></span>8. [Operationsverstärker](#page-237-0)

### 8. [Operationsverstärker](#page-237-0)

- 8.1 [Einleitung](#page-237-0)
- 8.2 [Schaltungstechnischer Aufbau und Varianten](#page-241-0)
- 8.3 [Lineare Verstärkerschaltungen](#page-245-0)

- 8.5 [Anwendungen](#page-264-0)
- 8.6 [Kompensation: Eingangsruhestrom und Frequenzgang](#page-279-0)

### Gleichtaktverstärkung

- ► Im Gleichtaktbetrieb  $U_N = U_P = U_{GL}$  sollte  $U_A = v_o \cdot U_D = v_o \cdot (U_P U_N) = 0$  sein
- Andern sich beim realen OP  $U_N$  und  $U_P$  synchron, tritt kleine, unerwünschte Änderung ∆U<sup>A</sup> auf.
- $\triangleright$   $U_{GI}$  ( $\triangle$ AP) kann fast bis  $\pm U_B$  gewählt werden (≈90%)
- $\triangleright$  Da  $U_{GI}$  den Aussteuerbereich der Eingangsspannung einengt, legt man  $U_{GI}$  möglichst in die Mitte der beiden Betriebsspannungen (i.d.R. Masse)
- ► Mit (Leerlauf-)Gleichtaktverstärkung v $_{GL} = \frac{\Delta U_A}{U_{GL}}$  erhält man Ausgangsspannung

$$
U_A = v_o(U_P - U_N) + v_{GL} \frac{1}{2}(U_P + U_N)
$$
 (60)

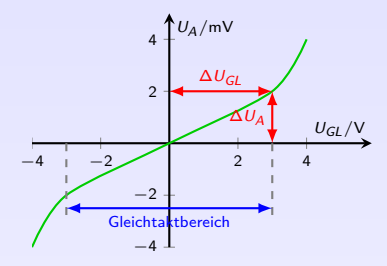

Bsp.:  $v_{GL} = \frac{2mV}{3V} = 6,7 \cdot 10^{-4}$  (sehr klein, ideal wäre  $v_{GI} = 0$ ).

Die Gleichtaktverstärkung hängt nichtlinear von  $U_{GI}$  ab. Die Gleichtaktaussteuerung im Datenblatt gibt an, ab welcher Gleichtaktspannungen der angegebene  $v_{GL}$ -Wert überschritten wird.

8. [Operationsverstärker](#page-237-0)

## <span id="page-254-0"></span>Gleichtaktunterdrückung

- $\triangleright$  Gleichtaktverstärkung ist viel kleiner als Leerlaufverstärkung
- **F** Gleichtaktunterdrückung G (CMRR Commen-Mode Rejection Ratio)

$$
G = \left| \frac{v_o}{v_{GL}} \right| \tag{61}
$$

sollte möglichst groß sein  $(10^4\ldots10^5)$  und wird meist in dB angegeben

$$
G_{\rm dB} = 20 \log G \tag{62}
$$

 $(80 dB ... 100 dB)$ 

- $\triangleright$  G ist frequenzabhängig, Datenblattwerte gelten für NF.
- $\triangleright$  Beim LM741 ist  $G=90$  dB bis 100 Hz und fällt mit steigender Frequenz auf 20 dB bei 1 MHz

Mit welcher Ausgangsspannung ist beim LM741 zu rechnen, falls  $U_{GL} = 1 \text{V}$ ?

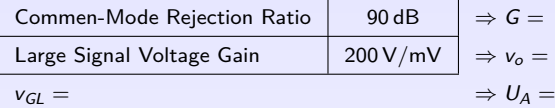

8. [Operationsverstärker](#page-237-0)

# Übertragungskennlinie

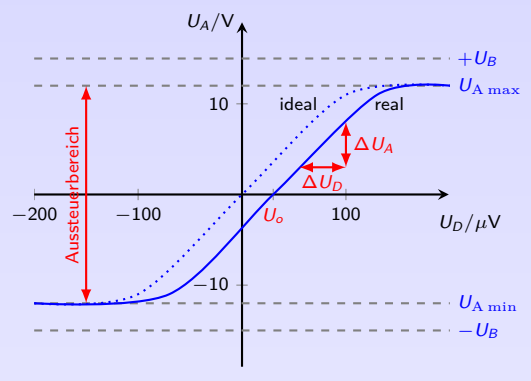

- $\triangleright$  Übertragungskennlinie:  $U_A = f(U_D)$
- $\blacktriangleright$  Aussteuerungsbereich:  $U_{A,\text{min}} < U_A < U_{A,\text{max}}$ näherungsweise linear
- ▶ Wenn Bereichsgrenze erreicht, steigt  $U_A$  nicht weiter mit  $U_D$  an.  $U_A$  wird begrenzt; Verstärker ist übersteuert.
- Aussteuerungsgrenzen etwa  $1V$  bis 3 V unter  $\pm U_R$ .
- ► Einige OP mit MOS-Endstufe fast bis  $\pm U_B$  aussteuerbar

224

- Kennlinie verläuft beim idealen OP
- ▶ Werden beim realen OP beide Eingänge auf Masse gelegt ( $U_P = U_N = U_D = 0$ ) müsste  $U_A = 0$  sein. Weil Eingangstransistoren des OP nicht absolut identisch sind, entsteht interne Differenz-Fehlspannung und dadurch  $U_A \neq 0 \rightarrow \dots \dots \dots \dots \dots$
- $\Rightarrow$  Offsetspannung als Hilfsspannung an Eingänge anlegen, um  $U_A = 0$  zu zwingen. Größenordnung ±10 µV. . . ±10 mV

8. [Operationsverstärker](#page-237-0) 8.4 [Kenngrößen und Übertragungsverhalten](#page-252-0) Bsp.: Beträgt Offsetspannung 2 mV und ist  $v = 1000$ , s[o](#page-236-0) wird  $U_A =$  $U_A =$ [, o](#page-254-0)[bw](#page-256-0)o[hl](#page-237-0)  $U_D = 0$  V.<br>8. Operationsverstärker

## <span id="page-256-0"></span>Differenzverstärkung

- $\triangleright$  Übertragungskennlinie gilt für quasistationären Betrieb (DC und NF).
- $\triangleright$  Für Leerlaufverstärkung (Differenzverstärkung)  $v_0$  gilt:

$$
v_o = \frac{\Delta U_A}{\Delta U_D} = \frac{\Delta U_A}{\Delta (U_P - U_N)} = \begin{cases} \Delta U_A / \Delta U_P & \text{für } U_N = \text{konst} \\ -\Delta U_A / \Delta U_N & \text{für } U_P = \text{konst} \end{cases}
$$

- **► Man erhält Leerlaufverstärkung v**<sub>o</sub> über Steigungsdreieck ΔU<sub>A</sub>/ΔU<sub>D</sub> aus Übertragungskennlinie
- **Analog erhält man Gleichtaktverstärkung**  $v_G$  **aus Übertragungskennlinie bei** Gleichtaktbetrieb ( $U_D = 0$ )
- Im Niederfrequenzbereich ist  $U_A$  in Phase mit  $U_D$ .

## Kompensation der Offsetspannung I

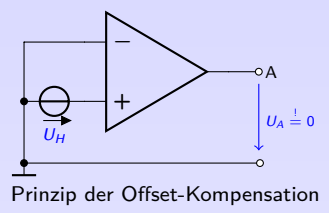

- **IKOM** Kompensation von  $U<sub>o</sub>$  durch Hilfsgleichspannung  $U<sub>H</sub>$  zwischen Eingängen
- **Praxis: Hilfsspannung durch Spannungsteiler aus**  $U_{\text{B}}$
- **Dimensionierung der Kompensationsschaltung ist** 
	- <sup>I</sup> . . . . . . . . . . . . . . . . . . . . . und
	- I . . . . . . . . . . . . . . . . . . . . . . . . . . . . . .

## Kompensation der Offsetspannung II

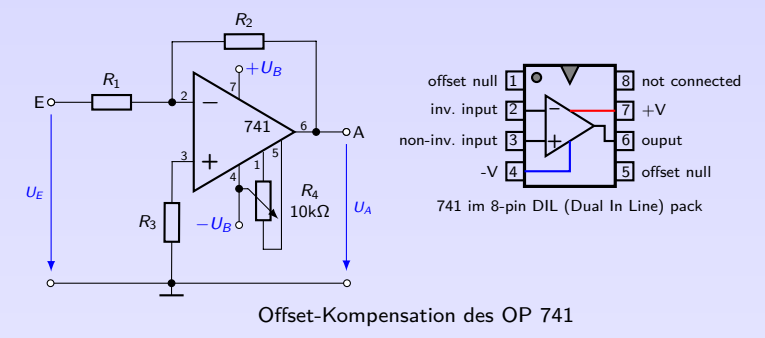

Hier: Eingang E an Masse legen und mit Poti  $R_4$  Ausgangsspannung  $U_4$  auf 0V abgleichen.

## Kompensation der Offsetspannung III

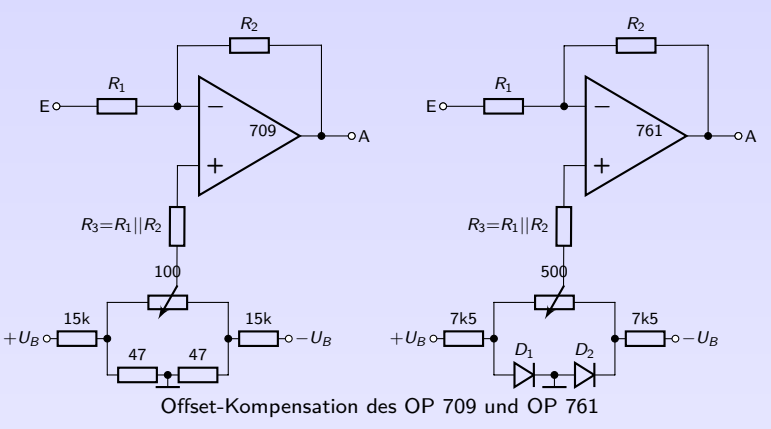

- **IN** Nachteil des ohmschen Spannungsteilers: Schwankung von  $U_B$  verschlechtern Offsetabgleich.
- **Abhilfe schafft ein mit zwei Dioden stabilisierter Spannungsteiler.**

## Kompensation der Offsetspannung IV

- ► Wirkung der Offsetspannung oft vernachlässigbar, insbesondere bei kleinen Verstärkungsfaktoren oder Wechselspannungsbetrieb
- ► Ebenso oft ist sie störend, z.B. bei Sensor mit kleiner Messspannung in Größenordnung der Offsetspannung
- In Nach Kompensation von  $U_0$  nur noch Abhängigkeit von Temperatur, Betriebsspannung und Alterung.

Temperaturdrift <u>ΔU<sub>o</sub></u> hat typische Werte von 3 *. . .* 10 µV*/*K.

Betriebsspannungsdurchgriff (Power Supply Voltage Sensitivity)  $\frac{\Delta U_o}{\Delta U_B}$ beschreibt Einfluss von  $U_B$  auf  $U_O$  (typische Werte:  $10...100 \mu V/V$ ).  $\Rightarrow$  Betriebsspannungen  $\pm U_B$  gut stabilisieren

Langzeitdrift  $\frac{\Delta U_o}{\Delta t}$ (einige µV pro Monat). OP mit FET-Eingängen haben i.A. schlechtere Stabilität der Offsetspannung.

## Eingangswiderstand

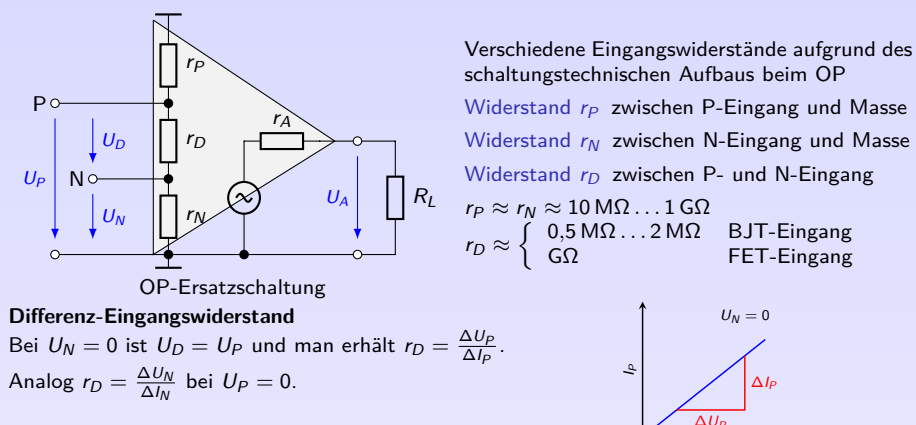

#### **Gleichtakt-Eingangswiderstand**

Im Gleichtaktbetrieb ( $U_D = 0$ ) ist Differenz-Eingangswiderstand  $r_D$  kurzgeschlossen

$$
r_{GL} = r_P || r_N \approx \frac{r_P}{2} \approx \frac{r_N}{2}
$$
 (63)

- Im Datenblatt meist  $r_{GL}$  angegeben, es gilt  $r_{GL} \gg r_D$  (Faktor 100 bis 1000).
	- 8. [Operationsverstärker](#page-237-0)
	- 8.4 [Kenngrößen und Übertragungsverhalten](#page-252-0)

 $U_N = 0$ 

 $\Delta U_P$  $U_{\rm p}$  ∆I<sup>P</sup>

### Slew-Rate

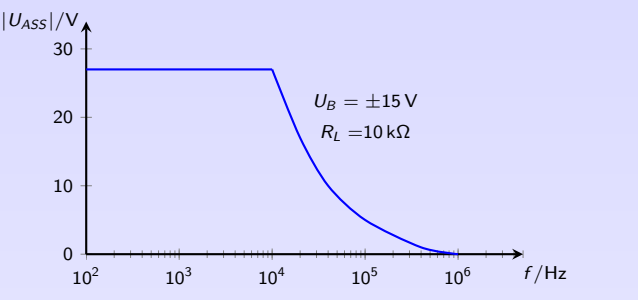

Amplitude von  $|U_{ASS}|$  als Funktion der Frequenz für den Typ 741

- Anstiegsgeschwindigkeit von  $U_A$  ist begrenzt ( $\approx 0.3 \text{ V}/\text{µs}$ ... 1000 V/ $\text{µs}$ )
- Charakteristische Kenngröße des  $OP \rightarrow$  lässt sich nicht kompensieren
- Bei Spannungssprung am Eingang ändert sich  $U_A$  nur mit angegebener Slew-Rate
- Bei hohen (Sinus-)Frequenzen kann  $u_A$  nicht mehr  $u_F$  folgen, wird verzerrt (nicht mehr sinusförmig) und erreicht nicht mehr die volle Amplitude
- $\Rightarrow$  Maximal mögliche Spannung  $|U_A|$  fällt bei zunehmender Frequenz
- ► Bsp.: Beim 741 ist bis 10 kHz die maximal mögliche Signalamplitude am Ausgang konstant und fällt dann ab.
	- 8. [Operationsverstärker](#page-237-0)
	- 8.4 [Kenngrößen und Übertragungsverhalten](#page-252-0)

## Operationsverstärkertypen und ihre Daten

### **Universaltypen**

- $\blacktriangleright$  keine besonderen elektrischen Eigenschaften
- + . . . . . . . . . . . . . . . . . . . . . . . . . . . . .
- ► Aus Größe des Eingangsstroms kann man auf Technologie des OP-Eingangs schließen:  $nA \Rightarrow$  . . . . . . . . . . . . p $A \Rightarrow$  . . . . . . . . .
- $\triangleright$  Ausführliche, tabellarische Übersicht verschiedener Typen in [\[TSG16\]](#page-2-0)

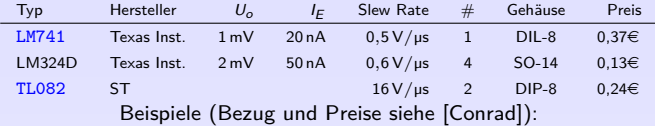

#### **Spezielle Typen**

Präzisionstypen, Niedrige Offsetspannung, Niedriger Eingangsstrom, Hohe Bandbreite, Geringe Stromaufnahme, Niedrige Betriebsspannung, Hohe Ausgangsleistung

# <span id="page-264-0"></span>8. [Operationsverstärker](#page-237-0)

### 8. [Operationsverstärker](#page-237-0)

- 8.1 [Einleitung](#page-237-0)
- 8.2 [Schaltungstechnischer Aufbau und Varianten](#page-241-0)
- 8.3 [Lineare Verstärkerschaltungen](#page-245-0)
- 8.4 [Kenngrößen und Übertragungsverhalten](#page-252-0)
- 8.5 [Anwendungen](#page-264-0)
- 8.6 [Kompensation: Eingangsruhestrom und Frequenzgang](#page-279-0)

## Spannungsfolger, Impedanzwandler

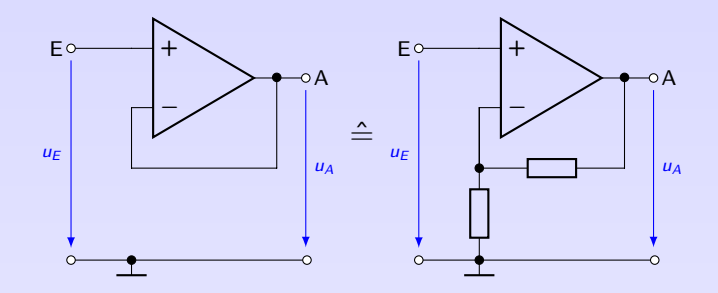

 $\triangleright$  Sonderfall des nicht invertierenden OP:

$$
u_A = \frac{R_1 + R_2}{R_1} \cdot u_E = \left(1 + \frac{R_2}{R_1}\right) \cdot u_E = \left(1 + \frac{0}{\infty}\right) \cdot u_E = u_E
$$

 $\blacktriangleright$  Verstärkung:  $v = \frac{u_A}{u_E} = 1$ ⇒ . . . . . . . . . . . . . . . . . . . . . . . . . . . .

Eingangswiderstand  $r_E =$ Ausgangswiderstand  $r'$  $A' = \rightarrow \dots \dots \dots \dots \dots$ 

8. [Operationsverstärker](#page-237-0) ⇒ . . . . . . . . . . . . . . . . . . . . . . . . . . . . .

8.5 [Anwendungen](#page-264-0)

### Komparator

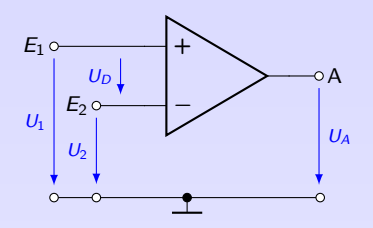

- $\triangleright$  Keine Gegenkopplung  $\Rightarrow$
- ► z.B. bei  $v_0 = 3 \cdot 10^4$  und  $U_B = \pm 12$  V genügt  $|U_D| = 400$  µV um  $U_A \approx U_B$  zu erreichen
- $\triangleright$  Wegen großer Verstärkung  $v_0$  spricht Schaltung bereits auf sehr kleines  $|U_D|$  an:

$$
U_A = \left\{ \begin{array}{ll} +U_{A,\text{max}} & U_D > 0 \text{ bzw. } U_P > U_N \\ -U_{A,\text{max}} & U_D < 0 \text{ bzw. } U_P < U_N \end{array} \right.
$$

(64)

234

**IDITEIRAC** 

- $\blacktriangleright$  Anwendung:
- ⇒ Bezeichnung: Spannungsvergleicher oder Komparator
	- 8. [Operationsverstärker](#page-237-0)
	- 8.5 [Anwendungen](#page-264-0)

## <span id="page-267-0"></span>Komparator mit Schutzschaltung

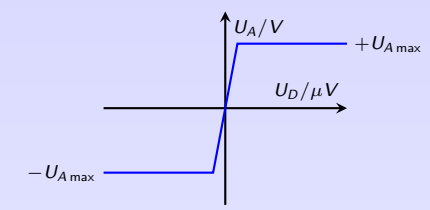

Übertragungskennlinie des Komparators

- Andert sich  $U_D \ll 0$  sprunghaft auf  $U_D \gg 0$ , ändert sich  $U_A$  nicht sprunghaft
- <sup>I</sup> Typische Slew-Rate ist 1 V*/*µs, d.h. Anstieg von −18 V auf 18 V dauert 36 µs.
- $\triangleright$  Zusätzliche Erholzeit des OP bewirkt nach Übersteuerung weitere Verzögerung

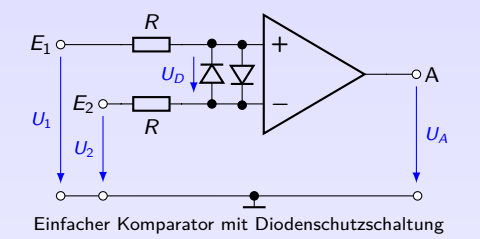

- Antiparallele Dioden begrenzen  $|u_D|$  zum Schutz des OP auf Dioden-Schleusenspannung  $U_S$ .
- Unterscheiden sich Eingangspannungen um mehr als  $U_S$ , schaltet Dioden durch; R begrenzt Strom und schützt Dioden und Steuerquelle

8. [Operationsverstärker](#page-237-0) 8.5 [Anwendungen](#page-264-0) Bei manchen OP sind Schutzdioden bereits integriert

### Addierer

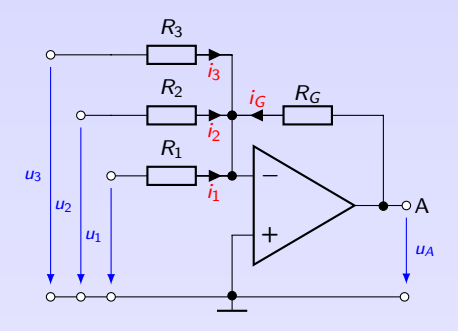

- Beim inv. OP stellt sich  $U_A$  so ein, dass am N-Eingang virtuelle Masse auftritt
- ▶ Am Summationspunkt gilt nach Knotenregel:

$$
-i_G=i_1+i_2+\ldots+i_n
$$

$$
-\frac{u_A}{R_G} = \frac{u_1}{R_1} + \frac{u_2}{R_2} + \ldots + \frac{u_n}{R_n}
$$

**IDEITHORA** 

(Schaltung auf n Eingänge erweitert)

$$
-u_A = \frac{R_G}{R_1} \cdot u_1 + \frac{R_G}{R_2} \cdot u_2 + \ldots + \frac{R_G}{R_n} \cdot u_n \qquad (65)
$$

236

- $\blacktriangleright$  |u<sub>A</sub>| ist die Summe der gewichteten Eingangsspannungen u<sub>1</sub> ... u<sub>n</sub>
- Für  $R_1 = R_2 = R_3 = R_G$  erhält man symmetrischen Addierer:

$$
-u_A=u_1+u_2+\ldots+u_n.\hspace{1.5cm} (66)
$$

Anwendungen:

8. [Operationsverstärker](#page-237-0)

8.5 [Anwendungen](#page-264-0)

# <span id="page-269-0"></span>(Unechter) Subtrahierer

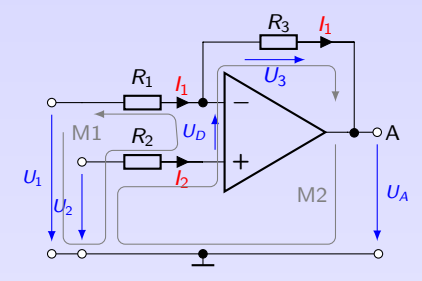

### **Herleitung 1 (Überlagerungssatz)**

- $\triangleright$  Kombination aus inv. und nicht inv. OP
- Für  $U_2 = 0$  erhält man inv. OP mit  $U_A = -\frac{R_3}{R_1} \cdot U_1$
- Aus  $U_1 = 0$  folgt nicht inv. OP mit  $U_A = \left(1 + \frac{R_3}{R_1}\right) \cdot U_2$

$$
\Rightarrow U_A = \left(1+\tfrac{R_3}{R_1}\right)U_2 - \tfrac{R_3}{R_1}U_1
$$

#### **Herleitung 2 (Maschenanalyse)**

Für  $U_1 \neq 0$  und  $U_2 \neq 0$  gilt (mit  $U_D \approx 0$ ,  $I_N \approx I_P \approx I_2 \approx 0$ ):

M1:  $\Rightarrow$   $I_1 \approx$ M2:  $\Rightarrow U_A =$ 

$$
U_A = \left(1 + \frac{R_3}{R_1}\right) U_2 - \frac{R_3}{R_1} U_1 \tag{67}
$$

- Gewichtete Eingangsspannung  $U_1$  wird von gewichteter Eingangsspannung  $U_2$  subtrahiert
- Keine Gleichgewichtung von  $U_1$  und  $U_2 \rightarrow$  weiterer Spannungsteiler zur Reduzierung von  $U_P$

# (Echter) Subtrahierer

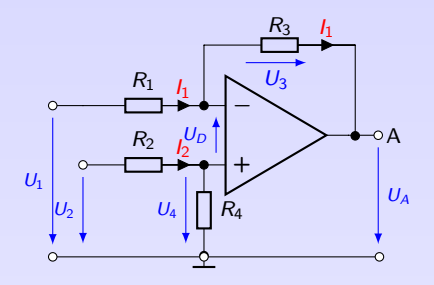

$$
I_P \approx 0 \Rightarrow \text{am P-Eingang } U_4 \approx \frac{R_4}{R_2 + R_4} U_2
$$
  
\n
$$
U_A \approx U_4 - U_3 \approx I_2 R_4 - I_1 R_3
$$
  
\n
$$
\approx \frac{U_2 - U_4}{R_2} R_4 - \frac{U_1 - U_4}{R_1} R_3
$$
  
\n
$$
\approx \frac{R_4}{R_2} U_2 - \frac{R_4}{R_2} U_4 - \frac{R_3}{R_1} U_1 + \frac{R_3}{R_1} U_4
$$
  
\n
$$
\approx \frac{R_4}{R_2} U_2 - \frac{R_3}{R_1} U_1 + \left(\frac{R_3}{R_1} - \frac{R_4}{R_2}\right) U_4
$$

- I Zur Eliminierung von  $U_4$  muss ........ gelten.
- $\triangleright$  Dadurch folgt außerdem gleiche Gewichtung für  $U_1$  und  $U_2$ :

$$
U_A = \frac{R_3}{R_1}(U_2 - U_1). \tag{68}
$$

238

**KOKKEKDRA** 

- 8. [Operationsverstärker](#page-237-0)
- 8.5 [Anwendungen](#page-264-0)

### Integrator I

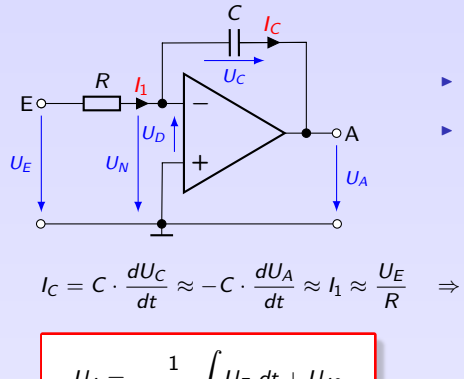

$$
\blacktriangleright \text{ Es gilt: } U_D \approx 0, I_N \approx 0, I_1 = \frac{U_E}{R}, I_C \approx I_1
$$

 $\triangleright$  Wegen virtueller Masse am N-Eingang liegt  $U_E$  an R und es ist  $U_C \approx -U_A$ 

$$
= C \cdot \frac{dU_C}{dt} \approx -C \cdot \frac{dU_A}{dt} \approx I_1 \approx \frac{U_E}{R} \Rightarrow \frac{dU_A}{dt} \approx
$$
  

$$
U_A = -\frac{1}{RC} \int U_E dt + U_{A0}
$$
 (69)

- <sup>I</sup> Ausgangsspannung ist das zeitliche Integral der Eingangsspannung
- $\blacktriangleright$  Faktor  $\frac{1}{RC}$  heißt *Übertragungskonstante*
- <sup>I</sup> Integrationskonstante UA<sup>0</sup> ˆ= . . . . . . . . . . . . . . . . . . . . . . . . . . . . . . . . . . . . . . (Anfangsbedingung)

## Integrator II

- ► Bei Sprung am Eingang ändert sich  $U_A(\approx -U_C)$  infolge des Kondensators im Gegenkopplungszweig nicht sprunghaft, sondern steigt oder fällt kontinuierlich, abhängig von
	- $\blacktriangleright$  der Zeitkonstante RC und
	- $\blacktriangleright$  der Größe der Eingangsspannung  $U_F$ .
- Im Arbeitsbereich ändert sich  $U_A$  auch dann, wenn  $U_E =$  konst.  $\neq 0$  ist gemäß der Geradengleichung

$$
A = -\frac{U_E}{RC} \int dt + U_{A0} = -k \cdot t + U_{A0}
$$
\n
$$
U_A
$$
\n
$$
U_{\text{A max}}
$$
\n
$$
U_{\text{A max}}
$$
\n
$$
U_{\text{A max}}
$$
\n
$$
U_{\text{A min}}
$$
\n
$$
U_{\text{B}} = -k \cdot t + U_{A0}
$$
\n
$$
U_{\text{A min}}
$$
\n
$$
U_{\text{A min}}
$$
\n
$$
B \text{eispiel zum Integrator}
$$

8. [Operationsverstärker](#page-237-0)

 $U$ 

8.5 [Anwendungen](#page-264-0)

## Integrator mit definierter Anfangsbedingung

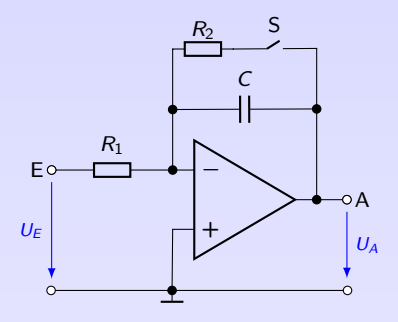

- $\triangleright$  Durch gezielte Entladung des Kondensators C wird Anfangszustand festgelegt.
- **In** Schalter geschlossen: C wird über  $R_2$  entladen; aus dem Integrator wird ein invertierender OP, für den gilt, dass  $u_A = 0$  wenn  $u_F = 0$
- $\triangleright$  Schalter wird üblicherweise elektronisch realisiert (MOS-FET)
- $\blacktriangleright$  Anwendungen:
	- **Messtechnik:** Messung von Impulslängen  $(t(U_F \neq 0) \rightarrow U_A)$
	- Regelungstechnik, z.B. im PID-Regler
	- **Erzeugung von Sägezahnschwingungen** ( $U_F$  konst, S getaktet)
	- $\blacktriangleright$  AD- und DA-Wandler

8. [Operationsverstärker](#page-237-0)

8.5 [Anwendungen](#page-264-0)

### Differenzierer

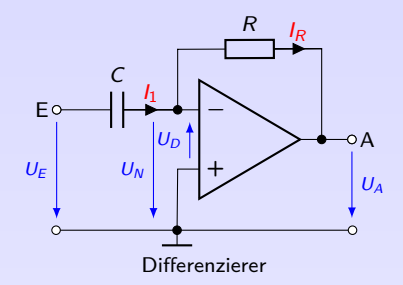

► Wegen virtueller Masse am N-Eingang gilt:  $I_N \approx 0$ ,  $U_D \approx 0$  und  $I_1 \approx I_R$ .

$$
I_1 \approx C \cdot \frac{dU_E}{dt} \approx I_R = -\frac{U_A}{R}
$$
  

$$
u_A = -RC \frac{du_E}{dt}
$$
 (70)

- Anwendung: Regelungstechnik, z.B. im PID-Regler.
	- 8. [Operationsverstärker](#page-237-0)
	- 8.5 [Anwendungen](#page-264-0)

PI-Regler

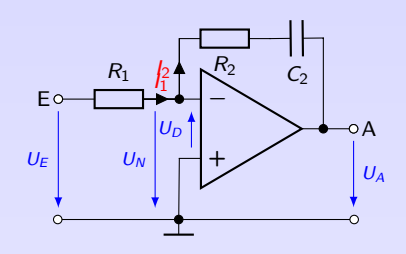

$$
I_N \approx 0 \Rightarrow I_2 = I_1
$$
  
\n
$$
U_N \approx 0 \Rightarrow I_1 = \frac{U_E}{R_1} = I_2
$$
  
\n
$$
-U_A = I_2 R_2 + \frac{1}{C_2} \int I_2 dt
$$
  
\n
$$
-U_A = \frac{R_2}{R_1} U_E + \frac{1}{R_1 C_2} \int U_E dt
$$
(71)

- $\blacktriangleright$  Proportionalverstärkung  $V_P = \frac{R_2}{R_1}$  $R_1$
- Integrierzeit  $T_1 = R_1C_2$
- $\blacktriangleright$  Nachstellzeit  $T_N = V_P T_I = R_2 C_2$
- $U_F = 0 \Rightarrow U_A =$  konst
- $U_E > 0$   $\Rightarrow$   $U_A$  sinkt (inv. Eingang)
- ► Sprung  $U_E$   $\Rightarrow$  Sprung  $U_A$  (P-Anteil)
- ►  $|U_E| \sim$  |Steigung|
	- 8. [Operationsverstärker](#page-237-0)
	- 8.5 [Anwendungen](#page-264-0)

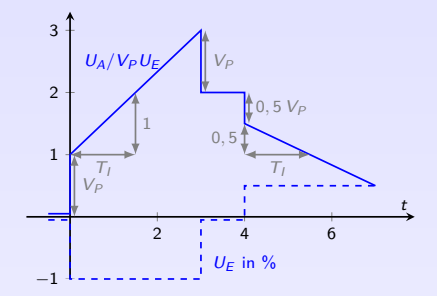

243 **IDITEIRAC** 

### Wechselspannungsverstärker mit Höhenanhebung I

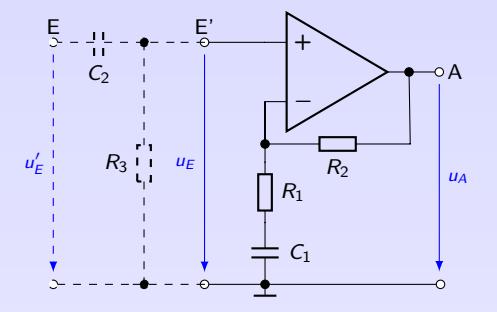

▶ Zugrunde liegende Schaltung ist nicht-inv. OP, daher sehr großer Eingangswiderstand (ohne Hochpass aus  $C_2$  und  $R_3$ ). Es ist  $|v| \geq 1$ .

$$
|u_A| = \left(1 + \frac{R_2}{\sqrt{R_1^2 + (1/\omega C_1)^2}}\right) \cdot |u_E| \tag{72}
$$

244

**KOKKEKORA** 

- 8. [Operationsverstärker](#page-237-0)
- 8.5 [Anwendungen](#page-264-0)

### Wechselspannungsverstärker mit Höhenanhebung II

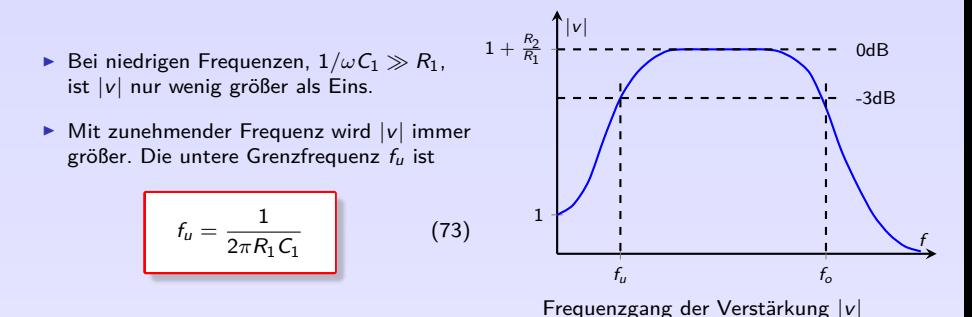

- $\triangleright$  Bei höheren Frequenzen wird Einfluss von  $C_1$  immer kleiner (HF-Kurzschluss), die Schaltung verhält sich dann wie ein nicht-inv. Verstärker mit v = 1 + R2*/*R<sup>1</sup>
- <sup>I</sup> Obere Grenzfrequenz nur durch interne Eigenschaften des OP bestimmt
- $\triangleright$  Oft Hochpass mit gleicher Grenzfrequenz  $f_u$  vorgeschaltet. Mit  $R_1 = R_3$  kompensiert man gleichzeitig Eingangsruheströme (siehe später)

### Wechselspannungsverstärker mit unterer und oberer Grenzfrequenz

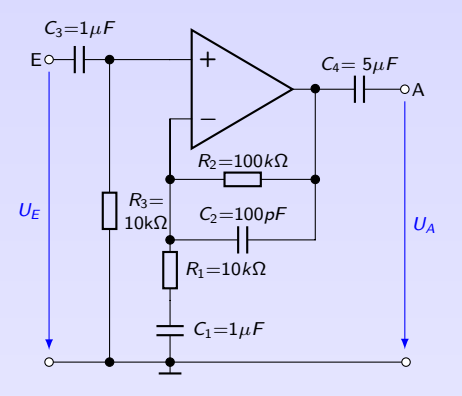

Die frequenzabhängige Verstärkung ist

$$
|v| = \frac{u_A}{u_E} = \frac{Z_1 + Z_2}{Z_1} = 1 + \frac{Z_2}{Z_1}
$$
  
mit  $Z_2 = \frac{1}{1 + \frac{Z_2}{Z_1}} = \frac{R_2}{1 + \frac{Z_2}{Z_1}} = \frac{1}{1 + \frac{Z_2}{Z_1}} = \frac{1}{1 + \frac{Z_2}{Z_1}}$ 

$$
\text{mit } Z_2 = \frac{1}{\frac{1}{R_2} + \frac{1}{1/j\omega C_2}} = \frac{2}{|1 + j\omega C_2 R_2|}
$$

und  $Z_1 \approx R_1$  für hohe Frequenzen

$$
|v| = 1 + \frac{\frac{R_2}{|1 + j\omega C_2 R_2|}}{R_1}
$$
 (74)

- ►  $R_1$  und  $C_1$  bewirken untere Grenzfrequenz  $f_u = \frac{1}{2\pi R_1 C_1} \approx 16$  Hz
- ▶ Der vorgeschaltete Hochpass hat die gleiche untere Grenzfrequenz
- ► Reihenschaltung von *n* Hochpässe gleicher Grenzfrequenz  $f_u$  ergibt  $f_u$ <sub>Ges</sub> =  $\sqrt{n} \cdot f_u$ Hier ist  $n=2$  und demnach  $f_{\rm u,Ges}=\sqrt{2\cdot 16}$  Hz  $\approx$  23 Hz.
- ►  $R_2$  und  $C_2$  bewirken obere Grenzfrequenz  $f_o = \frac{1}{2\pi R_2 C_2} \approx 16$  kHz
	- 8. [Operationsverstärker](#page-237-0)
	- 8.5 [Anwendungen](#page-264-0)

# <span id="page-279-0"></span>8. [Operationsverstärker](#page-237-0)

### 8. [Operationsverstärker](#page-237-0)

- 8.1 [Einleitung](#page-237-0)
- 8.2 [Schaltungstechnischer Aufbau und Varianten](#page-241-0)
- 8.3 [Lineare Verstärkerschaltungen](#page-245-0)
- 8.4 [Kenngrößen und Übertragungsverhalten](#page-252-0)
- 8.5 [Anwendungen](#page-264-0)

## Kompensation der Eingangsruheströme

- ▶ OP hat zwei Eingangsströme,  $I_P \approx I_N \approx 0$  (erzeugt durch  $\pm U_B$ )
- ▶ Durch Streuung der internen Eingangstransistoren ist  $I_P \neq I_N$ . Die Differenz bezeichnet man als Offsetstrom I<sub>o</sub>

$$
I_o = I_P - I_N
$$
 für  $U_P = U_N = 0$  (75)

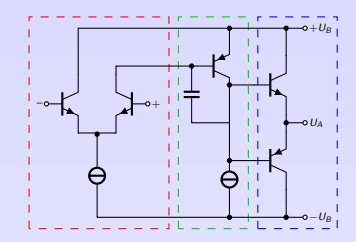

- **IM** Kompensation der Offsetspannung  $U<sub>o</sub>$  gleicht Unterschiede der Eingangstransistoren aus; danach gilt  $I_P = I_N$ .
- ► Wenn  $I_P = I_N \neq 0$  jedoch über unterschiedlich große äußere Widerstände fließen, erzeugen sie unterschiedliche Spannungsabfälle →  $U_D = U_P - U_N \neq 0$
- Beim invertierenden OP ist daher bei  $U_F = 0$  die Ausgangsspannung  $U_A \neq 0$ , weil  $I_N$  über  $R_1$  und  $I_P$  über  $R = 0$  fließt.
- ⇒ Abhilfe schafft . . . . . . . . . . . . . . . . . . . . . . . . . . . . . . . . . . . . . . . . . . . . . . . .

8. [Operationsverstärker](#page-237-0)

### Kompensation der Eingangsruheströme beim inv. OP

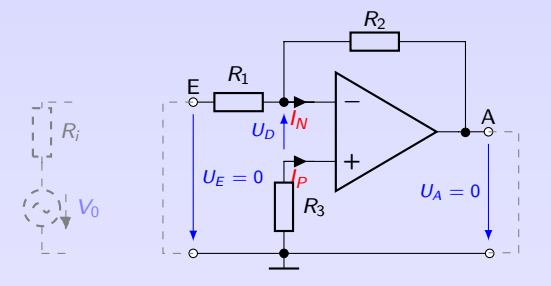

Da bei  $U_F = 0$  auch  $U_A = 0$  sein muss, liegen  $R_1$  und  $R_2$  parallel. Für gleiche Spannungsabfälle im N- und P-Kreis muss daher gelten

$$
R_3 = R_1 || R_2 = \frac{R_1 \cdot R_2}{R_1 + R_2}
$$
 (76)

- Bei großen Verstärkungen  $v = R_2/R_1$  (also  $R_2 \gg R_1$ ) wählt man oft  $R_3 = R_1$
- Berücksichtigung von  $R_i \neq 0$  der Steuerquelle

$$
R_3 =
$$

8. [Operationsverstärker](#page-237-0)

### Kompensation der Eingangsruheströme beim nicht inv. OP

- $\blacktriangleright$  Beim nicht-inv. OP liegt Kompensationswiderstand  $(R_3)$  auch am P-Eingang
- Da bei  $U_F = 0$  auch  $U_A = 0$  sein muss, liegen auch hier  $R_1$  und  $R_2$  parallel
- $\Rightarrow$   $R_3 = R_1 || R_2$  (wie oben)

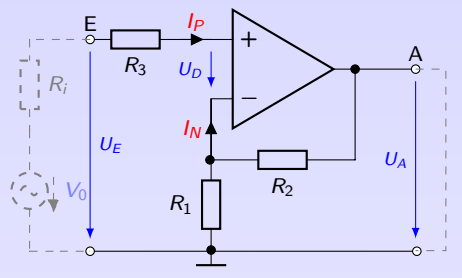

Berücksichtigung von  $R_i \neq 0$  der Steuerquelle

 $R_3 =$ 

- Schwierig bei großem  $R_i$ , weil dann  $R_1$  und  $R_2$  sehr hochohmig sein müssen.
- OP mit FET-Eingängen, da  $I_N$  und  $I_P$  stets vernachlässigbar  $\rightarrow$  ..............

# Unkompensierter Frequenzgang des OP

**►** Bode-Diagramm: Betrag |x| und Phase  $\varphi$  einer komplexen Größe x in Diagramm mit gemeinsamer Abszisse

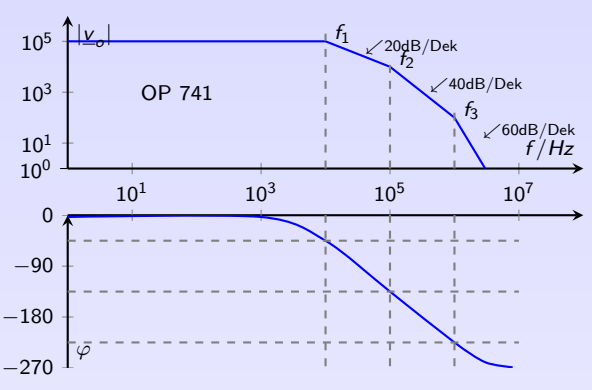

$$
\underline{v_o} = \frac{U_A}{U_D} = |v_o| \cdot \exp^{j\varphi}
$$
\n(77)

- <sup>I</sup> Parasitärer Kapazitäten im mehrstufigen OP-Aufbau
- $\rightarrow$  Verhalten wie Tiefpass höherer Ordnung
- $\rightarrow$  Typischer Frequenzgang von Leerlaufverstärkung  $v<sub>o</sub>$ und Phasenverschiebung *ϕ* zwischen  $u_A$  und  $u_D$

- $\triangleright$  Oberhalb der Eckfrequenz  $f_1$  wirkt erster Tiefpass:  $|v_0|$  nimmt mit 20 dB/Dek ab. Phasenverschiebung wächst von  $\varphi(f_1) = -45^\circ$  für  $f>f_1$  bis  $-90^\circ$ ,  $\underline{U}_A$  eilt  $\underline{U}_D$  um  $90^\circ$  nach
- **►** Oberhalb f<sub>2</sub> zusätzlich zweiter Tiefpass:  $|v_o|$  nimmt mit 40 dB/Dek ab,  $\varphi$  fällt auf  $-180^\circ$ . Mit Gegenkopplung ergibt sich Phasendrehung von  $180°+180°=360° \rightarrow$
- ⇒ Ein gegengekoppelter OP neigt bei bestimmten Frequenzen zum Schwingen (Instabilität).

## Kompensation des Frequenzganges

- ▶ Die Schwingbedingung verlangt Verstärkungsfaktor größer Eins.
- <sup>I</sup> Um Instabilität zu vermeiden, muss Phasendrehung *ϕ* im ganzen Frequenzbereich mit  $|v_0| > 1$  kleiner als 120° sein: Phasenreserve 60°
- $\triangleright$  Störende, parasitäre Tiefpässe lassen sich nicht beseitigen
- $\Rightarrow$  Deshalb wird Grenzfrequenz  $f_1$  durch zusätzlichen Korrekturkondensator  $C_k$  so weit erniedrigt, dass  $|v_o| < 1$ , bevor der zweite Tiefpass wirksam wird
- <sup>I</sup> Die Phasenverschiebung *ϕ* wird durch Frequenzkorrektur bei niedrigen Frequenzen auf 90◦ vergrößert, bei hohen Frequenzen jedoch nicht beeinflusst.
- Die Leerlaufbandbreite wird durch die Frequenzgangkorrektur ......

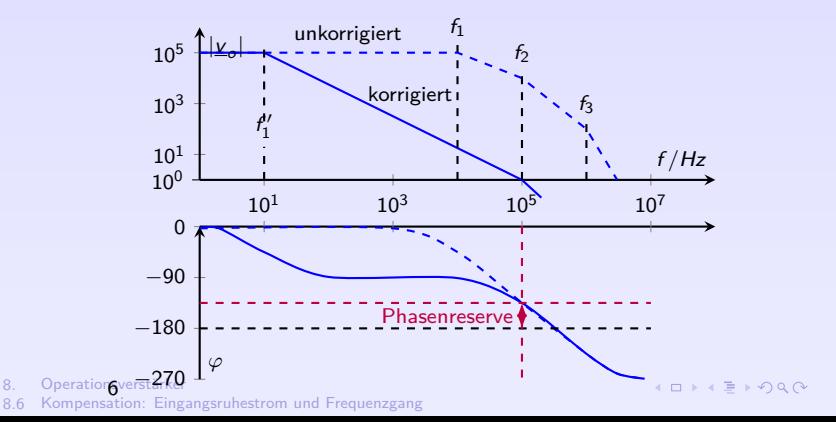

251

### Kompensation des Frequenzganges - Beispiele

- ▶ Die Frequenzkompensation wird mit einem externen Kondensator oder RC-Glied erreicht. Im Datenblatt des OP ist die zugehörige Dimensionierung angegeben.
- $\triangleright$  Einige OP haben bereits eine interne Frequenzkompensation, siehe Datenblatt
- Bsp.: Beim Typ 709 hängen die Werte  $(R_1, C_1 \text{ und } R_2)$  vom Verstärkungsfaktor v ab und sind so gewählt, dass Bandbreite unabhängig von  $v$  etwa konstant bleibt  $(1...3MHz)$ .

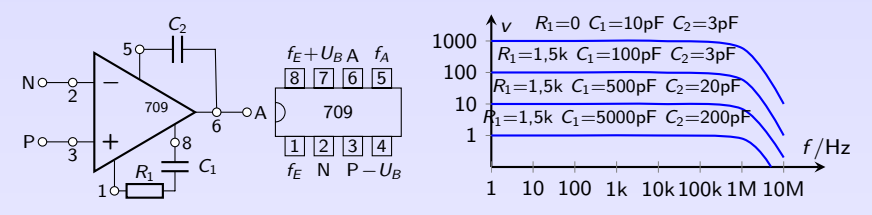

### Bandbreite bei Kompensation des Frequenzganges

► Grundsätzlich gilt für OP (wie bei allen gegengekoppelten Verstärkern) ein fester Zusammenhang zwischen Verstärkung  $|v|$  und Bandbreite B:

 $B \cdot |v| =$  konstant (78)

Je größer also  $|v|$  gewählt wird, desto geringer wird die Bandbreite des Verstärkers und umgekehrt.

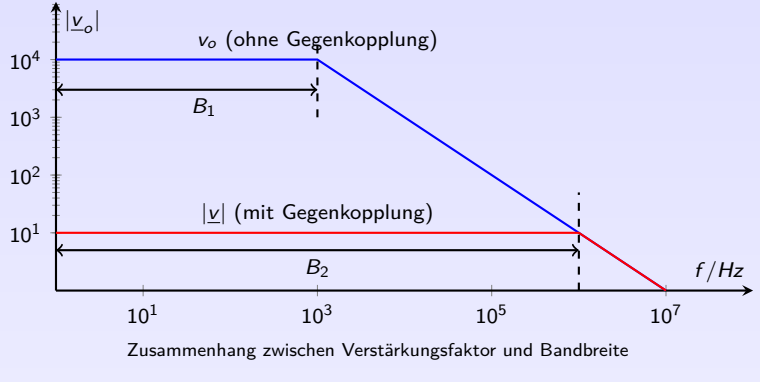

8. [Operationsverstärker](#page-237-0)

### <span id="page-287-0"></span>Literatur, Vertiefung - [Operationsverstärker](#page-237-0)

You Tube Operationsverstärker, Eigenschaften und Grundschaltungen, 14 Videos [youtu.be/C7UA-HlutTg?list=PLhVD8OM-xh5-lEFcrwXWwQHPkTfBXb\\_Ri](https://youtu.be/C7UA-HlutTg?list=PLhVD8OM-xh5-lEFcrwXWwQHPkTfBXb_Ri)

[de.wikipedia.org/wiki/Operationsverstärker](https://de.wikipedia.org/wiki/Operationsverst�rker)

- [\[Gos14\]](#page-2-2) Stefan Goßner, Grundlagen der Elektronik, Kapitel 14 15
- Übungen Mark Ross, Übungen zu Elektronik 1 Operationsverstärker [olat.vcrp.de/url/RepositoryEntry/1593573385](https://olat.vcrp.de/url/RepositoryEntry/1593573385?guest=true&lang=de)
# <span id="page-288-0"></span>9. [Leiterplattenentwurf](#page-288-0)

9. [Leiterplattenentwurf](#page-288-0)

9.1 [Einführung](#page-288-0)

# Leiterplattenentwurf - Einführung

Ziel: Layout für Platine mit:

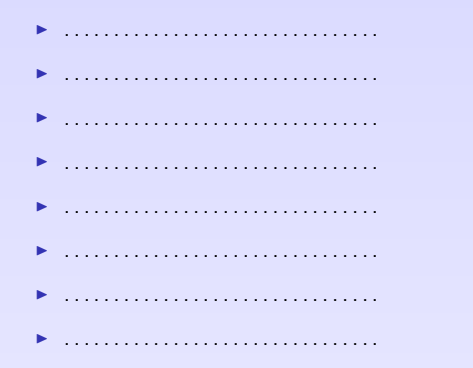

Leiterplattenentwurf  $Q$ 

Einführung  $9.1$ 

K □ ▶ K 重 ▶ 9 Q Q 255

# Leiterplattenentwurf - CAD-Tools

- ▶ HS Koblenz: Campus-Lizenz für Target 3001 (Ingenieurbüro Friedrich)
- ▶ Studenten-Version: [www.ibfriedrich.com/de/index.html](http://www.ibfriedrich.com/de/index.html)

Bauteilbibliothek mit Footprints und Abmessungen der Bauteile Autoplacer automatisches Platzieren der Bauteile Autorouter automatische Entflechtung der Leiterbahnen Design Rule Check prüft den finalen Entwurf, z.B. Mindestabstände 3D-Viewer 3D-Animation der Platine mit Bauteilen, auch als Dummy mit 3D-Druck

256

K □ ▶ K ≡ ▶ のQ O

<sup>9.</sup> [Leiterplattenentwurf](#page-288-0)

<sup>9.1</sup> [Einführung](#page-288-0)

### Leiterplattenentwurf - Allgemeine Hinweise I

- In manchen Anwendungen (high speed digital, high power analog,  $HF$ ) entscheidet Layout über Funktion (Schlechtes Layout  $\rightarrow$  Keine Funktion)
- ► Guter Schaltplan (logisch aufgebaut, strukturiert, kommentiert, getestet z.B. mit PSpice) vereinfacht Leiterplattenentwurf erheblich
- ► Standardbemaßung: Zoll-Einheiten für Leiterbahnen, Pads und Rastermaße verwenden, Bauteile haben meist zöllige Pin-Abstände

$$
1 \text{thou} = 1 \text{mil} = \frac{1}{1000} \text{Zoll} = \frac{1}{1000} \text{inch}
$$
 (79)

Umrisse der Platine werden jedoch in mm angegeben

- In Nutze feste Rastermaße zum Platzieren und Routen, z.B. 100 thou =  $2.54$ mm
- ► Standardansicht im Tool ist von oben, d.h. durch Bauteile und Lagen hindurch, als wären diese transparent. Beschriftungen auf Unterseite sind also gespiegelt
- $\triangleright$  Leiterbahnen so breit wie möglich  $\rightarrow$  kleiner Widerstand und Induktivität, leichter herzustellen, robuster
- ► Mindestmaße beachten, z.B.  $10/8$   $\triangleq$  Leiterbahnen mindestens 10thou breit mit Abständen nicht kleiner als 8thou

# Leiterplattenentwurf - Allgemeine Hinweise II Pads (Lötflächen)

- $\blacktriangleright$  für durchgesteckte Bauteile vorzugsweise rund, mindestens 1,8-fache des Bohrlochdurchmessers
- $\triangleright$  für DIL/IC oval, Pin 1 eines Chips andere Form, z.B. rechteckig

#### Durchkontaktierungen

- ▶ verbinden Leiterbahnen unterschiedlicher Layer (nur bei Multi-Layer)
- $\blacktriangleright$  kommerziell: metallisierte Bohrung
- **In manuell: explizite Brücke oder Bauteilanschluss mit Lötpunkten oben und unten** (Double-Layer)

# Leiterplattenentwurf - Allgemeine Hinweise III

Routing Verbindung von Bauteilanschlüssen mittels Leiterbahnen

#### Lagen im Entwurf

Kupferlage Leiterbahnen und Lötpads

Bestückungsplan Umrisse und Namen der Bauteile (R1,C2), Pin-Beschriftung

Beschriftungsplan enthält Beschriftungen für Endnutzer und Serviceaufdruck

Lötstoppmaske bedeckt alles außer Pads mit Polymerbeschichtung, verhindert überbrücken von Engstellen

Lotpastenzeichnung für Lotpastendruck beim Reflow-Verfahren

Bohrplan Position und Größe von Bohrungen

gespeichert z.B. in Gerberdaten

**IDIXEIORA** 259

<sup>9.1</sup> [Einführung](#page-288-0)

# Leiterplattenentwurf - Allgemeine Hinweise IV

# Design Rule Check

prüft Entwurf auf

- $\blacktriangleright$  elektrische Anschlüsse und Kurzschlüsse
- $\blacktriangleright$  Leiterbahn- und Padbreiten
- **Designregeln wie Isolationsabstände und Mindest-Bohrdurchmesser.**

# <span id="page-295-0"></span>Literatur, Vertiefung - [Leiterplattenentwurf](#page-288-0)

Hier nur kurzer Überblick. Weitere, wichtige Aspekte/Keywords

- $\blacktriangleright$  Designregeln, Wärmefallen,
- $\blacktriangleright$  Eigenstörsicherheit und EMV,
- $\triangleright$  Wärmeverteilung und Hotspots,
- ▶ Regeln bei Hochfrequenz, Reflexion von Wellen
- $\blacktriangleright$  Multilayer-Design, Dimensionierung von Leiterbahnen,
- $\blacktriangleright$  Leiterbahnberechnung (R, L, C)
- ▶ Versorgungslagen, Abblocken mit Kondensatoren
- $\blacktriangleright$  Aspekte der Leiterplattenherstellung
- $\Rightarrow$  Modul E107, Leiterplattenentwurf (Herr Krebs)
- [\[Zic15\]](#page-2-0) G. Zickert, Leiterplattenentwurf, Hanser Verlag München, 2015

WIKIPEDIA de.wikipedia.org/wiki/Target 3001

Target Professionelle PCB-Software: [Target 3001](http://ibfriedrich.com/index.htm) [Tutorial](http://server.ibfriedrich.com/wiki/ibfwikide/images/3/3a/PCB_Layout_Tutorial_d.pdf)

Praxis HS Koblenz, Vorgaben für die PCB-Fertigung der [Elektronikwerkstatt](http://www.hs-koblenz.de/rmc/fachbereiche/ingenieurwesen/elektrotechnik/elektronikwerkstatt/)